Pontificia Universidad Católica de Valparaíso Facultad de Ingeniería Escuela de Ingeniería de Transporte

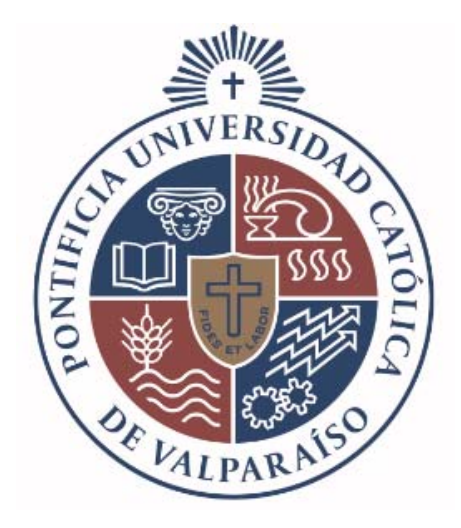

## **Propuesta de Automatización para el Tránsito Eficiente en el**  *Gate-Control* **del Puerto Terrestre Los Andes Mediante Reconocimiento Óptico**

Proyecto presentado como requisito parcial para la obtención del Título de Ingeniero de Transporte

> Alumno: Jorge Hernán González Zamora Profesor Guía: Eduardo Enrique Baeza Guzmán

> > Valparaíso, julio 2020

#### **Agradecimientos**

Al finalizar esta etapa universitaria, quiero agradecer a mis cercanos que siempre estuvieron con su apoyo incondicional, en especial a mi pareja, hermano, hermana, padre y madre. Gracias totales, ustedes fueron el pilar que soporto el esfuerzo de años. Es más, con ustedes conocí lo que es realmente el infinito, no matemáticamente, sino que, con cada mensaje, llamado, palabras de ánimo que no tenían límites o término me impulsaban a seguir adelante.

A su vez, quiero agradecer a mis profesores de universidad, en especial a mi profesor guía y profesor de ramos económicos, quienes me enseñaron que existe la vocación y entregaron su confianza. Demostrándome que el enseñar es lo primordial, no solo a los alumnos que se tengan, sino que a toda persona que quiera aprender, el conocimiento es una puerta, ventana, agujero o espacio que impulsa al ser humano a cumplir sus sueños y ser libres.

# Índice

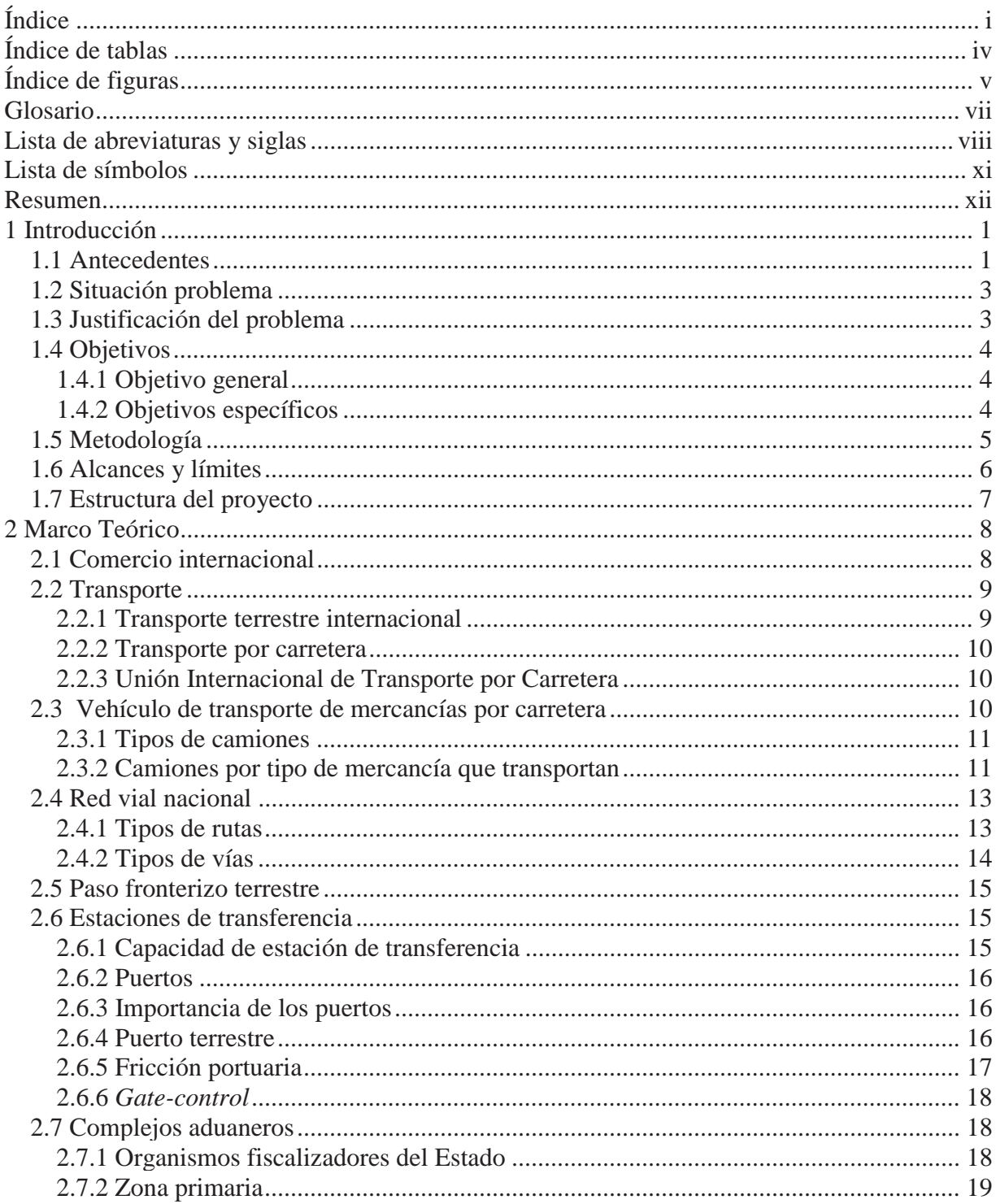

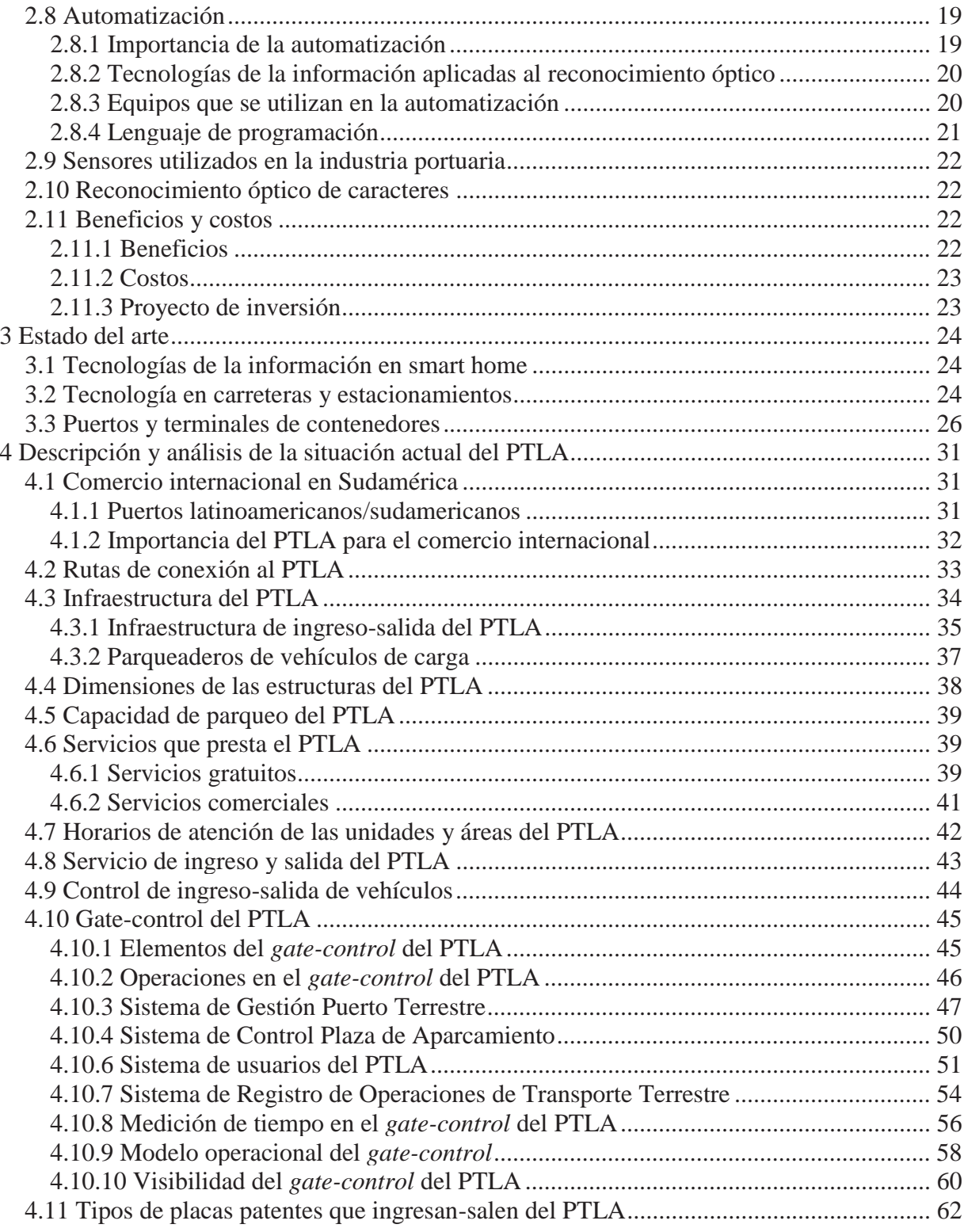

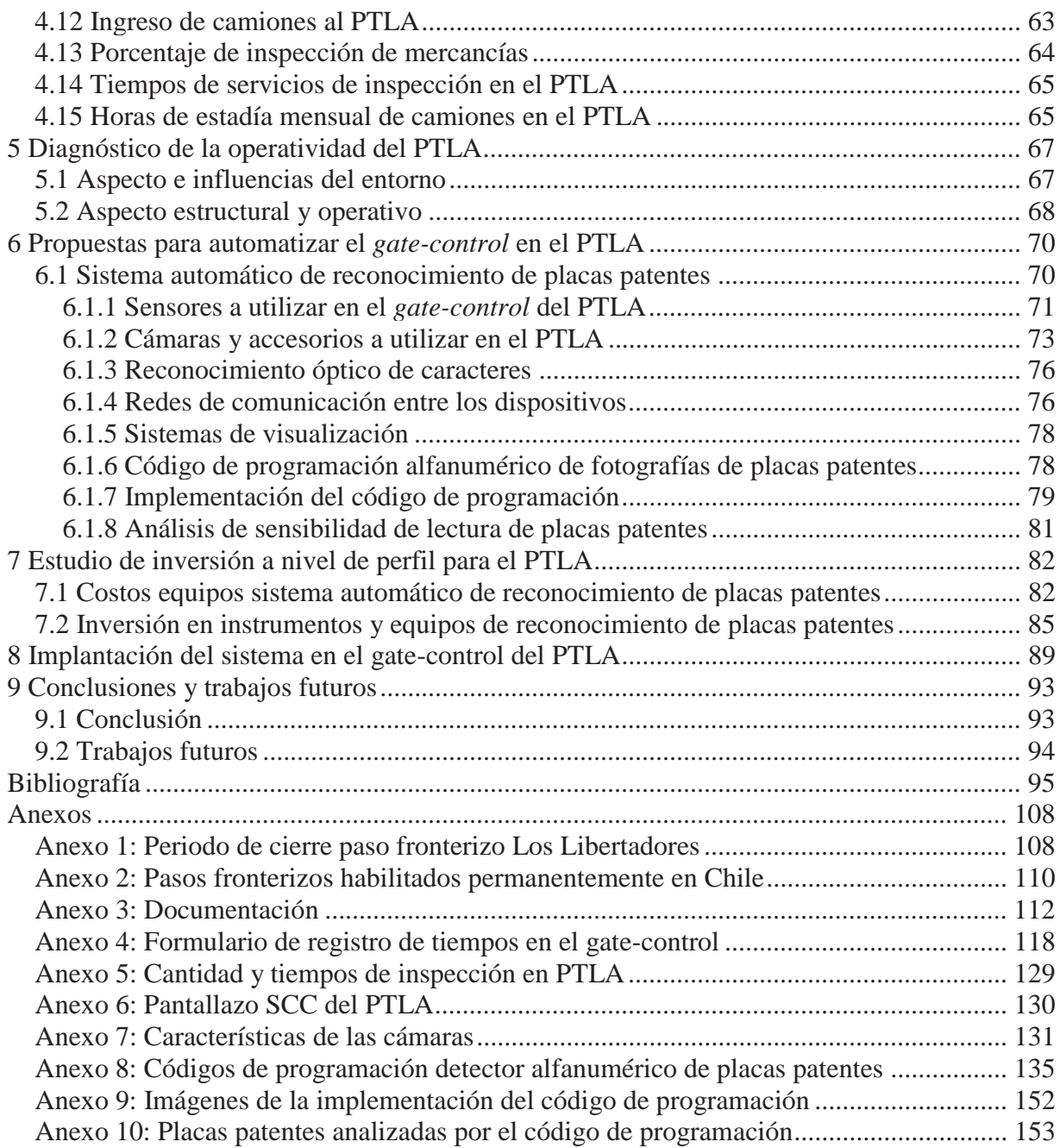

## **Índice de tablas**

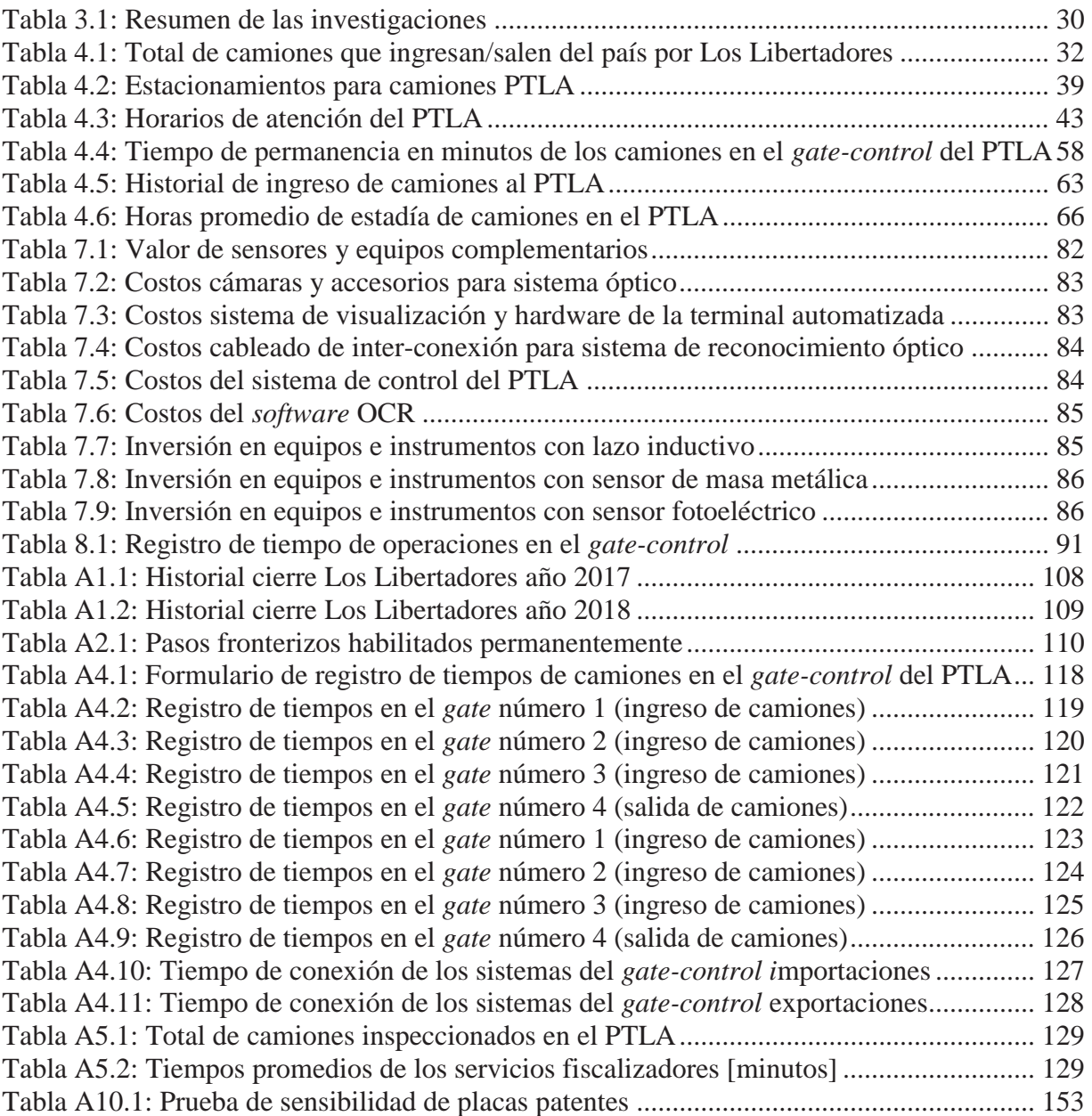

# **Índice de figuras**

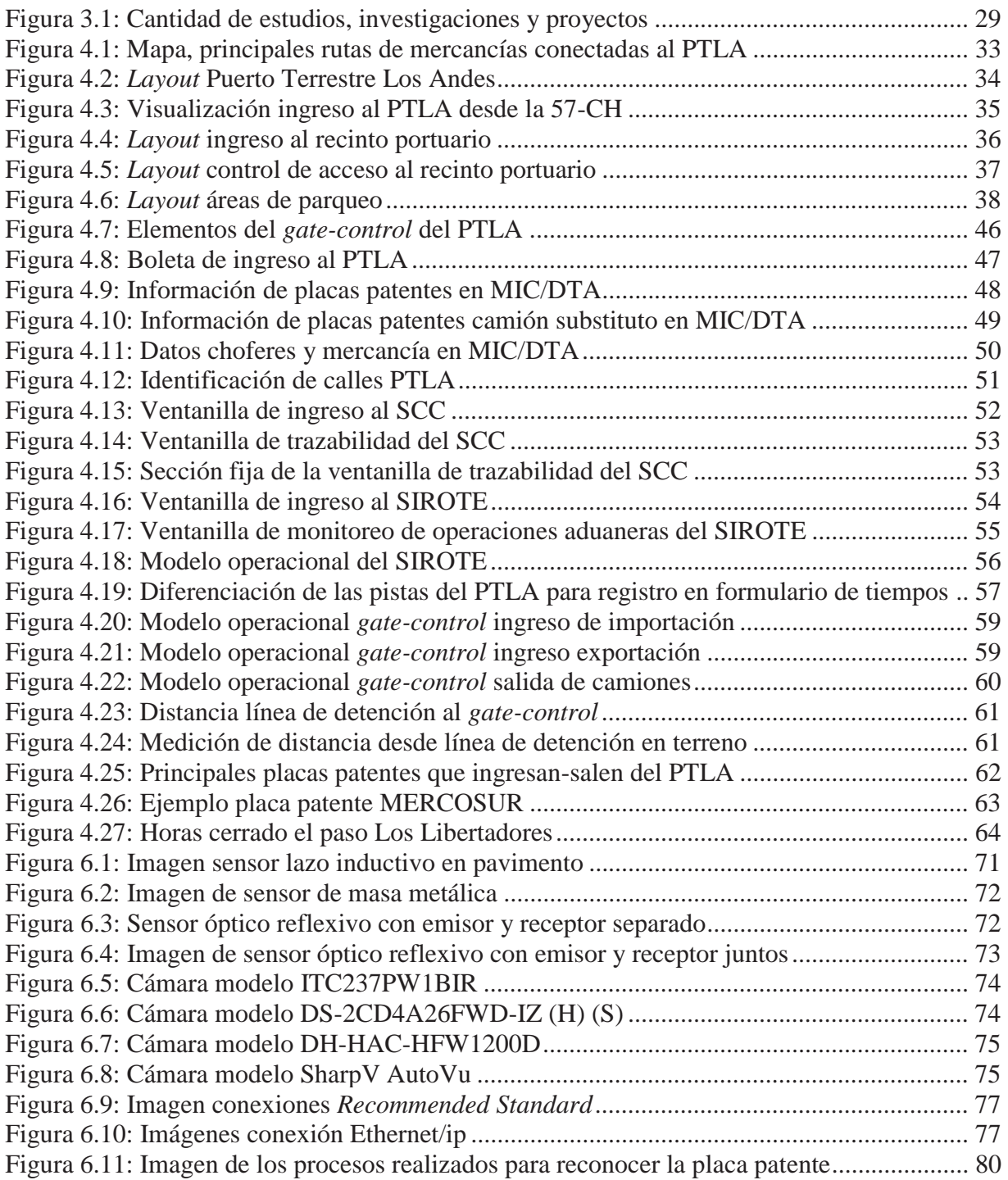

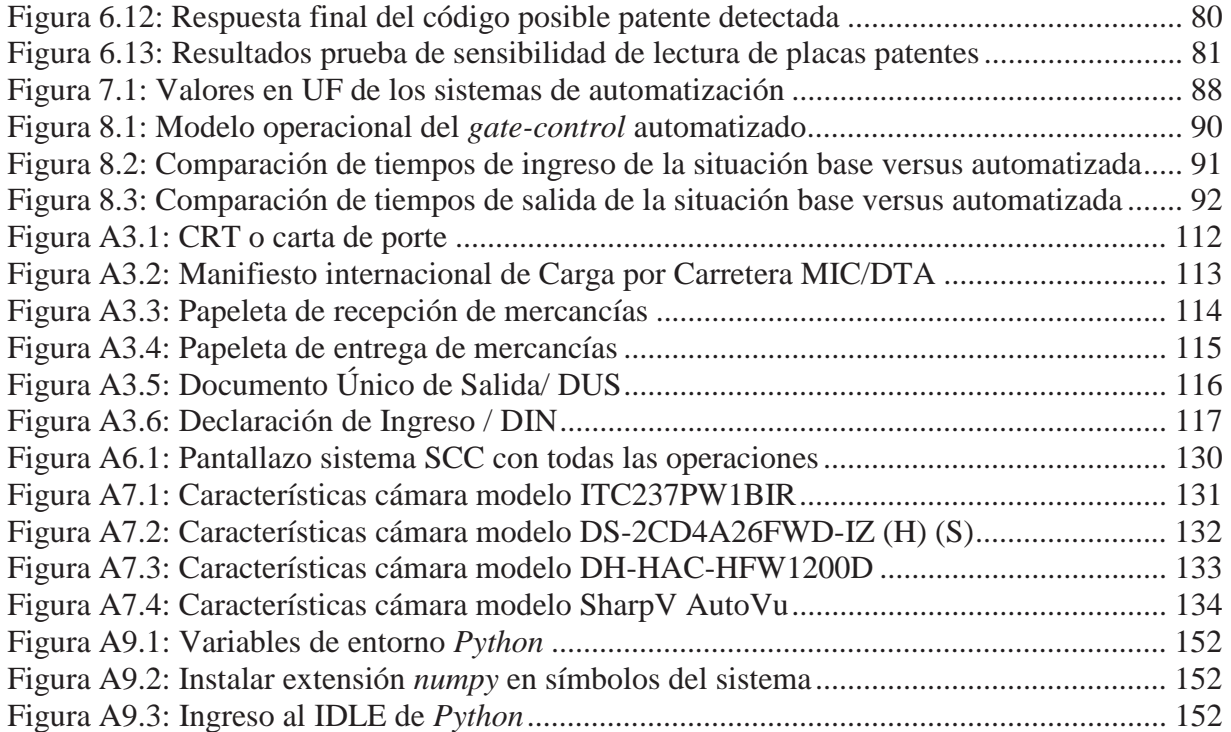

### **Glosario**

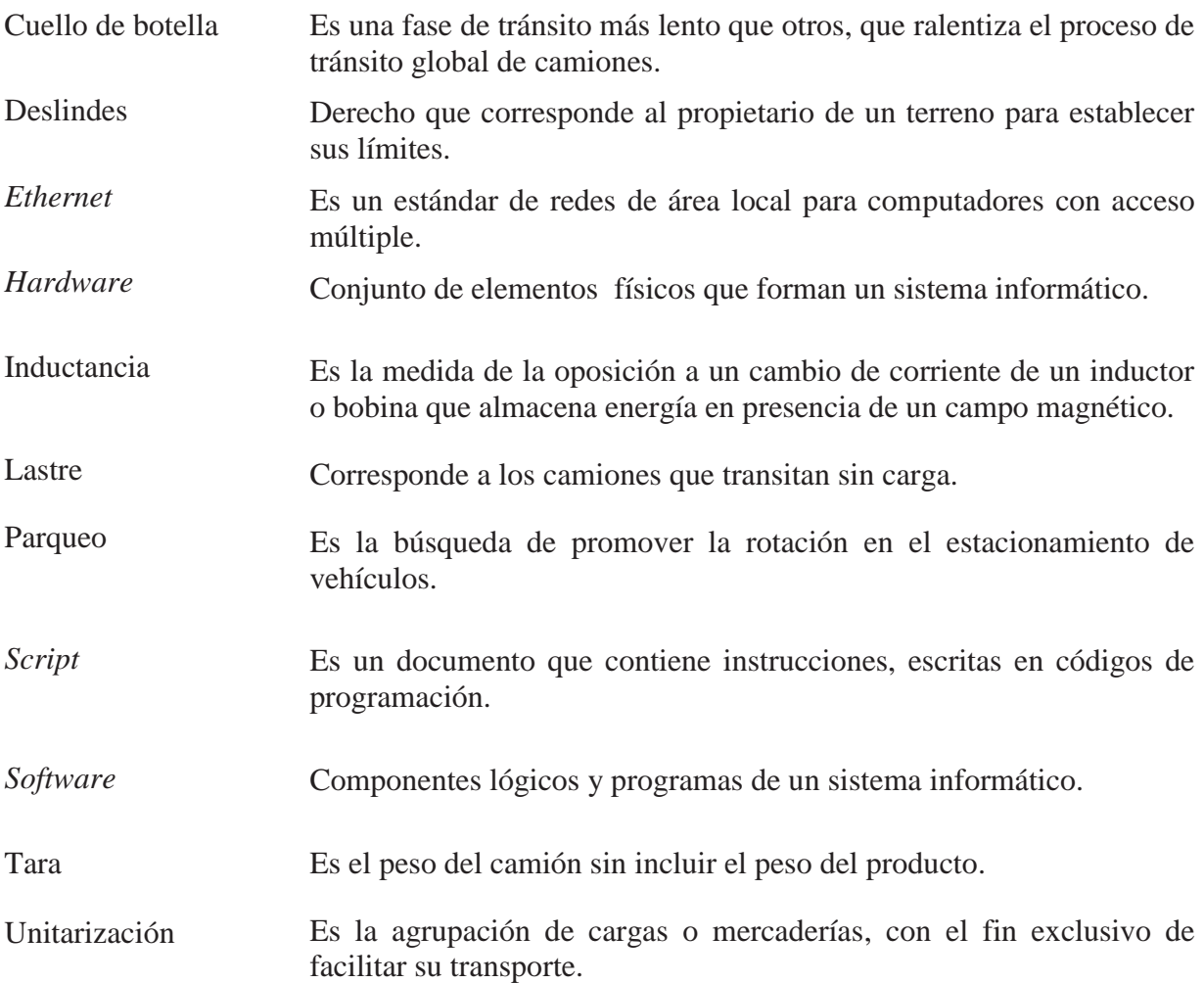

## **Lista de abreviaturas y siglas**

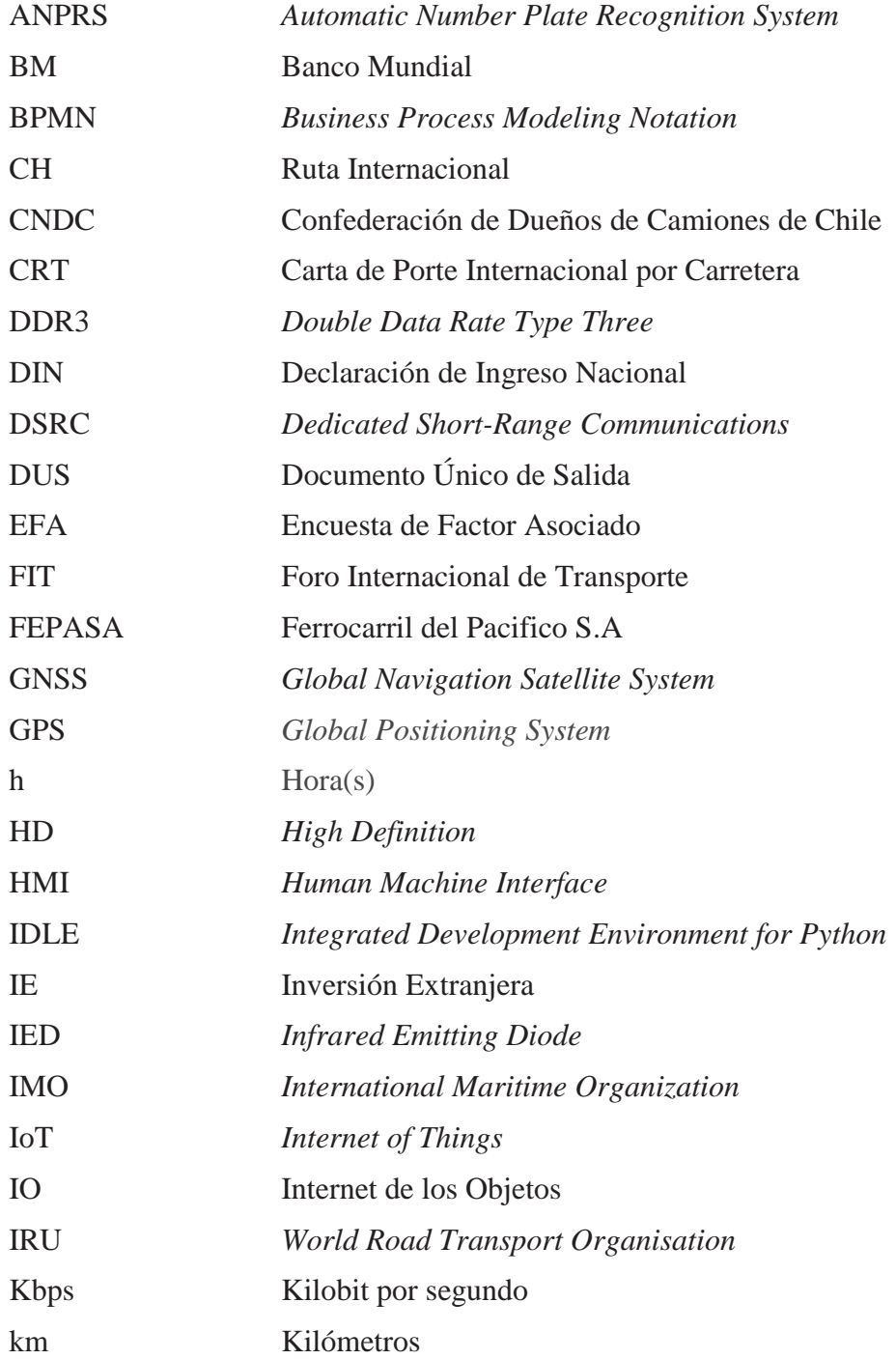

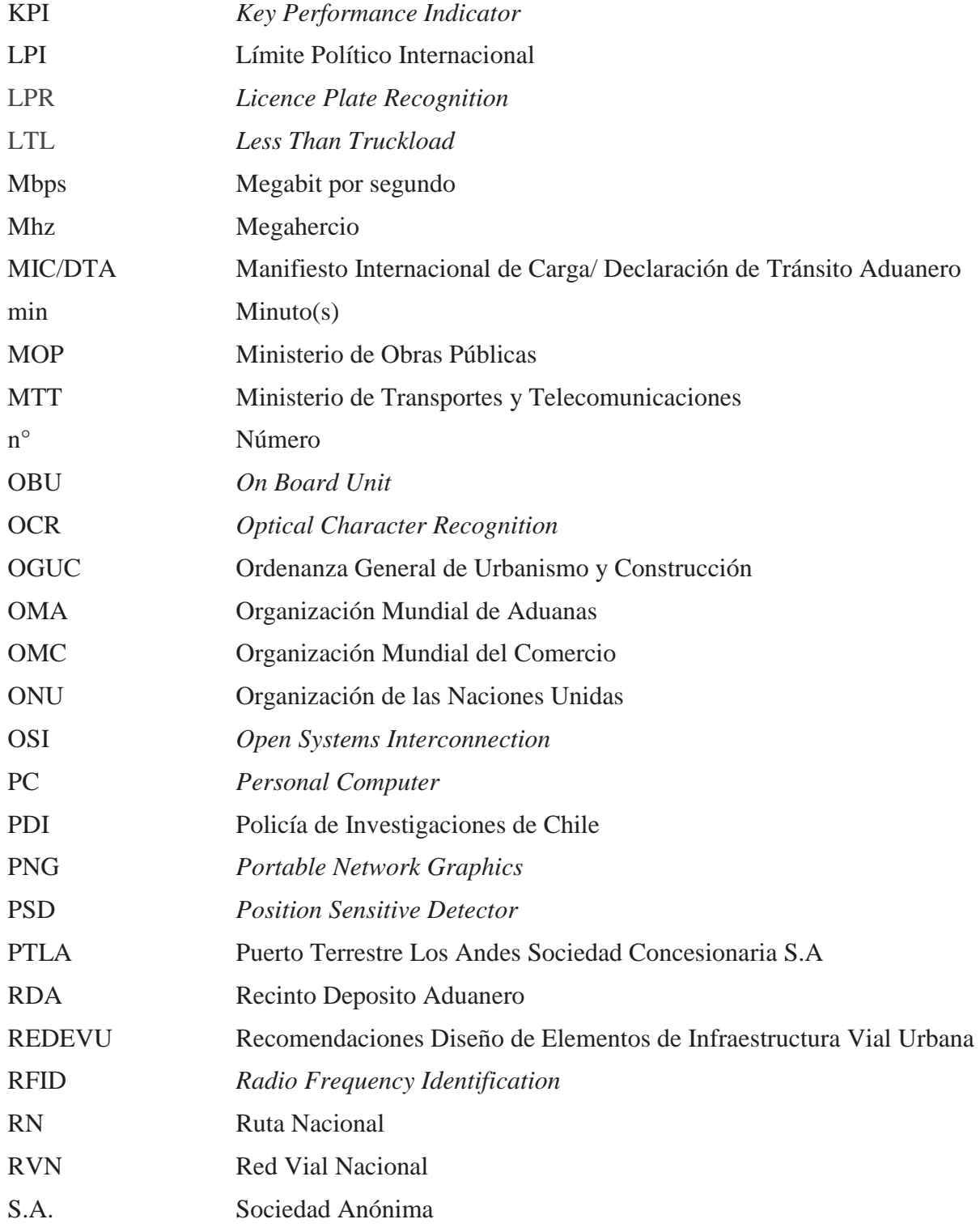

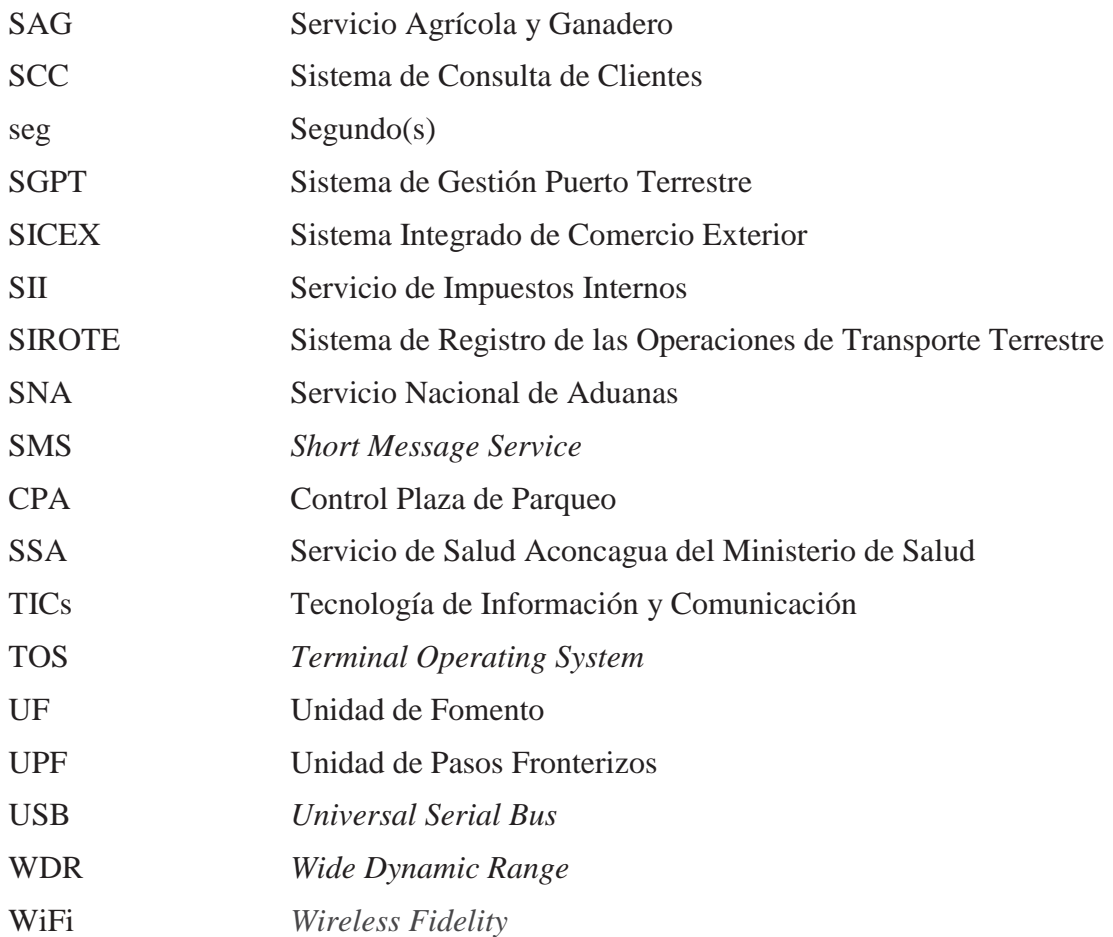

### **Lista de símbolos**

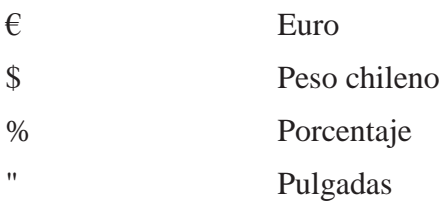

#### **Resumen**

En Chile el transporte de mercancías por carretera, específicamente en el que se utilizan vehículos pesados, es el más utilizado en el movimiento de carga en distancias medias o cortas, además es un medio versátil y flexible dada sus características. Los vehículos que se utilizan son camiones principalmente, los que circulan por los caminos y rutas del territorio nacional que cuenta con una distancia aproximada de 85.221 km.

Dadas las ventajas potenciales del transporte por carretera se hace necesario analizar el punto de fricción en la liberación de mercancías, para que estas puedan ingresar-salir del país. Este punto de fricción se materializa con la estación de transferencia ubicada en la ruta Los Libertadores, cercana al paso fronterizo entre Chile y Argentina. El que se encuentra expuesto a diferentes cambios climáticos, dada su ubicación geográfica en la Cordillera de Los Andes.

El Puerto Terrestre Los Andes Sociedad Concesionaria S.A es el complejo aduanero terrestre más importante y grande a nivel nacional, por tanto es de suma importancia mejorar la eficiencia en el *gate-control* de éste, ya que las colas que se generan al ingreso-salida afectan el rendimiento.

Este proyecto, presenta una propuesta metodológica enfocada en la automatización, con utilización de tecnologías de la información en la entrada-salida del *gate-control*. Se propone la utilización de sistemas de reconocimiento óptico de placa patente. Esto se consigue con información histórica de las entradas y salidas, tiempos de permanencia al interior del puerto y el *gate-control* del PTLA. Con todo, se propone la implementación del sistema de reconocimiento de placas patentes, que luego de efectuar las pruebas, reporta una reducción del tiempo de estadía en el *gate-control* en un 79,11% para el ingreso y 47,08% en la salida.

Palabras claves: *automatización en puertos terrestres, gate-control, sistema de reconocimiento, tecnología de la información, transporte de carga por carretera.* 

#### **1 Introducción**

El Puerto Terrestre Los Andes Sociedad Concesionaria S.A desde ahora nombrado como PTLA, es una concesión efectuada el año 2005 por Cointer principalmente con un 89% de la licitación, cabe destacar que Cointer es una empresa perteneciente al Grupo Azvi (Cointer, 2019). Es un centro aduanero terrestre y paso obligado para camiones con mercancías ya sea de exportación o importación, que transitan por la frontera de Chile con Argentina a través del paso Los Libertadores (MOP, 2004).

El puerto al ser un centro de actividad que afecta al comercio internacional y al MERCOSUR, por su despliegue de medidas de fiscalizaciones e inspecciones (Conferencia de las Naciones Unidad, 2017) y su ubicación cercana a la frontera con Argentina, es que se considera un paso obligado de mercancías (Consejo Políticas Infraestructura, 2017). Por lo tanto, todo puerto tiene fricciones ya sea en el proceso de liberación de mercancía como en el proceso administrativo interno, los que generan cuellos de botellas que impactan directamente al rendimiento portuario (Fernández, 2018), estas fricciones también son llevadas a cabo por la participación de entes reguladores del Estado, como lo es el Servicio Nacional de Aduanas, Servicio Agrícola y Ganadero, entre otros (Sicex, 2018).

Para la decisión de una solución a la fricción portuaria detectada en el ingreso-salida de camiones, se realiza el análisis del funcionamiento del *gate-control* y sistemas que intervienen en este. Por ende el proyecto solo se enfoca en dar solución a ese punto específico de fricción, es decir, el *gate-control*, ya que es en este donde se provocan colas. Luego se realiza la recolección histórica de datos sobre la inversión de equipos e instrumentos para automatizar.

#### **1.1 Antecedentes**

El PTLA, se emplaza en una superficie de aproximadamente 24,50 hectáreas en el sector El Sauce, a 6 km al Oriente de la comuna de Los Andes, al costado sur de la carretera Ruta 60- CH (MundoMarítimo, 2002), con conexión a la Ruta 57-CH. Este se concesiona con fecha 23

de febrero de 2005 y cuenta con una duración de 240 meses, la adjudicación del puerto es de la sociedad conformada por Cointer Chile S.A perteneciente al grupo Azvi (Cointer, 2019), Inversiones Grupo Herrero León y Azvi Chile S.A; con una inversión de 26 Millones € (MOP, 2018).

Considerando que el terreno en el cual está ubicado el Puerto, presenta deslindes con el sector expropiado por la Corporación de Reforma Agraria, la ruta 57-CH, el terraplén para el paso ferroviario utilizado por FEPASA principalmente y el ex fundo Santa Ester. Debido a lo mencionado anteriormente el puerto no se puede expandir estructuralmente (MOP, 2004). Consecuentemente los principales objetivos del PTLA son descongestionar y descontaminar la ciudad de Los Andes, crear un centro de servicios integrales para la carga, camiones y conductores, cercano a la ciudad de Los Andes con instalaciones adecuadas a la dinámica y crecimiento esperado, del tráfico de carga internacional (MOP, 2004).

Entonces un punto importante para el aumento de eficiencia en los puertos es el *gate-control* dada la operación de entrada-salida de camiones, ya que es ahí donde se mide el rendimientos de una terminal (Yichang et al, 2012). Considerando que en el PTLA, la operación del *gatecontrol* es manual a través de Administrativos-Operacionales quienes crean el enlace a los sistemas de registro del puerto y aduanas.

De hecho el PTLA, al estar ubicado cercano al paso fronterizo con mayor transferencia de cargas, además de su exposición a los cambios climáticos de la Cordillera de Los Andes es que debe absorber flujo de vehículos pesados con mercancías de diversa naturaleza que ingresan-salen del único *gate-control* que cuenta el puerto terrestre. Por ende se provocan colas de kilómetros en las temporadas de corte del Sistema Cristo Redentor, Los Libertadores o Uspallata.

#### **1.2 Situación problema**

La entrada-salida del puerto es de manera manual en cuanto a la documentación e información de camiones, donde la principal variable a considerar es la lectura de la placa patente del vehículo pesado, ya que activa el proceso de ingreso-salida del *gate-control*. Por ende, el conductor hace entrega del MIC/DTA al encargado del *gate-control,* donde este enlaza la información al sistema de gestión del PTLA y da el aviso al sistema de registro del Servicio Nacional de Aduanas y el sistema de clientes-usuarios del ingreso del camión, la plaza de parqueo y si cuenta con aforo. Al salir el conductor le hace entrega de la documentación liberada (papeleta o MIC/DTA liberado) al encargado del *gate-control* y este verifica en los sistemas la autorización de salida del camión, a su vez genera el aviso al sistema de registro del SNA y al sistema de clientes-usuarios. El proceso anterior genera congestión al ingresosalida de dichos vehículos, es decir, se provocan colas de camiones, por ende, el problema principal es el tiempo que tardan en ingresar-salir los camiones del *gate-control* del PTLA. Este *input* que se genera en dicha zona del puerto en estudio.

Este problema se agrava en la temporada de invierno, debido al constante cierre del paso fronterizo por razones atmosféricas, haciendo que la demanda de camiones provenientes desde los diferentes países que conforman el mercado común del sur con mercancía general, fraccionada, refrigerada, peligrosa, entre otras, realicen el arribo al PTLA.

#### **1.3 Justificación del problema**

La necesidad de mover mercancías provoca el desarrollo de diversos sistemas de transporte donde se incluyen distintos modos que se pueden integrar en función de generar un sistema capaz de cubrir la demanda generada en la región a través del transporte terrestre. A raíz de la utilización de la infraestructura existente en la ciudad para el tránsito de mercancías a través del paso fronterizo Los Libertadores. Además, de que este paso conecta con el centro aduanero al interior de un puerto terrestre, para la inspección y regulación de las mercancías que transitan por el país, velando por el cumplimiento de leyes nacionales e internacionales de transferencia de cargas de un país a otro. De acuerdo a lo expuesto, el ingreso-salida de camiones de forma eficiente es de vital importancia debido al movimiento de diversas naturalezas de mercancías en el complejo aduanero, que genera un desarrollo económico a la ciudad y región.

Además, según el informe *Connecting to Compete: Trade Logistics in the Global Economy* y el Banco Mundial desde ahora denominado con las siglas BM, el índice de desempeño logístico en cuanto a la eficiencia del despacho aduanero en el Sur de América, el cual es a través de puntuación desde 1 que equivale a bajo y 5 a un índice alto. Chile tiene una Puntuación de 3,27 el segundo más alto después de la Guayana Francesa que tiene una Puntuación de 3,59. Pero en cuanto a cantidad de territorio y puertos, Chile es el más eficiente en el Cono Sur de América. Debido a lo anterior se necesita aumentar la eficiencia de los puertos del país para mantener la posición actual debido al índice de desempeño logístico de los despachos aduaneros (Banco Mundial, 2019).

#### **1.4 Objetivos**

#### **1.4.1 Objetivo general**

Reducir el tiempo de reconocimiento de camiones en el *gate-control* del PTLA, para minimizar colas en el ingreso-salida de vehículos pesados, mediante la automatización a través de la utilización de tecnologías de reconocimiento óptico.

#### **1.4.2 Objetivos específicos**

x Analizar la información del flujo de camiones que ingresan-salen de la terminal mediante la recopilación histórica de datos del puerto, para levantar la situación base del PTLA.

- x Analizar la situación actual del *gate-control*, considerando los sistemas informáticos de monitoreo y registro de procesos, para representar el modelo operacional del g*ate* portuario.
- x Seleccionar la tecnología de automatización más adecuada para ser implementada en el *gate-control* del PTLA, mediante la exploración de diversas técnicas, herramientas e instrumentos utilizados para el reconocimiento óptico.
- Cuantificar los costos de inversión del proyecto, mediante la estructuración económica de los costos de implantación del sistema en el PTLA, para ayudar a la toma de decisión de llevar a cabo el proyecto.

#### **1.5 Metodología**

Para generar una propuesta de automatización, con la finalidad de reducir los tiempos de espera de camiones en el ingreso-salida del *gate-control* del PTLA. Es a través el diseño experimental y exploratorio del funcionamiento del puerto terrestre y el *gate-control*. Con la finalidad de definir los procesos y sistemas involucrados en la identificación de vehículos pesados.

Por ende, este proyecto considera únicamente a los camiones de exportación e importación que ingresan-salen *del gate-control* portuario. Ya que solo pretende dar el aviso al sistema de aduanas y del puerto, es decir, el *input* de que el camión ingresa-sale del *gate-control*, en cuanto a las mediciones e información histórica, es solicitada a encargados del puerto y/o las que están en las fuentes abiertas de información y plataformas del Gobierno dadas las leyes de transparencia.

Consecuentemente se realizan salidas a terreno para la medición de tiempos en el *gate-control*, basados en el manual denominado Recomendaciones para el Diseño de Elementos de Infraestructura Vial Urbana desde ahora REDEVU, en las respectivas salidas se realizan reuniones con Agentes de Aduanas y Administrativos-Operacionales del PTLA, para obtener

información de los sistemas de monitoreo de camiones y/o cargas que se utilizan en el puerto terrestre, específicamente las conexiones informáticas del *gate-control*.

Entonces, con la recolección histórica de datos del PTLA y fundamento teórico a través de lecturas de puertos de última generación, libros y documentos de automatización. Se realiza un modelo de procesos del *gate-control* a través de la notación grafica de *Business Process Modeling Notation* abreviado BPMN, además, se presenta un prototipo de código de programación que realiza la extracción alfanumérica de placa patente de vehículos pesados, a través de *Python* y el tiempo de respuesta del código se utiliza como tiempo de tardanza del *gate-control* automatizado. Posterior mente se realiza la comparación de la situación base versus con proyecto.

Finalmente, se cuantifican los costos de inversión en equipos e instrumentarias, mediante la recopilación exploratoria de valores de mercado de las plataformas comerciales en *internet*, con la finalidad de proyectar el valor que debe incurrir el PTLA en la implantación del sistema automatizado del *gate-control*.

#### **1.6 Alcances y límites**

Se considera para el análisis y estudio del proyecto los camiones que ingresan-salen del *gatecontrol* del PTLA y los procesos de conexión de información que este enlaza a los diferentes complejos aduaneros o pasos fronterizos. Este proyecto se limita al *input* que da la señal a los sistemas informáticos del *gate-control*, el cual está enfocado directamente en el reconocimiento de la placa patente de los vehículos pesados.

Consecuentemente, el alcance del proyecto solo analiza el proceso de entrada-salida en el *gate-control* y no las causales fuera de él, como los problemas internos que tiene el Sistema Cristo Redentor, Los Libertadores, Ruta 60-CH, 57-CH y el PTLA. Por ende el proyecto considera el análisis de la situación actual y sistemas del *gate-control*, con la finalidad de proponer una medida de automatización junto con la proyección de inversión, debido a que estructuralmente y económicamente al ser un privado el dueño actual de la concesión PTLA, no se puede realizar la construcción y prueba real en el Puerto.

#### **1.7 Estructura del proyecto**

El desarrollo del presente proyecto contempla las siguientes secciones; el segundo capítulo corresponde al marco teórico, en el que se presentan las herramientas y conceptos que dan soporte a esta investigación. Además, en el tercer capítulo se presenta el estado del arte, que corresponde al análisis de trabajos, estudios, investigaciones y las referencias bibliográficas que están relacionados con el proyecto en estudio.

Posteriormente, el cuarto capítulo expone la situación actual del puerto terrestre, es decir, los elementos que componen su infraestructura, procesos que se realizan al interior de este, datos del *gate-control*, flujo de camiones que ingresan-salen y permanencia de estos en el PTLA.

El quinto capítulo cuenta con el desarrollo del diagnóstico del puerto, de la operatividad con la que cuenta el PTLA. En cuanto a la influencia de sus procesos y del entorno económico o comercial y regional que lo impacta directamente.

Por lo que en el sexto capítulo, se proponen los equipos e instrumentos a utilizar en el proceso de automatización, a través de la especificación en la utilización de tecnologías de la información, para generar un flujo continuo de información entre los dispositivos a utilizar.

En el séptimo capítulo se presenta un análisis económico a nivel de perfil sobre los costos de los equipos e instrumentos a utilizar en el proceso de automatización, utilizando los valores de mercado para contextualizar la futura inversión.

Consecuentemente, en el octavo capítulo, se propone la solución definitiva dado el análisis de la situación actual del puerto terrestre y del costo de inversión de los diferentes sistemas de automatización que se plantean. Finalmente en el noveno capítulo, se desarrollan las conclusiones, además de plantear futuras investigaciones relacionadas al proyecto.

#### **2 Marco Teórico**

Es el conjunto de conceptos y definiciones que dan sustento al proyecto. Comenzando con el comercio internacional y el transporte en general, es decir, los tipos de vehículos, la red vial y pasos fronterizos. Se consideran a su vez las estaciones de transferencias como son los puertos y complejos aduaneros, además de los procesos de automatización en cuanto a los equipos, métodos y tecnologías utilizadas en la automatización que utiliza el reconocimiento óptico.

#### **2.1 Comercio internacional**

El comercio internacional estudia las normas que regulan los intercambios de bienes y servicios entre los habitantes, empresas, organizaciones de los diferentes países en su interés por satisfacer sus necesidades de consumo. Hay que tener en cuenta que para que exista comercio internacional los bienes deben atravesar las fronteras de los países. Usualmente estas fronteras están controladas por sistemas aduaneros que se encargan de fiscalizar la entrada y salida de recursos (Hoz, 2013).

Además existen factores y políticas que influyen en el comercio internacional, ya que los productos en general y los factores macroeconómicos, han contribuido de manera sustancial a la reciente debilidad del comercio internacional, desde el año 2011 los precios de los productos denominados básicos para la balanza de pagos han disminuido. También el decremento de la inversion extranjera o IE tiene un papel importante en la actual desaceleracion del comercio internacional. Esto afecta directamente a la balanza comercial y la de pagos. Otro factor es el cambio estructural que se ha producido en la economía mundial como lo es la cadena de valor. La estructura de producción del pasado, en la que bienes, servicios, personas, tecnología y capital permanecían dentro de las fronteras nacionales, se internacionalizó a fin de aprovechar ventajas comparativas, menores costos de producción y economías de escala. Esto es debido a los avances de la ciencia y la tecnologia, dado el desarrollo de las comunicación y de los sistemas de transporte, que influyen directamente en las políticas comerciales más abiertas (Conferencia de las Naciones Unidas, 2017).

Pero en cuanto a los factores políticos, un punto clave es el proteccionismo y los aranceles a las importaciones que afectan el comercio internacional de los paises. En general, el comercio internacional está cada vez más regulado por un amplio despliegue de medidas no arancelarias; por ejemplo, normas sanitarias y fitosanitarias, barreras técnicas al comercio, medidas contingentes y de emergencia. Es probable que tales medidas, aunque sin finalidad proteccionista, tengan importantes repercusiones en el comercio internacional en lo que respecta al aumento de los costos del intercambio, donde uno de los principales costos esta ligado a lo que es el transporte (Conferencia de las Naciones Unidas, 2017).

#### **2.2 Transporte**

El transporte es una actividad del sector terciario, entendida como el desplazamiento de objetos, animales o personas de un punto de origen a un punto de destino, en un medio o sistema de transporte que utiliza una determinada infraestructura que dependerá del modo de transporte utilizado (Florian, 2018).

#### **2.2.1 Transporte terrestre internacional**

El transporte terrestre es el principal modo de transporte utilizado para mover mercancías de un país a otro a través de caminos. A su vez es la alternativa más utilizada en las distancias cortas o medianas y/o en envíos de puerta a puerta. Sobre todo, utiliza vehículos con ruedas que se mueven a través de la infraestructura terrestre. En este sector también se incluye el tráfico de mercancías por vía férrea (Allscandcargo, 2017).

Por ende el transporte terrestre internacional sigue siendo tema de interés estratégico para las naciones y contribuye a sostener el aumento del comercio e implementar la integración regional a través de carreteras (Luhrs, 2014).

#### **2.2.2 Transporte por carretera**

Es aquel transporte que se mueve a través de la red vial terrestre o infraestructuras llamadas carreteras, ya sean privadas o estatales. Usualmente utiliza vehículos pesados como camiones, remolques o semi-remolques. También utiliza vehículos livianos para el movimiento de personas y/o mercancías, este es el medio de transporte más flexible y versátil (Bertomeu, 2016).

#### **2.2.3 Unión Internacional de Transporte por Carretera**

La *World Road Transport Organisation* o Unión Internacional de Transporte por Carretera desde ahora llamada con las siglas IRU, es una organización internacional que defiende los intereses de la industria del transporte por carretera a nivel mundial (International Road Transport, 2010).

La IRU mantiene relaciones y un continuo trabajo con las siguientes organizaciones intergubernamentales de renombre internacional, como lo son la ONU, OMC, BM, OMA, FIT (IRU, 2011).

Esta organización comienza como un grupo de asociaciones nacionales de ocho países de Europa occidental en el que estaban involucrados: Bélgica, Dinamarca, Francia, Países Bajos, Noruega, Suecia, Suiza y Reino Unido. En la actualidad, cuenta con más de 100 miembros que son de diversos países de los cinco continentes (IRU, 2011). Entre los cuales se encuentra Chile, donde el representante como miembro es la Confederación de Dueños de Camiones de Chile abreviado con las siglas CNDC (International Road Transport Union, 2019).

#### **2.3 Vehículo de transporte de mercancías por carretera**

Son vehículos provistos de un motor que constituye su único medio de propulsión, utilizados exclusiva o principalmente, para el movimiento de mercancías o para remolcar vehículos utilizados para el transporte de objetos, animales, personas (Ribatrans, 2008). Los tipos de vehículos utilizados principalmente son los que se presentan en las siguientes secciones.

#### **2.3.1 Tipos de camiones**

Los tipos de camiones están presentados y segregados según su estructura, ya sea por su parte tractora como la remolcable o la unión de estas.

- Rígidos: Son aquellos vehículos en los que la cabina y el remolque sobre el que va la mercancía son un todo, es decir, no se separan (Galera, 2014).
- x Articulado: Estos camiones están compuestos de dos partes rígidas que se unen a través de una articulación. Donde una es la parte tractora y la otra un semi-remolque (Ministerio del Interior, 2006).
- x Tráiler: Es un tipo de vehículo articulado el cual cuenta con una cabina, que no está destinada al transporte de mercancía, y un semi-remolque, que es el encargado de llevar los materiales que son transportados (Achs, 2019).

#### **2.3.2 Camiones por tipo de mercancía que transportan**

En el transporte de mercancías por carretera los camiones han ido adaptando sus formas y equipamientos para facilitar y dar seguridad a los envíos que lo utilizan. A continuación se presentan los principales camiones según la mercancía a transportar.

- x Lona: En este tipo de tráiler en el que el semi-remolque se encuentra cubierto por los laterales y parte superior con lonas (Muñoz & Moliner, 2006).
- x Góndola o Plataforma: Este tipo de camión cuenta con una plataforma abierta sin paredes laterales y sin recubrimiento superior (Transgesa, 2018).
- x Frigoríficos: Vehículo que cuenta con sistemas de generación de frío o solo de aislamiento. Estos pueden ser frigoríficos, refrigerados o de atmosfera controlada (Muñoz & Moliner, 2006).
- Jaula: Estos vehículos tienen los laterales o el techo abiertos para que llegue aire a los animales y exista una ventilación (Bavera & Bagnis, 2006).
- x Porta Vehículos: Están diseñados específicamente para el transporte terrestre de vehículos livianos principalmente. Estos Puede ser abierto, que es el más habitual, y el cerrado (Transgesa, 2018).
- Caloríficos: Vehículo provisto de un dispositivo de producción de calor que permite elevar temperaturas y mantenerlas constantes en su interior (Muñoz & Moliner, 2006).
- x Cisterna: Vehículos que cuentan con un tanque cilíndrico aislado y reforzado, dependiendo del material a transportar es la composición de este estanque (BCN Euroexpress, 2017).
- x Portacontenedores: Puede variar su tamaño acorde al contenedor a transportar, su superficie cuenta con *Twist-lock's* de anclaje de contenedores. Este camión es fabricado de acuerdo con la normativa ISO (Transgesa, 2018).
- Volteo: Camión cuya tolva o parte trasera se puede levantar mediante un sistema hidráulico para volcar su contenido (Komatsu, 2016).

Estos vehículos pesados son utilizados para el transporte de mercancías ya sean a nivel nacional como internacional y se mueven por carreteras o por la red vial nacional autorizada para el tránsito de estos.

#### **2.4 Red vial nacional**

La Red Vial Nacional en adelante llamada por las siglas RVN, definida por la Dirección de Vialidad a diciembre del año 2017, de acuerdo a los diversos tipos de capas de rodadura que se presentan en el territorio chileno es de un total de aproximadamente 85.221 km (Dirección de Vialidad, 2017).

La red compuesta por rutas o caminos, cuenta con los siguientes porcentajes: la capa de rodadura de tierra representa el 19,6%, asfalto un 21,7%, ripio un 40%, hormigón un 2,5%, básicos intermedios un 0,4%, capa de protección un 9,9% y capa granular estabilizada un 6,8% (Dirección de Vialidad, 2017).

#### **2.4.1 Tipos de rutas**

Con respecto al Decreto N° 768 del año 1966 de la Dirección de Vialidad que estipula la información sobre caminos, en el presente estudio se les llama rutas debido a sus características ya que estas conectan caminos de un lugar a otro para el paso de mercancías a través de vehículos. Las rutas se clasifican como nacionales o internacionales según características como se presentan a continuación.

- x Rutas Nacionales: Estas son declaradas nacionales por el Presidente de la República, estas rutas pueden unir puertos, aeropuertos, estaciones de transferencias en general, estas rutas deben cruzar como mínimo dos provincias. Son asignadas con las siglas RN anterior al número que corresponde la zona geográfica (Subsecretario de Obras Públicas, 2012).
- x Rutas Internacionales: Quedan incluidas en este grupo aquellos caminos que unen al país con algunos de los países vecinos y que sean declarados por el Presidente de la República como nacionales con el carácter de Internacional. Estas son asignadas por la numeración de la zona geográfica que pertenecen y por las siglas -CH posterior al número (Subsecretario de Obras Públicas, 2012).

Los números asignados debido a la zona geográfica en la que están ubicados específicamente el Valle del Aconcagua y Valparaíso son entre los números 50 al 59 y 60 al 69 respectivamente según el decreto nombrado anteriormente (Subsecretaría de Obras Públicas, 2012). Las rutas principalmente se clasifican a su vez por su tipo de vía.

#### **2.4.2 Tipos de vías**

Los tipos de vías debido a su uso público, intercomunal y comunal, destinadas al transporte de vehículos están clasificadas según la Ordenanza General de Urbanismo y Construcción desde ahora denominada por las siglas OGUC como vía expresa, troncal, colectora, de servicio y local (Arévalo, 2018).

- x Vía expresa: Esta establece las relaciones intercomunales entre las diferentes áreas urbanas a nivel regional (Ministerio de Vivienda y Urbanismo, 2014).
- Vía Troncal: Esta establece la conexión entre las diferentes zonas urbanas de una intercomuna (Ministerio de Vivienda y Urbanismo, 2014).
- x Vía Colectora: Esta es la vía de distribución entre la residencia y los centros de actividades, y de repartición y/o captación hacia o desde la trama vial de nivel inferior (Ministerio de Vivienda y Urbanismo, 2009).
- vía de Servicio: Estas es una vía central de centros o sub-centros urbanos que permiten la accesibilidad a los servicios y al comercio emplazado en sus márgenes (Ministerio de Vivienda y Urbanismo, 2009).
- x Vía local: Estas establece las relaciones entre las vías Troncales, Colectoras y de Servicios y de acceso a la vivienda (Arévalo, 2018).

De hecho en la ciudad de Los Andes la principal ruta que conecta a Chile con Argentina es considerada como vía troncal según la red vial básica de la ciudad. La cual conecta ambos países a través del paso fronterizo en la Cordillera de Los Andes (Ministerio de Transportes y Telecomunicaciones, 2007).

#### **2.5 Paso fronterizo terrestre**

Paso Fronterizo Terrestre se le llama al lugar geográfico ubicado en el Límite Político Internacional desde ahora llamado LPI, por el cual es posible el tránsito de entrada-salida de las mercancías, personas, vehículos un país (Unidad de Pasos Fronterizos, 2019).

Así mismo los pasos fronterizos habilitados en forma permanente para el cruce de Argentina a Chile o viceversa se presentan en el Anexo 2 específicamente en la Tabla A2.1, donde se clasifican según su ubicación geográfica por región a la que pertenecen.

Consecuentemente, estos pasos fronterizos permite una vinculación carretera fluida entre ambos países nombrados anteriormente, a través de las diversas regiones nacionales y unen el paso de mercancías y personas con centros aduaneros o estaciones de transferencias (Consejo Políticas Infraestructura, 2017).

#### **2.6 Estaciones de transferencia**

Es el lugar de encuentro entre objetos o carga y los modos de transporte, para que los objetos sean cargados y/o descargados hacia y desde los vehículos que están ubicados en estas estaciones como por ejemplo el puerto terrestre (Fernández, 2008).

#### **2.6.1 Capacidad de estación de transferencia**

La capacidad de una estación de transferencia, es definida como, el número de vehículos que pueden ser servidos por unidad de tiempo o el número de objetos que pueden ser transferidos por unidad de tiempo. Entonces, la capacidad de las estaciones de transferencias implica vehículos pesados transitando por el puerto a través de ese sistema de transporte (Fernández R. , 2008).

#### **2.6.2 Puertos**

Infraestructura que se integra como parte fundamental en un sistema general de transporte de carácter intermodal o multimodal, sostenible y competitivo, constituyendo como nodo de interconexión modal y plataforma logística con un importante papel tanto en la cadena de transporte como en la cadena de valor. En general es un puntos de transferencia de cargas y personas dada sus caracteristicas de estacion de transferencia (Departament de Ciència i Enginyeria Nàutiques, 2004)

#### **2.6.3 Importancia de los puertos**

Los puertos son importantes debido a su participación en el desarrollo económico de las naciones, regiones, ciudades en las que se encuentran situados debido a su representación estratégica en el comercio internacional para el paso de mercancías. Al ser un punto de transferencia de diversos modos de transporte se convierten en centros logísticos que generan actividades de valor agregado, ya que estos actualmente se integran en los procesos de producción, transporte y distribución. En cuanto a sus infraestructuras refuerzan lo que es la seguridad de la mercancía, además, se le atribuye la importancia a la capacidad que tienen los puertos de procesar la información relacionada con los flujos del comercio (Costa, 2006).

#### **2.6.4 Puerto terrestre**

Es una terminal de transporte intermodal terrestre situado al interior de un país sin conexión directa al mar. Es una estación de transferencia conectada a través de carreteras y/o vías férreas, utilizada principalmente para el arribo de camiones o trenes con mercancías de exportación e importación.

En cuanto a lo nacional el PTLA es un recinto portuario terrestre ubicado en la región de Valparaíso en Chile, cuenta a su vez con el principal complejo aduanero terrestre en su interior, encargado de la fiscalización de mercancías de exportación e importación y todas las operaciones aduaneras que se realizan a las diversas mercancías dependiendo de su naturaleza (ProChile, 2014).

#### **2.6.5 Fricción portuaria**

La fricción es un punto clave para las operaciones portuarias debido a que estas generan cuellos de botella en los procesos, lo que provoca reducción en la eficiencia de los puertos. A continuación se presentan las principales fricciones consideradas en el comercio de las exportaciones e importaciones a nivel nacional que generan las estaciones de transferencias (Fernández, 2018).

- La disponibilidad del puerto para atracar, arribar o ingresar, afectada por la variación del tiempo atmosférico o problemas en las rutas que lo conectan.
- La fricción administrativa, ya que esta tiene un impacto significativo en el proceso de liberación de las mercancías, más aun cuando todos los procesos son manuales, un ejemplo es el PTLA.
- x Los costos son considerados fricción debido a que los servicios, tasas de uso portuario, entre otros, no son reinvertidos a gran escala en mejorar los procesos del puerto.
- La transferencia de mercancía de un lugar a otro dentro del puerto o entre vehículos en la terminal. Esto genera tiempo extra de permanencia de los vehículos y la carga en el puerto.
- x Los accesos al puerto, específicamente los *gates-control*, son considerados en el presente proyecto como el punto de fricción a trabajar, que está relacionado con la conectividad del destino de la carga. Aquí la ineficiencia es debido a la restringida capacidad de la infraestructura para soportar el aumento de flujo de vehículos.

#### **2.6.6** *Gate-control*

Zona física donde se controla el ingreso-salida de cargas, vehículos y/o personas en un terminal. Con el propósito de controlar y gestionar el ingreso-salida solicitando la información y/o documentación necesaria según normativa que acredite la circulación por dicha zona (Aduanas, 2018).

#### **2.7 Complejos aduaneros**

Conjunto de elementos físicos, organizativos y de procedimientos necesarios para que las persones, mercancías y los vehículos puedan atravesar los límites de los países, cumpliendo con los requisitos y controles impuestos por las autoridades nacionales de los mismos. Además, es la zona donde se realizan las operaciones de recepción, almacenamiento y movilización de cargas que entran o salen del país con el propósito de agilizar estas operaciones (Aduanas, 2017).

#### **2.7.1 Organismos fiscalizadores del Estado**

El Sistema Integrado de Comercio Exterior de Chile denominado SICEX, pretende proveer todos los mecanismos necesarios que permitan implantar en Chile un portal único de acceso de tramites electrónicos para las operaciones de comercio exterior. Para ello se encuentran entes reguladores de Servicios de Administración del Estado como lo son (Sicex, 2018).

x Servicio Nacional de Aduanas (SNA): Este servicio es es un organismo del Estado de administración autónoma, que se relaciona con el poder ejecutivo, a través del Ministerio de Hacienda. Aduanas cumple funciones claves para el desarrollo del país sobre todo por su rol en la facilitación y agilización de las operaciones de exportación e importación, por lo tanto hay aduanas en todas las regiones del país en lo que son pasos fronterizos o puertos principalmente (Direccion Nacional de Aduanas, 2007).

- Servicio Agrícola y Ganadero (SAG): Es un organismo oficial del Estado de Chile, dependiente del Ministerio de Agricultura, encargado de la protección y fiscalización de los vegetales y la salud de los animales, con el fin de evitar la introducción desde el extranjero de enfermedades y/o plagas (Servicio Agrícola y Ganadero, 2016).
- x Servicio de Impuestos Internos (SII): Este es el organismo responsable de la administración tributaria del país, dependiente del Ministerio de Hacienda. En el ejercicio de su rol aportador de recursos al Estado para el financiamiento de inversiones sociales (Servicio de Impuestos Internos, 2003).

#### **2.7.2 Zona primaria**

Espacio de mar o tierra en el cual se efectúan las operaciones materiales de movilización y proteccion de las mercancías, el que, para los efectos de su jurisdicción es recinto aduanero y en el cual han de cargar, descargar, inspeccionar, revisar las mercancías para su introducción o salida del territorio nacional. Corresponderá al Director Nacional de Aduanas fijar y modificar los límites de la zona primaria (Aduanas, 2019).

#### **2.8 Automatización**

Automatizar se refiere a una amplia variedad de sistemas y procesos que operan con mínima o sin intervención del ser humano. Este ajusta las respuestas a determinados procesos a partir de tres etapas las cuales son; medición, evaluación y control con la utilización de Tecnologías de la Información o TICs (QuimiNet, 2008).

#### **2.8.1 Importancia de la automatización**

Esta permite una eficiencia en sectores productivos y procesos de empresas o industrias, debido al avance acelerado de la tecnología, hoy en día la automatización es un factor a considerar dadas la exigencia de los consumidores o clientes a determinados procesos, ya que esta es aplicable a todo equipo mecánico. Hay que tener en cuenta que la automatización reduce la mano de obra y simplifica el trabajo con la finalidad de reducir tiempos y optimizar recursos (Side, 2015).

De esta forma la importancia de la automatización es que agiliza la comunicación, procedimientos y el paso de información a los distintos destinatarios de esta, disminuye los errores manuales, a su vez mantiene un control estructurado en todo proceso en el que esté implementado (Solares, 2017). En la actualidad con la creciente información que circula en las plataformas informáticas o en la red, la automatización está a la vanguardia debido a que está utiliza las tecnologías de la información a través de la denominada *BigData*.

#### **2.8.2 Tecnologías de la información aplicadas al reconocimiento óptico**

Las TI, son aquellas cuyo propósito es el manejo y tratamiento de la información, conjunto de datos, señales o conocimientos, registrados o transportados sobre soportes físicos de diversos tipos. Las TI abarcan técnicas, dispositivos y métodos que permiten obtener, transmitir, reproducir, transformar y combinar dichos datos, señales o conocimientos a través de computadoras, teléfonos móviles o herramientas tecnológicas (Barberá & Ros, 1968).

#### **2.8.3 Equipos que se utilizan en la automatización**

Las herramientas utilizadas en la automatización son los equipos de entradas del mundo exterior, almacenamiento y procesamiento de datos, salida de información, por ende se utilizan dos partes en el sistema de automatización la parte operativa y la parte de mando o conocidas como *hardware* y *software* respectivamente.

El *hardwere* o parte operativa es todo conjunto de elementos físicos tangibles o materiales que constituyen una computadora o un sistema informático. Estos se diferencian como; entrada, procesamiento, almacenamiento y salida (Cerón, 2014).

- x *Hardware* de entrada: Estos permiten el ingreso de información a un sistema a través de (mouse, teclado, escáner, cámaras, micrófonos, Joystick, lector de código de barras, lector de alveolos, radio frecuencias) (Martínez, 2013).
- x *Hardware* de procesamiento y almacenamiento: Estos permiten transformar y mantener la información por un determinado tiempo a través de (disco duro, disco flexible, cinta magnética, tambores magnéticos, *PC-cards*, *flash cards*, zip, pendrive, entre otros) (Cerón, 2014).
- x *Hardware* de Salida: Estos permiten la salida de información procesada y/o almacenada en el sistema al exterior, usualmente los equipos son (monitor o pantalla, bocinas, impresoras, entre otros) (Martínez, 2013).

El *software* o parte de mando es todo programa que genera instrucciones, reglas dentro de un sistema informático que permiten realizar tareas específicas, a través de la lógica en el lenguaje de programación (Cerón, 2014).

#### **2.8.4 Lenguaje de programación**

El lenguaje de programación es un conjunto de símbolos, reglas sintácticas y semánticas que definen la estructura y significado de sus elementos, para escribir una estructura de información y secuencias de acciones, con la finalidad de llevar a cabo una tarea específica. Se utiliza para controlar el comportamiento lógico de una máquina. El lenguaje de programación permite especificar sobre que dato se debe operar. Estos se clasifican según el nivel de abstracción, forma de ejecución y paradigma de programación (García, 2018).

Este lenguaje usa códigos basados en caracteres alfanuméricos. Entonces consiste en un conjunto de órdenes o comandos que describen procesos deseados. Hay que destacar que cada lenguaje tiene sus propias instrucciones. Consecuentemente la programación en los puertos se utiliza para agilizar y optimizar procesos a través de algoritmos con códigos de datos que realizan tareas específicas programadas con anterioridad (Maldonado et al, 2010).

#### **2.9 Sensores utilizados en la industria portuaria**

Un sensor es un dispositivo capaz de medir o registrar magnitudes físicas o químicas, llamadas variables de instrumentación, y transformarlas en variables eléctricas. Las variables de instrumentación pueden ser; de temperatura, intensidad lumínica, distancia, aceleración, inclinación, desplazamiento, presión, humedad, caracteres o códigos (Medina, 2018). En la industria portuaria se utilizan principalmente sensores de reconocimiento de caracteres y sensores de proximidades. Estas son utilizadas como herramientas de reconocimiento conectadas a las terminales portuarias para llevar un registro de los cambios que se puedan presentar en el puerto (Gonzalvo, 2018).

#### **2.10 Reconocimiento óptico de caracteres**

Este tipo de reconocimiento o conocido por su abreviatura OCR, que significa *Optical Character Recognition*, utiliza un escáner o cámara digital que envía una señal al *software*, entonces reconoce la imagen en datos editables, a los que se les llama entidades o personajes y cuentan con capacidad de búsqueda. El OCR reconoce la imagen, es decir, estructuralmente la fotografía o escáner, luego la divide en bloques de textos, posteriormente compara patrones para guardar la información recolectada (Abbyy, 2019).

#### **2.11 Beneficios y costos**

En esta sección, se presentan las definiciones de los beneficios y costos desde el punto de vista económico. Enfocado a procesos que generan variación en cuanto a ingresos y egresos que se incurre para generar un trabajo adicional o prestar un servicio.

#### **2.11.1 Beneficios**

Los beneficios económicos, son conocidos como la diferencia entre ingresos y egresos. Los que pueden ser tangibles como intangibles, por ende los beneficios se cuantifican en relación
al cambio de la capacidad en la productividad de los individuos, procesos, entre otros. Medida por la variación de los ingresos económicos asociados a esa productividad (Zarate, 2010).

#### **2.11.2 Costos**

Los costos desde el punto de vista económico, es cuyo monto dependiente de la decisión que se debe tomar y de las alternativas de acción que tenga el inversionista. Debido a esto último es que el costo económico ha sido llamado también costo alternativo. Es decir, es el costo de invertir en recursos disponibles ya sea equipos e instrumentaria a costa de la inversión disponible (Fontaine, 2008).

#### **2.11.3 Proyecto de inversión**

Los proyecto de expansión y/o modernización, son los que evalúan una inversión o proyección, estimación de esta, con la finalidad de permitir el lanzamiento de nuevos productos o la mejora de los existentes. Concentrándose en la recopilación, creación y sistematización de información que permita identificar cuantitativamente los costos y beneficios de una eventual adquisición comercial. Para los proyectos de modernización se puede considerar, el *outsourcing*, ampliación, abandono, internalización o reemplazo. En la mayoría de las inversiones de un proyecto se debe concentrar aquellas que se deben realizar antes del inicio de la operación, aunque es importante considerar también las que se deben realizar durante la operación del proyecto, tanto por la necesidad de reemplazar activos como para enfrentar la ampliación proyectada del nivel de actividad (Chain, 2011).

# **3 Estado del arte**

Son estudios, investigaciones y proyectos relacionados al monitoreo de vehiculos y objetos a través de sensores ademas de tecnologias de la información, para esto se utiliza documentación de las plataformas Google Académico, Scopus y Scielo. La bsuqueda es realizada a través de *keyword* como, *automation*, *gates*, *automatic*, *smart* y *ports*, además toda documentación cuenta con antigüedad máxima de publicación el año 2009.

### **3.1 Tecnologías de la información en** *smart home*

El proyecto de Mulyana et al (2014) denominado *"Door-Automation System Using Bluetooth-Based Android For Mobile Phone"*, propone un prototipo diseñado para las *Smart Home* que utilizan el *Bluetooth* en un dispositivo móvil además de las plataformas Android y Arduino ya que estas son *software* de códigos abiertos. Este autor propone una aplicación de teléfono inteligente basada en *Bluetooth* para bloquear/desbloquear la puerta. La metodología es a través del desarrollo experimental de prototipos que utilizan cerradura de la puerta con solenoide, esta automatización proporciona una mayor seguridad en lo que son las puertas de los hogares para apertura y cerrado.

Además Gupta et al (2016) en la investigación *"IoT Based Door Entry System",* propone un sistema a las puertas de hogares, las que están controladas con acceso remoto a través del control de dispositivos que utilizan internet, como el tablero *Raspberry Pi*, esta plataforma genera el seguimiento y control de las puertas. Utiliza la identificación a través de interruptor y lectura de cámara para la autentificación de quien solicita el ingreso o salida. Esto permite un control y seguridad de objetos que cruzan la puerta automatizada, entregando información a través de internet a los distintos centros de recepción de esta para generar la base de datos.

### **3.2 Tecnología en carreteras y estacionamientos**

En el estudio de Rondón (2009) en "*Congestion Management Using Tolls"*, plantea el desarrollo de sistemas dinámicos para el cobro del peaje de la manera *Electronic Toll* 

*Collection* abreviado como ETC en el cual el conductor del vehículo no necesita detenerse para efectuar el pago, siempre y cuando éste lleve instalado una unidad a bordo *On Board Unit* denominado por las siglas OBU el que almacena los datos del viaje. El autor plantea que actualmente se está utilizando el sistema de control a distancia basado en ondas de corto alcance como el *Global Navigation Satellite Systems* denominado GNSS. El propósito es de implantar un peaje urbano y así disuadir la congestión.

Del mismo modo la tesis de Morejon (2015) "Estudio de la Tecnologia RFID y su Aplicación en el Control y Gestión del Estacionamiento Vehícular usando Tecnologia OCR y Herramientas de Comunicación vía SMS y Correo Electrónico", el autor estipula a través de la propuesta de automatización, aumentar la eficiencia, gestión y control vehicular en parqueaderos de centros comerciales, utilizando un sistema de identificación automática vehicular con la tecnología de *Radio Frequency Identificación* abreviado como RFID y OCR, para la realización del proyecto utiliza una investigación descriptiva con encuestas, entrevistas y estudios de proyectos asociados a la automatización para generar un prototipo de un sistema de identificación automática conectada a las señales de mensajes y correos electrónicos, donde este último necesita señal de internet.

A su vez el informe de Molina et al (2015) "Establecimiento de las Bases Teóricas de las Tecnologías de Cobro Electrónico de Peaje para su Incorporación en el Sistema Europeo de Telepeaje", establece las tecnologias de telepeajes o ETC, son sistemas de pagos sin la necesidad de una transaccion fisica, los principales paises que utilizan este sistema son Austria, República Checa, Polonia, Eslovenia, Hungría y Portugal, estos utilizan *Dedicated Short-Range Communications* conocido como DSRC, el cual consiste en la transmisión de microondas de datos entre un dispositivo en el vehículo y la infraestructura de peaje en carretera. Por otro lado Alemania y Eslovaquia utilizan GNSS, el cual emplea los datos de posición del vehículo para medir el uso de la carretera con el fin de calcular el peaje a través del *Global Positioning System* abreviado GPS. Finalmente Suiza que utiliza tacografo, el que es una tecnología que registra la distancia recorrida por el usuario a través de un dispositivo a

bordo de los vehículos conectado electrónicamente al odómetro del vehículo. De esta manera el sistema de peaje puede calcular el cobro del peaje sin interrumpir el tráfico es decir, *free flow*.

En cuanto a la investigación de Pittí & Vásquez (2018), denominado "Sistema Inteligente Visual para la Gestión de Plazas de Estacionamiento", el que plantea un sistema de identificación de plazas de parqueo disponible, basado en el conjunto de sensores y cámaras que monitorean en tiempo real el estado de las plazas. Donde la utilización de cámaras y sensores identificaran los estacionamientos en ocupación o libres, estos últimos se muestran en una pantalla LED situada al inicio del estacionamiento. Este utiliza el sistema multiagente *Java Agent Development Framework* y la tecnología RFID. El propósito de este proyecto es que los usuarios de los estacionamientos reduzcan la interferencia de movimientos al interior de la zona de las plazas y optimicen el tiempo de espera por un estacionamiento ya que ve en tiempo real donde hay estacionamiento y la ocupación de estos.

### **3.3 Puertos y terminales de contenedores**

Yichang et al (2012), en la investigación denominada *"Automatic Truck Processing Time Extraction at Marine Container Terminal Gates Using Low-Frame-Rate Images"*, propone que en las puertas de los puertos de contenedores es donde se debe medir el ingreso y salida de vehiculos para onbtener el rendimiento de la terminal. Este estudio está motivado por la necesidad de recoger de manera efectiva los tiempos de procesamiento de camiones durante un largo período de tiempo usando las *low-frame-rate images* (menos de 1 cuadro por segundo). Él autor propone un algoritmo que utiliza las fotografías de baja velocidad a los respectivos camiones que ingresan o salen de la terminal, además, realiza una prueba experimental; el algoritmo aprovecha el conocimiento previo de la geometría de la terminal y el conocimiento de la trayectoria que debe tomar el camión, además de una conexión directa con las camaras de vigilancias.

Chao & Lin (2017) en la investigación *"Gate automation system evaluation"*, realizan un trabajo que está enfocado en los puertos o terminales de contenedores, debido al arribo de los buques de última generación y el aumento del comercio de contenedores. Para esta investigación la metodología se basa en la aplicación de Encuestas de Factores Asociados abreviado EFA para extraer factores comunes de diversas encuestas, además los autores proponen dos alternativas; las que son los sistemas OCR y RFID. Concluyen que el sistema de radio frecuencia tiene mayor ventajas y potenciales desarrollos pero a su vez es más complejo instalarlo y tiene un costo mayor. Pero en cuanto al OCR comentan que es una alternativa conveniente pero no es un sistema perfecto, por ende la combinación de ambos es un posible estudio adicional.

De la misma manera Gonzalvo (2018), en el trabajo de Magíster "Diseño Técnico de una Terminal Portuaria Automatizada de Contenedores en el Muelle Isla Verde Exterior del Puerto de la Bahía De Algeciras (Cádiz)", presenta que la automatización de los *gates* de entrada y salida en los puertos son realizadas con el objetivo de mejorar rendimientos y seguridad en operaciones de las terminales, a través de herramientas de identificación automática que reducen los tiempos de tránsito de los vehículos, mejorando el servicio con el cliente. Entonces el autor considera que la tendencia está en automatizar totalmente los *gates*, de manera que no se requiera intervención humana de forma manual. Para ello se instala un *hardware* de captura de datos compuesto por sensores diversos como el OCR, RFID, escáneres y cámaras. Además de un software de control que procesa la información y conecta con el *Terminal Operating System* o TOS.

Así mismo Yongsheng et al (2018), en la investigación "*Internet of Things for Smart Ports: Technologies and Challenges",* considera que el internet de los objetos denominado por las siglas IO, es una red de artículos incluyendo sensores y sistemas integrados que están conectados a internet y permiten que los objetos físicos puedan recopilar e intercambiar datos. Por ende en este estudio se propone la utilización de sensores, tales como sensores inerciales, sensores ultrasónicos, sensores de corriente de Foucault, el radar, lidar, sensores de imagen, y los lectores y etiquetas RFID, para recopilar los datos necesarios en un puerto inteligente. Estos son equipos modernos de detección y localización de objetos que principalmente están conectados a equipos que utilizan internet para el paso de información de un proceso a otro y un monitoreo constante a través de la conectividad.

Consecuentemente el estudio de Race et al (2019) denominado "*A Framework for Building a Smart Port and Smart Port Index".* Habla sobre los *Smat Port* o bien llamados Puertos Inteligentes, en particular cuando aborda lo que es la infraestructura inteligente estipula que los *hardware* y *software* pueden aumentar la eficiencia y la sostenibilidad mediante la recopilación, el procesamiento y el intercambio de datos en tiempo real, donde esta información facilita la toma de decisiones. Detalla que las infraestructuras inteligentes implementadas en los puertos son; sensores, GPS, RFID, OCR, *Licence Plate Recognition* denominado LPR, GNSS, TOS, *Bluetooth*, dispositivos móviles, la nube, sistemas de la comunidad portuaria, entre otras. Las tecnologías nombradas anteriormente están implementadas con el propósito de reducir el error humano y mantener un monitoreo completo de las operaciones portuarias.

Entonces, luego de la información planteada en los informes, investigaciones y tesis en los párrafos anteriores, se observa la tendencia en la utilización de cámaras y sensores en los procesos de automatización, además, no solo se consideran los puertos, también las casas inteligentes, estacionamientos y carreteras. Es decir, la mayor cantidad y variedad de estaciones de transferencias que contextualicen el motivo de las propuestas de automatización que se plantean en los próximos capítulos, ya que los autores se centran en diversos temas, aportando conocimiento teórico y práctico sobre la problemática que se planea en este proyecto.

A su vez se plantea que el rendimiento portuario es medido en el ingreso y salida de mercancías, entonces, para un monitoreo de este proceso se utilizan tecnologías actuales que tienen la capacidad de conexión a la red *Wireless Fidelity* denominado por la abreviatura WiFi o vía *Bluetooh* con las instalaciones portuarias de procesamiento de información, con el

propósito de aumentar la seguridad, eficiencia y almacenaje de información en los recintos que las implementan. El propósito de este sistema de interconexión de tecnologías, es la del aumento de la eficiencia y seguridad en los procesos a medir.

Finalmente, se presenta en la Figura 3.1, de manera segregada la cantidad de estudios, investigaciones y proyectos recopilados, relacionados a la problemática del presente proyecto. En la Tabla 3.1, se presenta el año en orden creciente, es decir, desde el más antiguo hasta el año actual, además se establece el nombre de la investigación y los aportes realizados, esto último hace referencia a las tecnologías y la finalidad con las que son utilizadas.

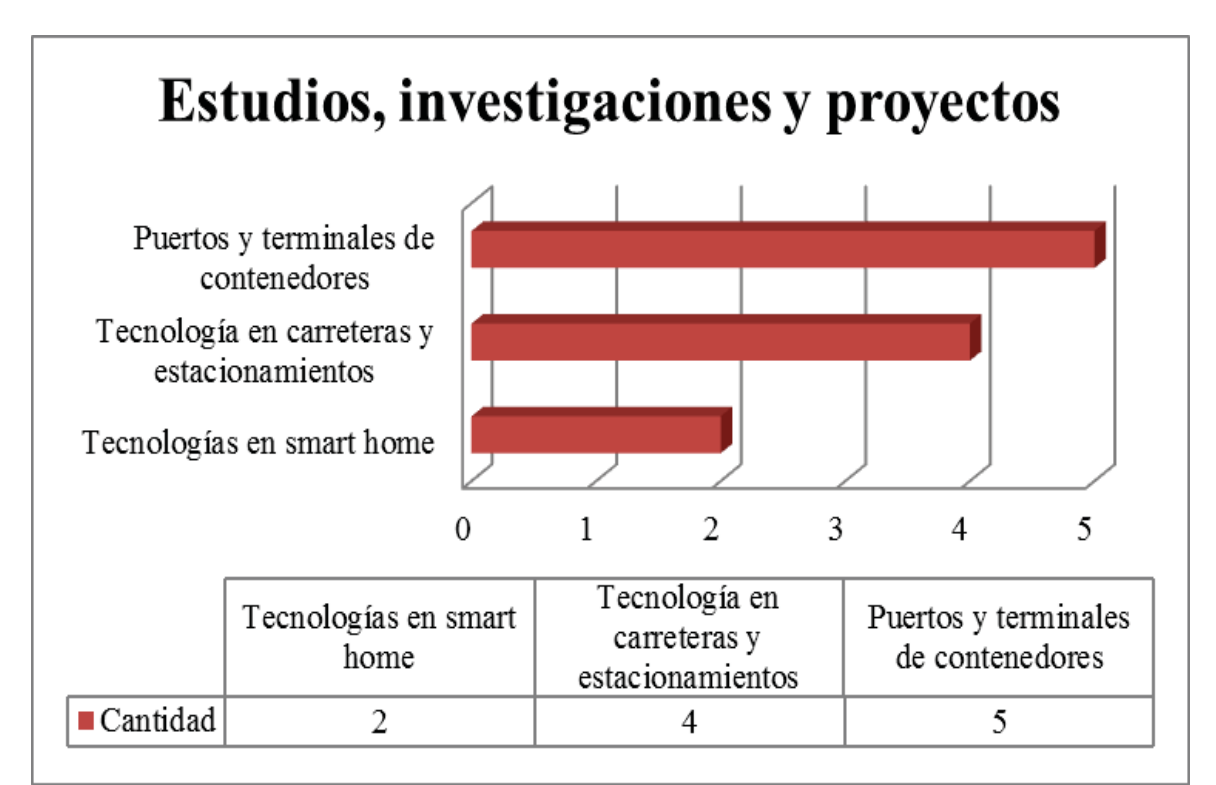

Figura 3.1: Cantidad de estudios, investigaciones y proyectos Fuente: Elaboración propia, 2019

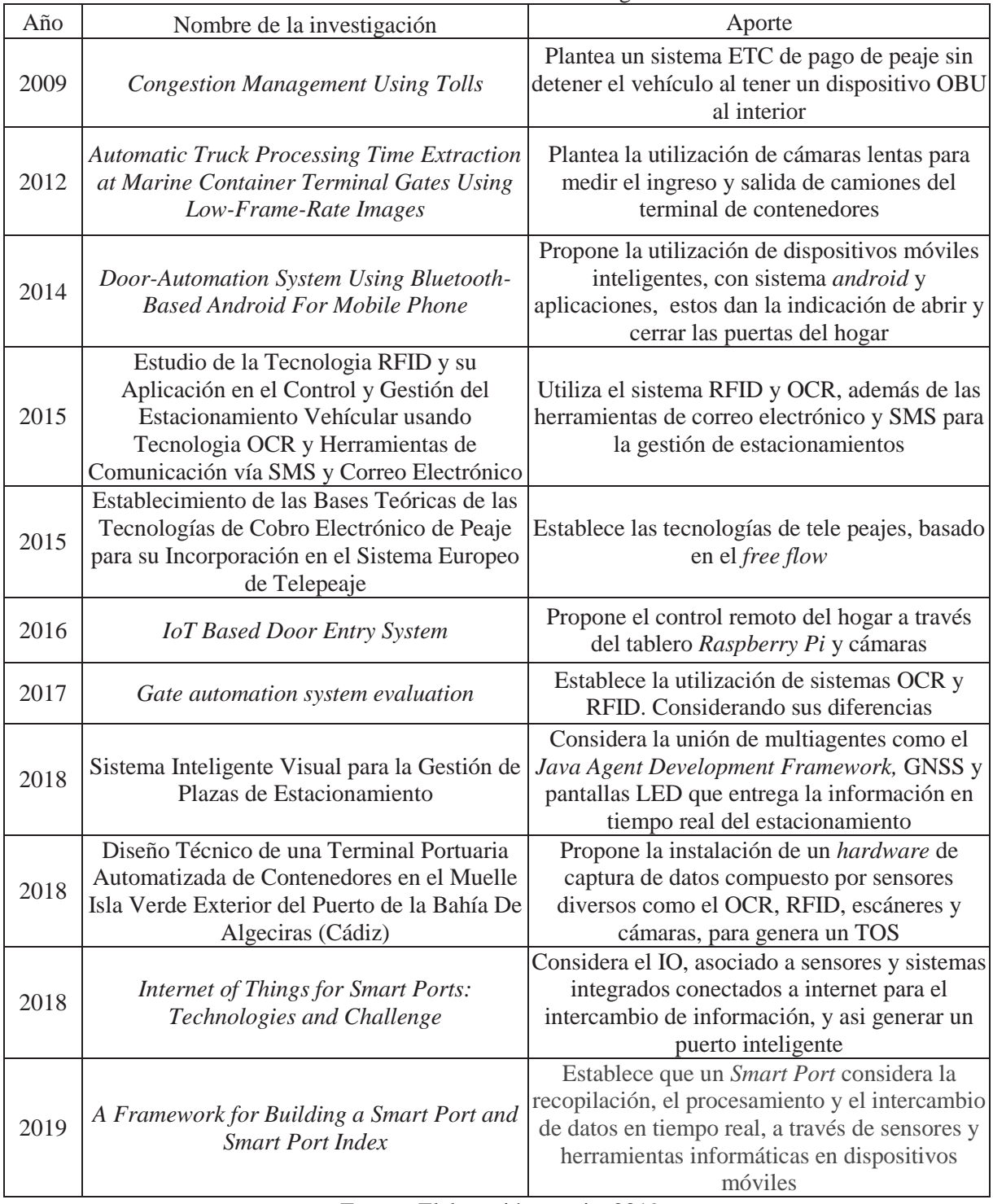

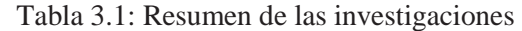

Fuente: Elaboración propia, 2019

# **4 Descripción y análisis de la situación actual del PTLA**

Se presenta la descripción de la infraestructura del PTLA, los tiempos de estadía y de procesos efectuados al interior del recinto portuario. Se estipulan a su vez los datos de camiones que ingresan-salen del PTLA y el flujo de procesos del *gate-control*. Con el fin de contextualizar la importancia de la implementación de la automatización al interior del puerto terrestre.

## **4.1 Comercio internacional en Sudamérica**

El comercio internacional en Sudamérica cuenta con tensiones comerciales en la región debido a los diferentes mercados y economías con las que cuentan los países del cono sur de América. Además se considera que el comercio de mercancías utiliza las herramientas electrónicas transfronterizas que cuentan con el potencial para dinamizar y diversificar las exportaciones de la región (CEPAL, 2018). Por ende las estaciones de transferencias como lo son los puertos deben estar interconectados en cuanto a la red de documentaciones, para ello se identifica el Mercado Común del Sur o MERCOSUR. Este mercado los países partes son Argentina, Brasil, Paraguay, Uruguay y Venezuela y se menciona a Chile como uno de los estados asociados (MERCOSUR, 2019).

# **4.1.1 Puertos latinoamericanos/sudamericanos**

En Latinoamérica existen una gran cantidad de puertos, los cuales representan una de las principales vías de comunicación y comercialización para cada uno de sus países. El desarrollo de los mismos ha evolucionado según las necesidades propias de la región y más aún de los sistemas de producción de sus países. Entre los principales puertos se pueden mencionar; Puerto de Santos en Brasil, Puerto Balboa y Colón en Panamá, Puerto de Buenaventura y Cartagena en Colombia, Puerto de Callao en Perú, Puerto de Guayaquil en Ecuador, Puerto Valparaíso y San Antonio en Chile (Falla, 2018). Todos los puertos nombrados anteriormente son marítimos, también existen en el sur de América puertos lacustres, fluviales y terrestres, como lo es el PTLA en la región de Valparaíso en Chile.

#### **4.1.2 Importancia del PTLA para el comercio internacional**

Debido a que el PTLA está ubicado a 70 km aproximadamente de la frontera con Argentina, donde el SNA a través del Sistema Cristo Redentor registra el total de vehículos que ingresa sale del país a través del modo de transporte terrestre.

Es paso fronterizo es el que registra un porcentaje mayor de movimiento en cuanto a camiones de carga de exportación o importación según los registros de SNA, los que deben hacer ingreso-salida en el PTLA para transitar por el territorio nacional, los datos del año 2017 y 2018 se presentan en la Tabla 4.1.

| Año  | Ingreso/Salida | Camiones | Total nacional | $\frac{0}{0}$ |
|------|----------------|----------|----------------|---------------|
| 2018 | Ingresan       | 157.193  | 449.771        | 34,95%        |
|      | Salen          | 146.058  | 441.517        | 33,08%        |
| 2017 | Ingresan       | 149.429  | 432.534        | 34,55%        |
|      | Salen          | 140.316  | 427.560        | 32,82%        |

Tabla 4.1: Total de camiones que ingresan/salen del país por Los Libertadores

Fuente: Elaboración propia con datos de (Aduanas, 2018)

Entonces la regularización de las mercancías de exportación e importación que transitan por el paso mencionado en el párrafo anterior se realizan por los organismos fiscalizadores correspondiente al tipo de mercancía que transportan los camiones en dicha zona. Se debe considerar que no todo camión que ingresa o sale del país debe transitar por el PTLA debido a las diferentes restricciones de cargas que estos presentan, como por ejemplo, las cargas peligrosas donde por su naturaleza se deben liberar en la frontera y no en el puerto.

Pero en general el PTLA es paso obligado para los camiones con carga, debido a que sin la fiscalización, inspección y liberación del SNA no se permite el tránsito de las mercancías por el país. Así mismo Los Andes como ciudad y comuna es económicamente activa en lo que respecta a las actividades mineras y agrícolas, además cuenta con el paso fronterizo terrestre que conecta al país vecino Argentina por el Túnel Sistema Cristo Redentor, este último permite la llegada de camiones al sector de El Sauce, donde se realizan procesos aduaneros..

# **4.2 Rutas de conexión al PTLA**

Según lo estipulado por el Ministerio de Transportes y Telecomunicaciones desde ahora MTT, especificamente la Subsecretaria de Transportes de la Secretaría Regional Ministerial de la Región de Valparaíso, en la Red Vial Básica de la comuna de Los Andes, las principales rutas que conectan al PTLA, es decir, la Ruta 60-CH y 57-CH son catalogadas como vias troncales (Subsecretaria de Transportes, 2007). Ademas estas dos rutas son la principal conexión del PTLA a los dos puertos principales de la región, Puerto Valparaíso y Puerto San Antonio, como se presenta en la Figura 4.1.

Se debe mencionar que estas rutas son bidireccionales, desde la conexión de los libertadores al paso fronterizo Sistema Cristo Redentor con Argentina, hasta los puertos nombrados en el párrafo anterior. Con lo cual el flujo de camiones que transita por estas rutas es para ingresarsalir del país.

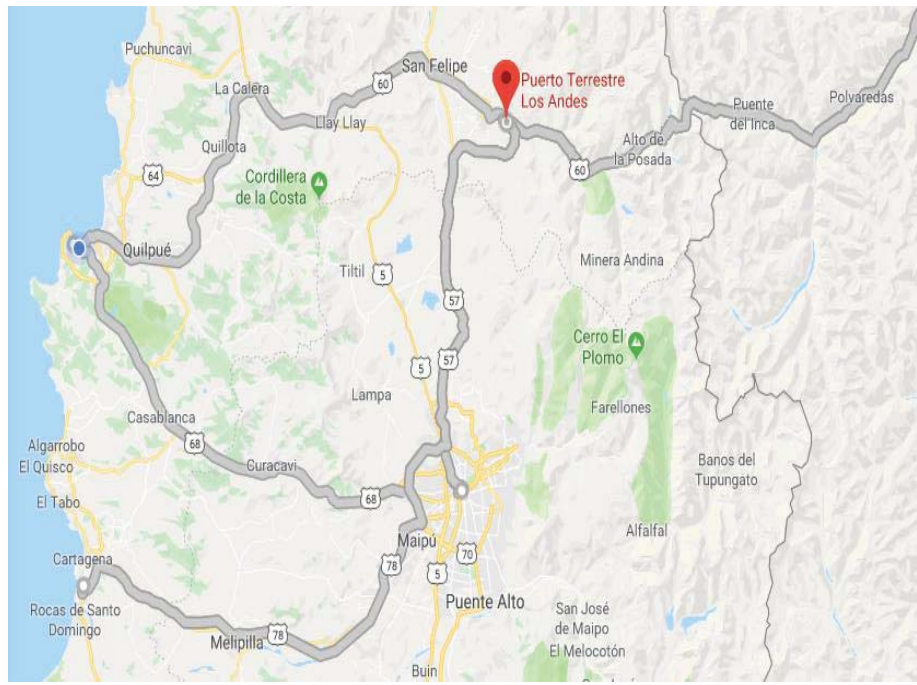

Figura 4.1: Mapa, principales rutas de mercancías conectadas al PTLA Fuente: Elaboración propia, recuperado de Google *maps*, 2019

## **4.3 Infraestructura del PTLA**

El PTLA cuenta con infraestructuras destinadas para que pueda ingresar-salir vehículos pesados, livianos, públicos y privados. Además dentro del puerto se encuentran zonas específicas para estacionamientos de vehículos de carga, andenes y recintos como el depósito aduanero. También el PTLA cuenta con dos edificios, uno destinados para todo tipo de comercio y otro para la documentación y procesos administrativos de los entes reguladores del Estado, concesionaria y puerto, en las siguientes secciones se presenta de manera detallada la infraestructura de ingreso-salida y parqueaderos del recinto portuario.

Se debe destacar que la infraestructura que se muestra en la Figura 4.2, no puede generar una expansión en áreas de utilización, debido a que colinda con sectores expropiados por la Corporación de la Reforma Agraria, a los que no se puede acceder económicamente, la vía ferroviaria que es de uso activo por parte de FEPASA, además del ex fundo Santa Ester (PTLA, 2019).

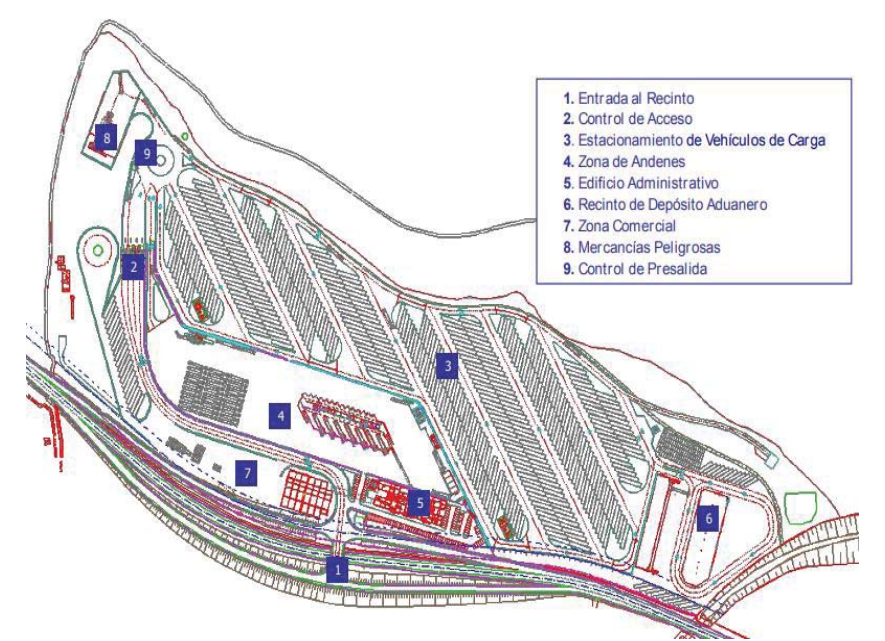

Figura 4.2: *Layout* Puerto Terrestre Los Andes Fuente: Recuperado de (Puerto Terrestre Los Andes, 2019)

### **4.3.1 Infraestructura de ingreso-salida del PTLA**

La llegada-salida en el PTLA se realiza a través del acceso en la ruta 57-CH. En la vía de ingreso al puerto, específicamente a la derecha del flujo vehicular, está el Edificio Administrativo, en este lugar se encuentra la mayor parte de plazas de parqueo de vehículos livianos y de transporte público, a la izquierda se encuentra una desviación hacia el área de servicios, en la cual ingresa cualquier tipo de vehículos pesados o livianos. Además en dicha zona se ubica el Edificio Comercial (Puerto Terrestre Los Andes, 2006).Ambos edificios son conectados por una pasarela, la cual es utilizada por personal del PTLA y choferes que realizan procesos documentales para liberar y salir del puerto. Esto se presenta en la Figura 4.3.

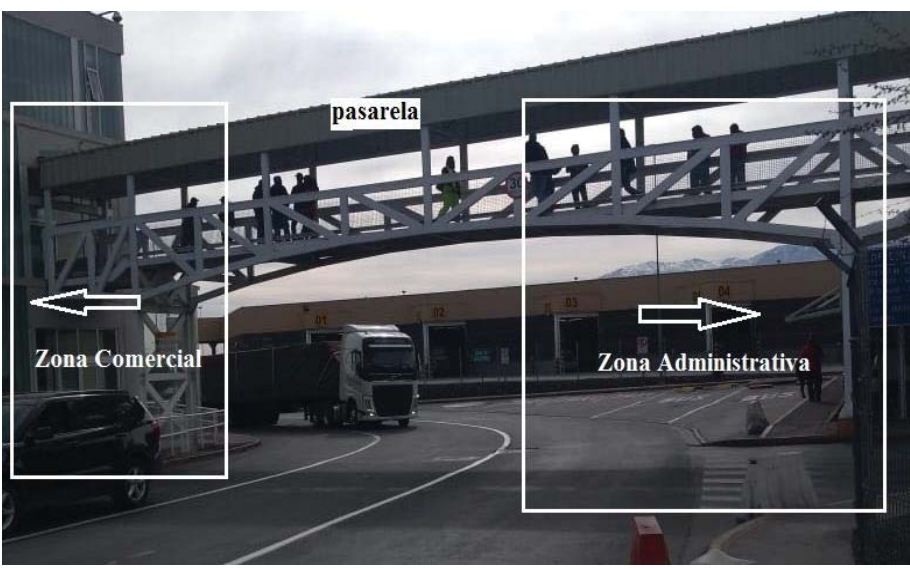

Figura 4.3: Visualización ingreso al PTLA desde la 57-CH Fuente: elaboración propia, 2019

Entonces, la vía de ingreso principal conduce a las instalaciones del PTLA, los carriles están clasificados como uno de entrada, uno de salida y un tercer carril que dependiendo de la capacidad a la que se encuentre trabajando el puerto es utilizada como carril de ingreso o salida del recinto, cuya dirección es señalizada para informar el sentido a los conductores, en la Figura 4.4 se presenta el *layout* del ingreso al puerto.

Esta vía de ingreso colinda con la ruta 57-CH, y es el punto de conexión entre el PTLA y la zona exterior que corresponde al sector del Sauce. Esta conexión del puerto terrestre, le permite a los vehículos pesados ingresar desde Los Andes, con la mercancía de exportación, importación o en lastre.

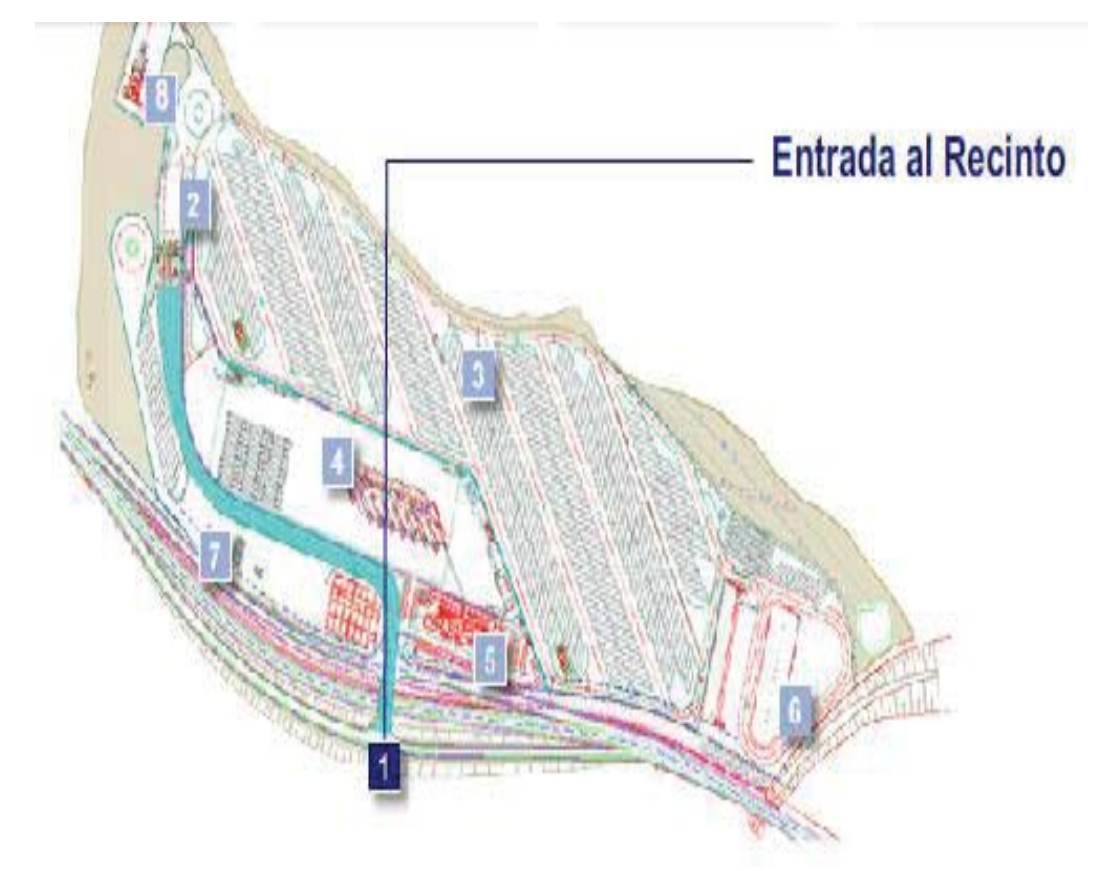

Figura 4.4: *Layout* ingreso al recinto portuario Fuente: Recuperado de (Puerto Terrestre Los Andes, 2019)

Dicha configuración de carriles se mantiene hasta el control de acceso (*gate-control*) a las instalaciones, donde están a disposición cuatro vías para el ingreso-salida. En la Figura 4.5 se presenta el *layout* de la infraestructura del PTLA específicamente el *gate-control* (Puerto Terrestre Los Andes, 2006).

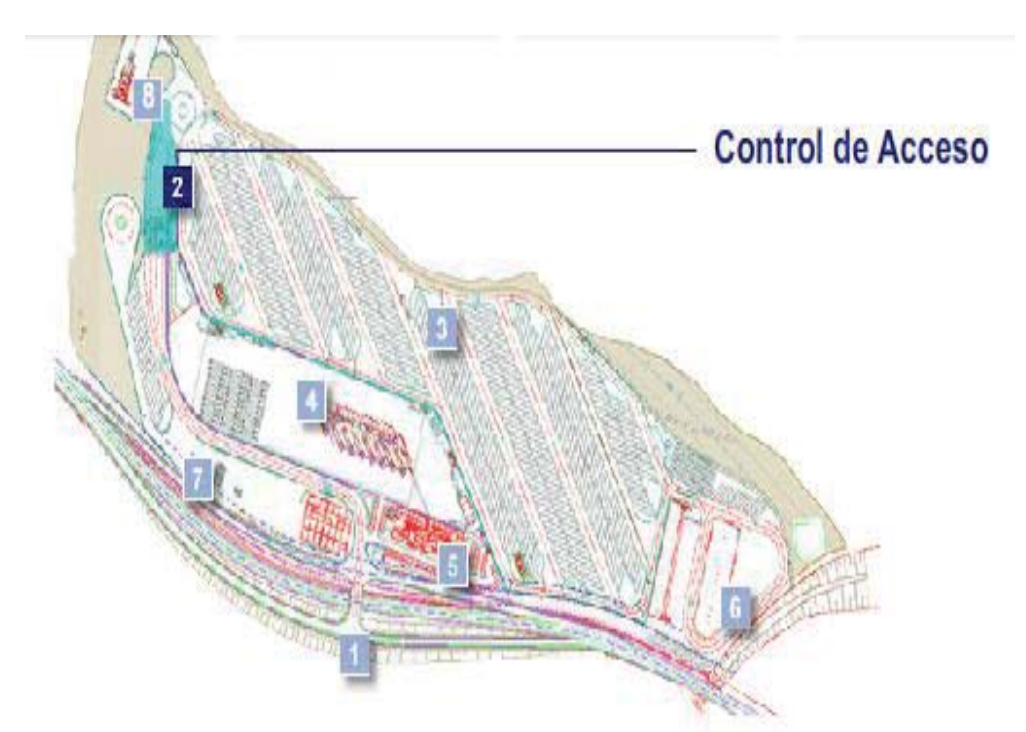

Figura 4.5: *Layout* control de acceso al recinto portuario Fuente: Recuperado de (Puerto Terrestre Los Andes, 2019)

# **4.3.2 Parqueaderos de vehículos de carga**

El PTLA cuenta con cuatros zonas de estacionamientos para vehículos de carga, en donde están disponibles las áreas de parqueo. Una zona está a disposición de vehículos de carga general o frigorífica, otra para cargas peligrosas IMO-cargo, gráneles en el depósito aduanero y exportaciones en pre-andenes, debido a que por seguridad se deben mantener segregadas.

El área destinada al estacionamiento de vehículos pesados se presenta en la Figura 4.6, donde cada vehículo que esté pendiente en alguna resolución de trámite(s) o en espera de inspección debe situarse en dicha área. No solo eso, en este sector especializado para la atención y operativa en apoyo a las inspecciones de los organismos fiscalizadores para las mercancías de carácter peligrosas (Puerto Terrestre Los Andes, 2019).

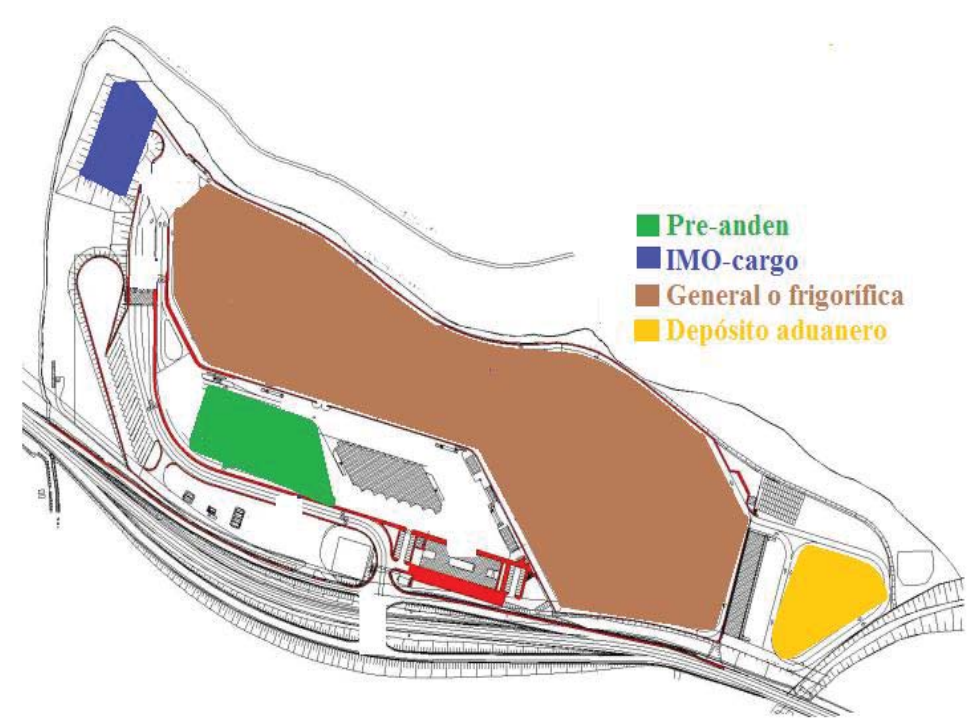

Figura 4.6**:** *Layout* áreas de parqueo Fuente: Elaboración propia a tarves del *layout* del PTLA, 2019

Se debe tener en cuenta que el sector de cargas peligrosas, no está a disposición de recibir todo tipo de IMO-cargo, más bien, solo puede recibir las siguientes: gases inflamables y no inflamables, líquidos inflamables, solidos inflamables (auto reactiva), oxidantes, peróxidos orgánicos (Comburentes), venenosos, corrosivos, misceláneos (Puerto Terrestre Los Andes, 2019).

# **4.4 Dimensiones de las estructuras del PTLA**

Teniendo en cuenta que el PTLA en su interior cuenta con una pasarela la cual conecta el Edificio Administrativo con el Edificio Comercial. Las alturas de la pasarela varían según la pista, es decir la pista de ingreso Oriente (Edificio Administrativo) cuenta con 5,05 m, la pista central con 5,40 m y la pista Poniente (Edificio Comercial) con 4,50 m (Puerto Terrestre Los Andes, 2019). La pasarela se presenta en la Figura 4.3.

Consecuentemente el *gate-control* del PTLA cuenta con altura máxima de 5,00 m y un ancho máximo utilizable entre pórticos de 4,20 m. Los andenes cuentan con alturas desde 4,20 a 4,50 m y anchos desde 3,55 a 3,60 m (Puerto Terrestre Los Andes, 2019).

### **4.5 Capacidad de parqueo del PTLA**

El puerto cuenta con una capacidad de 627 plazas de parqueo para camiones, las cuales estan distribuidas según el tipo de mercancia que transportan, es decir, IMO-cargo, generales, fraccionadas, frigorificas y según espera de ingreso a los veintidos andenes actuales del recinto portuario, en la Tabla 4.2, se presenta la disposicion de estacionamiento al interior del PTLA (Bernales, 2018).

| Plazas para camiones        |     |  |  |  |
|-----------------------------|-----|--|--|--|
| Plazas para carga general   | 498 |  |  |  |
| Plazas para carga peligrosa | 13  |  |  |  |
| Plazas en el RDA            |     |  |  |  |
| Plazas pre-anden            |     |  |  |  |

Tabla 4.2: Estacionamientos para camiones PTLA

Fuente: Recuperado de (Bernales, 2018).

# **4.6 Servicios que presta el PTLA**

En el sector del transporte por carretera, específicamente en las estaciones de transferencias se prestan servicios gratuitos y/o comerciales con la finalidad de explotar económica el sector. Entonces estos servicios o actividades facilitan el tránsito y operaciones a las mercancías que requieren de estos procesos para transitar en la región.

#### **4.6.1 Servicios gratuitos**

Estos son servicios no comerciales, es decir, no cuentan con la finalidad de recibir retribución monetaria por la prestación o utilización de estos. Los servicios del PTLA que se presentan a continuación cumplen como servicios gratuitos y permiten una interconexión de información (Puerto Terrestre Los Andes, 2019).

- x Previsión y mantención de señalética: Se debe proveer y mantener en buen estado todos los elementos de señalización del área de concesión. Considerando entre estos la información actualizada sobre el estado del Paso Los Libertadores (Puerto Terrestre Los Andes, 2019).
- Servicio de vigilancia y control: Esta zona cuenta con personal calificado y el equipo necesario para el desempeño de dicha función utilizando a lo menos un sistema de intercomunicación entre personales de vigilancia, se considera a su vez acciones en coordinación con Carabineros de Chile en caso que se requiera su intervención (Puerto Terrestre Los Andes, 2019).
- x Control de ingreso/egreso al PTLA: Es el control de todo vehículo que ingrese al interior o egrese desde el PTLA a través del *gate-control* en un lugar que permita el tránsito expedito al recinto (Puerto Terrestre Los Andes, 2011).
- x Servicio de control en zona de parqueadero y andenes: El PTLA presta los servicios de dirigir y controlar que cada vehículo se estacione en el lugar que le fue asignado, contar a su vez con guardias que controlen la seguridad de los camiones y la carga, además de controlar que no se supere la capacidad la zona de parqueadero. A su vez, el control en zona de andenes son las de registrar la fecha, hora y matrícula de cada camión, tanto al ingreso como la salida de la zona de inspección, dirigir a todo camión a su anden correspondiente según sea su carga y a la fiscalización que es sometido, además, cobrar la tarifa por sobretiempo dado sus registros de la utilización de andenes y deben dirigir la salida de camiones de la zona de andenes (Puerto Terrestre Los Andes, 2011).

#### **4.6.2 Servicios comerciales**

Los servicios comerciales del PTLA, se clasifican en tres temas, el servicio de estiba y desestiba y lo que respecta a esto, servicio de almacenamiento y finalmente el denominado otros servicios, como se presentan a continuación.

- Servicios de estiba, desestiba y sellado: Estas son las operaciones de carga y descarga de vehículos pesados o de contenedores de forma que no haga peligrar el camión o la forma de unitarización de carga que corresponde. El servicio obligatorio, es el cobro unitario, expresado en pesos por los servicios de carga y descarga efectuado a cada vehículo de transporte, a requerimiento de los organismos fiscalizadores, en un solo acto de control, de acuerdo a la tarifa que establece la Base de Licitación. Además, el sellado de camiones es el servicio que consiste en la provisión y colocación de sellos de seguridad a los vehículos de transporte y/o a los contenedores o que sean reemplazados por algún organismo fiscalizador del puerto, esta información es enlazando a los sistemas informáticos del puerto y del SNA (Puerto Terrestre Los Andes, 2019).
- Servicios de almacenamientos: Son las operaciones de custodia destinadas al depósito y conservación de las mercancías que ingresan al puerto ya sean IMO-cargo, general, frigorífica o granel. Toda carga diferente a la de naturaleza IMO-cargo que cumpla con las características de ser almacenadas en el RDA, son almacenadas en dicho lugar, esta tarifa consiste en el cobro unitario, expresado en dólares, por tonelada (Puerto Terrestre Los Andes, 2019). A su vez, la carga contenedorizada, es referente a la custodia de contenedores de 20 y 40 pies, los que son usualmente ubicados en el área descubierta del RDA, el cual también es cobrado por tonelada (Puerto Terrestre Los Andes, 2011). Consecuentemente la carga peligrosa de depósito condicionado, son los servicios prestados por el PTLA para cargas con grados de peligrosidad, por ese hecho es que se ubican en áreas descubiertas, cabe mencionar que toda la información de

almacenaje queda estipulada en los sistemas informáticos del PTLA y SNA (Puerto Terrestre Los Andes, 2019).

x Otros servicios: En esta sección se presentan solo los el servicio más relevante considerado en el presente proyectos, los cuales están catalogados como comerciales por el PTLA, este servicio es denominado como, sobretiempo de uso de aparcamiento, el cual es la utilización de la zona de aparcamiento al interior del PTLA ya sea en la zona de carga general o en la zona peligrosa, este cobro en el PTLA es por razones distintas a las de inspección o aforo. Que sobre pasen el tiempo estipulado en la Base de Licitación en los servicios no comerciales (Puerto Terrestre Los Andes, 2019).

Todas las actividades nombradas anteriormente, cumplen la finalidad de aumentar la productividad, eficiencia y atraer camiones (usuarios) al puerto, por ende se prestan diversos servicios comerciales y/o gratuitos, por el concesionario en este caso del PTLA para los camiones de exportación e importación que ingresan al recinto. Estos servicios son utilizados por empresas de transporte y sus camiones. Además debido a las horas en las que el puerto presta los servicios es que lo hace un paso obligado en lo que respecta a centros aduaneros terrestres que regulan las mercancías que ingresan-salen del país.

#### **4.7 Horarios de atención de las unidades y áreas del PTLA**

Los horarios de atención y cierres del PTLA por unidad y áreas se presentan en la Tabla 4.3, ya sea para los días de semana normal, fin de semanas y los días festivos. Las unidades y áreas corresponden a la denominada Unidad de Control de Documentos desde ahora llamada UCD, la zona de andenes, la caja, el RDA y el *gate-control*. (Puerto Terrestre Los Andes, 2019).

Los pórticos de registro o *gates* del puerto terrestre, operan el día completo, ya que deben registrar todo camión que ingrese-salga del PTLA, en función del horario que estime la empresa de transporte o el chofer de dicho camión realizar el ingreso-salida, esta tarea o

función debe ser realizada durante todo el año, por el personal del puerto denominado Administrativo-Operacional.

| Horarios PTLA                |                                 |                   |                 |                 |  |  |
|------------------------------|---------------------------------|-------------------|-----------------|-----------------|--|--|
| Unidad/Área                  | Semana normal [h]               | Fin de semana [h] |                 |                 |  |  |
|                              | Lunes a Viernes                 | Sábado            | domingo         | Festivos [h]    |  |  |
| Unidad Control<br>Documentos | $08:00 - 22:00$                 | $08:00 - 18:00$   | $08:00 - 16:00$ | $08:00 - 16:00$ |  |  |
| Zona Andenes                 | $08:00 - 22:00$                 | $08:00 - 21:00$   | $08:00 h-12:00$ | $08:00 - 14:00$ |  |  |
| Caja                         | $08:00 - 22:00$                 | $08:00 - 16:00$   |                 |                 |  |  |
| Gate-control                 | Todos los días del año las 24 h |                   |                 |                 |  |  |
| <b>RDA</b>                   | Todos los días del año las 24 h |                   |                 |                 |  |  |

Tabla 4.3: Horarios de atención del PTLA

Fuente: Recuperado de (Puerto Terrestre Los Andes, 2019).

# **4.8 Servicio de ingreso y salida del PTLA**

En cuanto al servicio de ingreso y salida en el PTLA, se describe de manera general como solicitar el servicio de recepción y entrega de mercancías. Para camiones que transitan con cargas de exportación o importación y sus respectivas documentaciones.

La recepción de mercancias hace referencia a la solicitud de servicios para cargas de importación y de exportación. La solicitud del servicio debe ser efectuada por el transportista o su representante, a quien el SNA ha legalizado la presentación del Manifiesto Internacional de Carga/Declaración de Tránsito Aduanero desde ahora llamado por las siglas MIC/DTA, esta documentacion es presentada en el Anexo 3. En el caso de recepción de carga de importacón, el interesado debe ingresar la información de la patente del vehículo de transporte, número de MIC/DTA y de la Carta de porte Terrestre denominado CRT, tipo de carga, identificación y el tonelaje. En el caso de solicitar el servicio anticipadamente, por correo electrónico, se debe indicar el día y el turno para el cual se solicita el servicio (Puerto Terrestre Los Andes Sociedad Concesionaria S.A, 2011). En Anexo 3 se presenta la carta de porte o CRT. En cuanto a la recepción de carga de exportación, esta es efectuada por el agente

de aduana representante del exportador o consignatario, donde se debe entregar la siguiente información, la patente del vehículo, el número del Documento Único de Salida o DUS, tipo de carga, su identificación y tonelaje. En caso de que se realice anticipadamente la solicitud mediante correo electrónico, se da la información como en el caso de carga de importación (Puerto Terrestre Los Andes, 2019).

En el caso de entrega o retiro de carga de importación, la solicitud debe ser efectuada por el consignatario o por su agente de aduana representante en el PTLA. Para solicitar el servicio, el interesado debe entregar, la patente del vehículo, número de la Declaración de Ingreso Nacional o DIN, debidamente legalizado ante el SNA, la papeleta de recepción del RDA confeccionada en la recepción. En el caso de solicitar el servicio anticipadamente, por correo electrónico, se debe informar el turno para el cual se solicita el servicio (Puerto Terrestre Los Andes Sociedad Concesionaria S.A, 2011). En Anexo 3 se presenta la papeleta de recepción y entrega de mercancía. En cuanto a la entrega de carga de exportación, la solicitud de servicio para el retiro de la carga debe ser efectuada por el consignatario o exportador, también puede realizar la solicitud su agente de aduana representante en el PTLA. Al solicitar el servicio, se debe entregar la información de la patente del vehículo, número de CRT. En el caso de solicitar el servicio anticipadamente, por correo electrónico, se debe dar la misma información que en el caso de las importaciones (Puerto Terrestre Los Andes Sociedad Concesionaria S.A, 2011).

#### **4.9 Control de ingreso-salida de vehículos**

Este servicio consiste en la autorización para el acceso permanente de vehículos o la salida de estos del puerto. Para este servicio se incluye la infraestructura planteada en la sección (4.3.1) del presente capítulo. Este servicio se aplica a todos los vehículos de carga que solicitan el ingreso a la zona primaria del PTLA. Por ende el encargado de cada *gate-control* debe realizar las siguientes actividades: registrar la patente del camión, semi-remolque o remolque, el peso que arroje la balanza electrónica automática, la hora de ingreso o salida de camiones, asignar

el lugar al interior del puerto que debe utilizar cada camión que ingrese al PTLA, mantener un registro del número de parqueaderos que están utilizados.

Además, solo se permite el ingreso del conductor que está registrado en el MIC/DTA que transporta el camión, también el personal del PTLA puede exigir a los conductores la presentación de su licencia de conducir vigente, este a su vez debe enviar al SNA vía electrónica toda la información relacionada con el registro de control de ingreso-salida a través del *gate-control* (Puerto Terrestre Los Andes Sociedad Concesionaria S.A, 2011).

# **4.10** *Gate-control* **del PTLA**

El *gate-control* del PTLA es el punto de ingreso-salida del recinto portuario, específicamente de zona primaria. Por ende se realiza un análisis y descripción de su estructura, elementos y sistemas informáticos, ya que desde este se interconectan los diferentes procesos que se realizan en el interior del puerto terrestre, realizando un paso fluido de información del estatus del camión y/o la carga.

#### **4.10.1 Elementos del** *gate-control* **del PTLA**

En cuanto a los *gates* que son cuatro como fue nombrado en el presente capítulo su distribución de entrada y salida está dada por semáforos en la parte superior de los *gates*, también cuentan con romanas en el centro de estas infraestructuras, las que registran la tara de los camiones, además en el inicio y final del *gate-control* se encuentran barreras automáticas de seguridad, a su vez cuentan con ocho casetas donde se hace la recepción de los documentos y la validación de que el camión que registra en el MIC/DTA es el que ingresa-sale del puerto. Por otro lado en el inicio y salida de estos se presentan cámaras video-digitales para el registro grabado de los camiones. En la Figura 4.7 se presenta una fotografía, con los elementos anteriormente descritos.

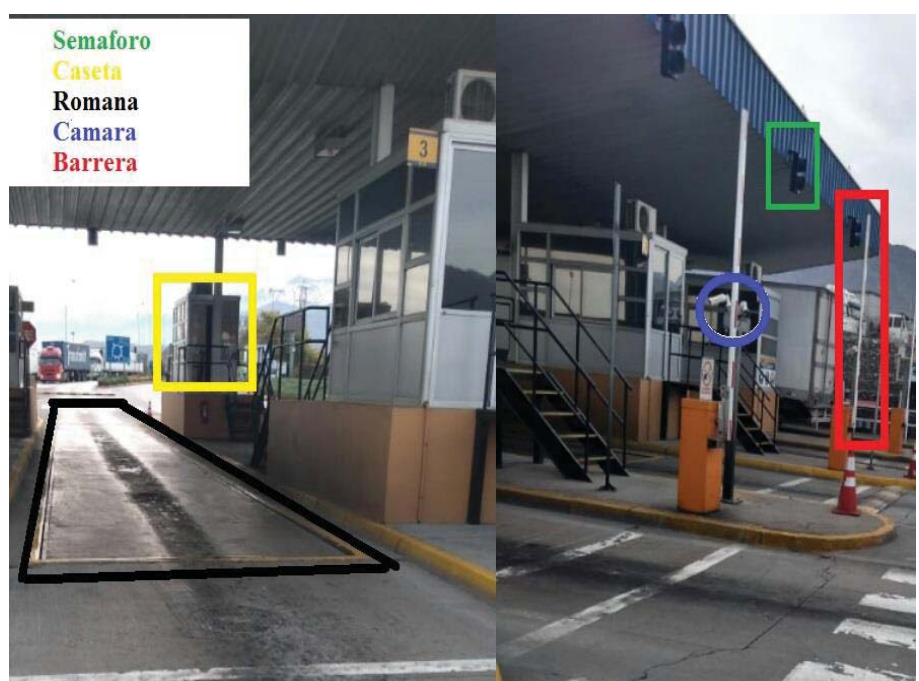

Figura 4.7: Elementos del *gate-control* del PTLA Fuente: Elaboración propia, obtenida en PTLA, 2019

# **4.10.2 Operaciones en el** *gate-control* **del PTLA**

El *gate-control* es el punto de acceso a zona primaria del PTLA, es donde se registra la fecha y hora de ingreso-salida del camión, la patente del camión, del semi-remolque o remolque, se genera el proceso de asignación de la plaza de parqueo del puerto dependiendo de la carga, se realiza el romaneo de este, para entregar una boleta de entrada con los datos estipulados anteriormente. Además, al estar conectado al sistema de clientes del puerto, estos clientesusuarios pueden visualizar en el sistema el estado del camión. Consecuentemente al registrarse la entrada en el PTLA el sistema de aduanas envía un mensaje a las respectivas agencias indicando si la carga tiene aforo. En la Figura 4.8 se presenta la boleta de entrada al PTLA, autorizada por el encargado de Dibiagi Tte. Internacional S.A, para ser utilizada en el presente proyecto.

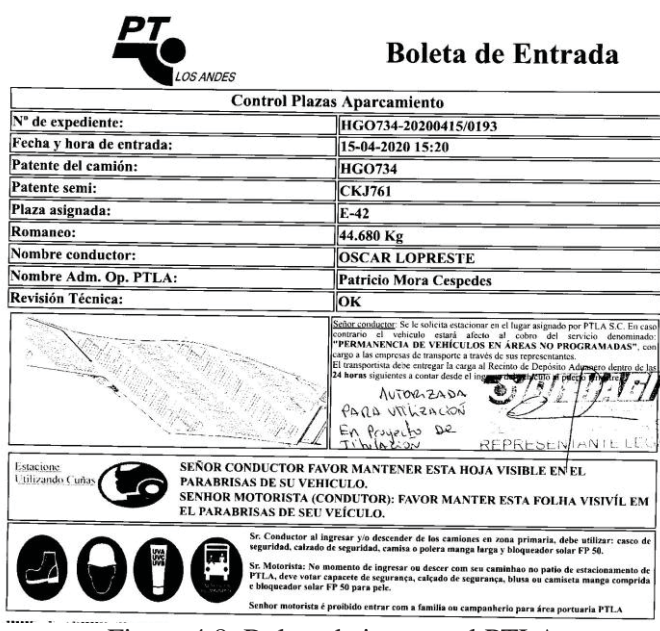

Figura 4.8: Boleta de ingreso al PTLA Fuente: Recuperado de oficina de despacho Dibiagi Tte Internacional, 2020

Se debe considerar que para entregar la boleta anterior (Figura 4.8) se deben ingresar los datos al Sistema de Gestión del Puerto Terrestre, abreviado SGPT y al sistema de Control Plaza Aparcamiento, abreviado CPA. Los que se presentan en las siguientes secciones.

En cuanto a la llegada de camiones, desde Uspallata al PTLA, se establece un tiempo máximo de 8 [h], si hay contingencia el tiempo de llegada es de máximo 12 [h], por ende se cuenta con la información del chofer, camión, remolque o semi-remolque, tipo de mercancía que debe ingresar al puerto con horas de anticipación. En las siguientes secciones, se presenta el sistema de usuario-cliente del PTLA y el sistema de aduanas, específicamente el monitoreo del camión y/o carga desde que cruza Uspallata hasta el ingreso-salida del *gate-control* del puerto terrestre.

## **4.10.3 Sistema de Gestión Puerto Terrestre**

El sistema de Gestión Puerto Terrestre, abreviado SGPT, es el encargado de crear el enlace del PTLA al SNA, teniendo la información del camión que fue ingresado en el Sistema Informático María, abreviado SIM, en Uspallata y que dicha información es corroborada en el

*gate-control* del puerto terrestre para permitir al camión ingresar-salir de la terminal aduanera, específicamente de la zona primaria.

El principal dato que se ingresa al SGPT, es la placa patente del tracto camión. Una vez ingresada la patente al sistema, se crea el enlace al SNA. Para corroborar la información registrada en el MIC/DTA. Donde si el camión es el mismo que cargo el remolque o semiremolque en origen, los datos de dicho vehículo se encuentran en los campos 9 a 15, donde el campo 11 y 15 son de información relevante para el *gate-control*. Como se presentan en la Figura 4.9.

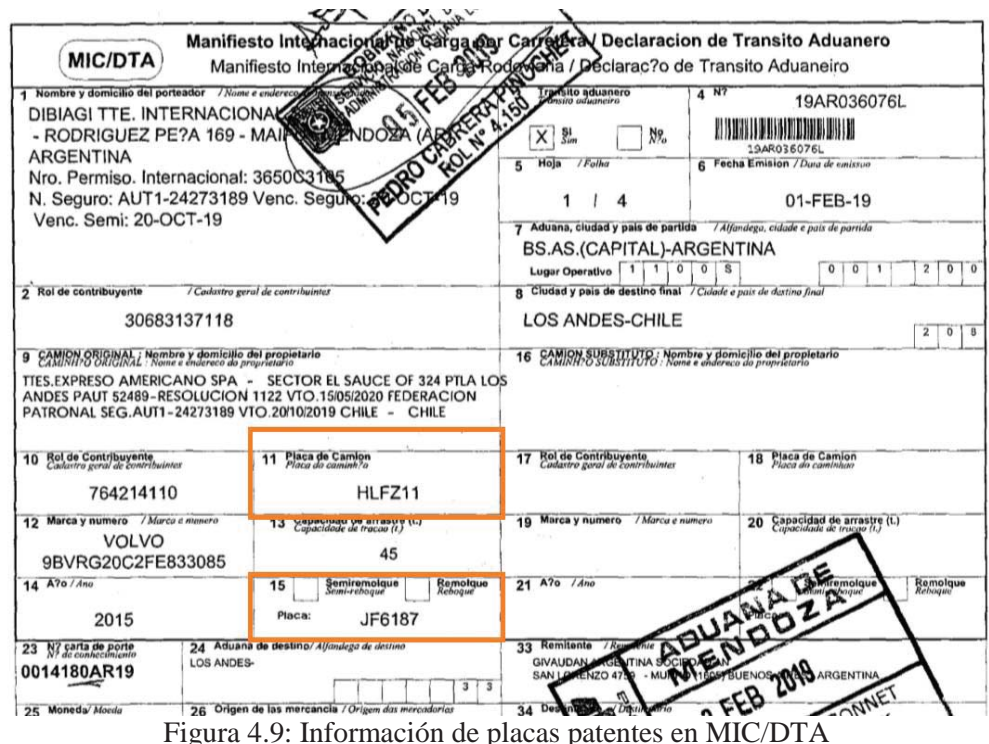

Fuente: Recuperado de oficina de despacho Dibiagi Tte Internacional, 2019

De lo contrario, si el remolque o semi-remolque, es enganchado por un camión substituto, se completan los datos en los campos 16 a 22 del MIC/DTA, donde la información relevante para el registro en el *gate-control* es el campo 18, ya que estipula la patente del camión que transporta el remolque o semi-remolque y se mantiene la patente del campo 15. En la Figura 4.10 se presenta la sección del MIC/DTA con camión substituto.

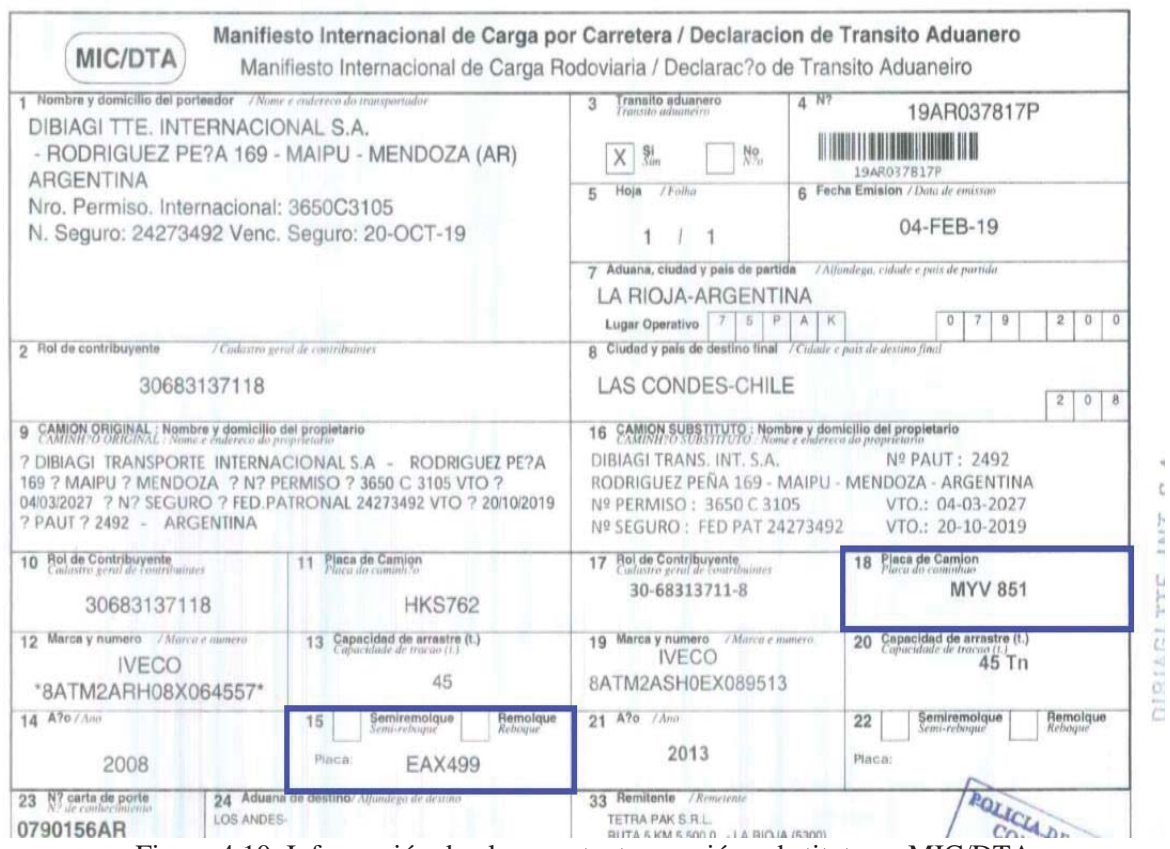

Figura 4.10: Información de placas patentes camión substituto en MIC/DTA Fuente: Recuperado de oficina de despacho Dibiagi Tte Internacional, 2019

Finalmente si se realiza un nuevo cambio ya sea de camión u otro dato, se completa o estipula en el reverso del MIC/DTA. Para informar a los encargados de recibir la documentación los cambios realizados, además de que se detalla todo cambio en el sistema informático del SNA.

Por ende el SGPT, registra y valida que el camión que ingresa-sale del *gate-control*, es el que está estipulado en el MIC/DTA. Una vez ingresada la patente en el sistema se abre una ventanilla con la información registrada en el SNA, con el tipo de mercancía, chofer y DNI de este mismo. En el MIC/DTA específicamente, en el campo 38 figura el tipo de mercancía, en el campo 40 el chofer original y si llegase haber un chofer sustituto se estipula en el campo 36. En la figura 4.11 se presentan identificados los datos nombrados anteriormente.

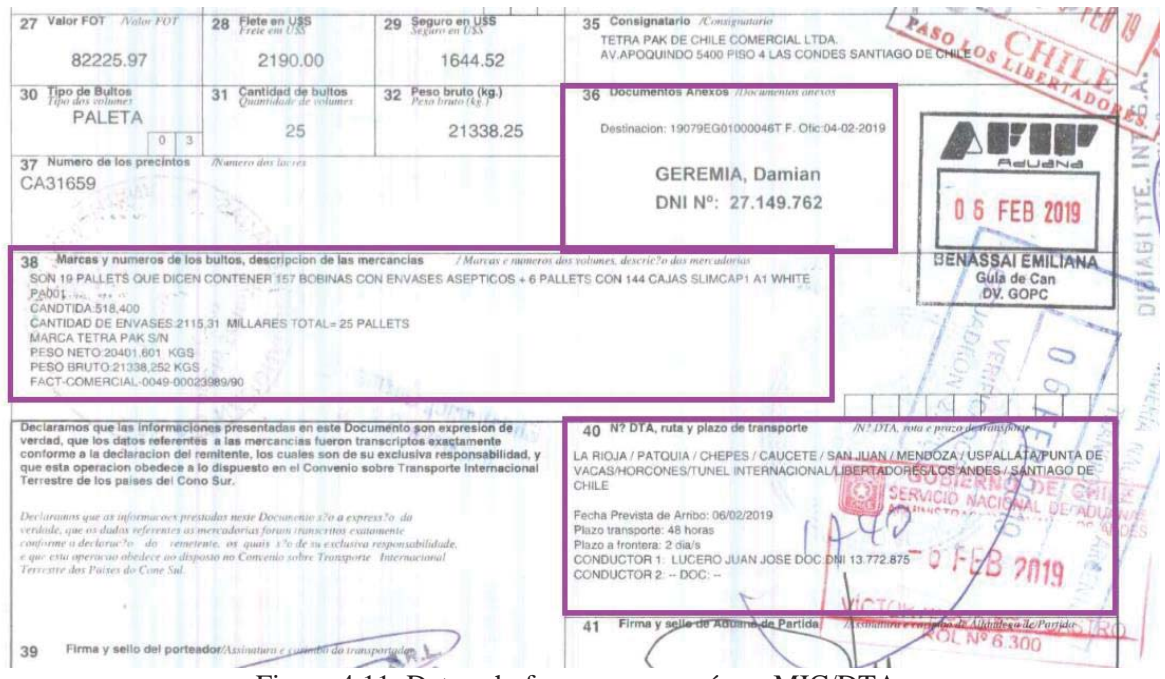

Figura 4.11: Datos choferes y mercancía en MIC/DTA Fuente: Recuperado de oficina de despacho Dibiagi Tte Internacional, 2020

Una vez que los datos del camión, chofer y mercancía, son validados en el *gate-control*. Son enlazados al sistema de aduanas y se permite ingreso de información al sistema de Control Plaza de Parqueo del PTLA.

### **4.10.4 Sistema de Control Plaza de Aparcamiento**

Una vez ingresada la información al SGPT y dependiendo del tipo de mercancía que transporta cada camión, es la plaza de parqueo que se asigna para este, por parte del *gatecontrol*. En este caso se utiliza el sistema CPA del PTLA, si el camión trasporta mercancía peligrosa (IMO-cargo), se asigna el sector para cargas peligrosas denominado P8, además de las calles A y B del estacionamiento vehicular de cargas, en cuanto a las mercancías registradas como oxido de calcio y sucedáneos, se asignan en la calle C impar, para las cargas generales, se asigna desde calle C par hasta F impar, cargas refrigeradas calle F par hasta I. Consecuentemente si el camión es tres-cuartos o transporta estanques, carga granel se asigna parqueo en el RDA. Finalmente las exportaciones si el PTLA se encuentra en contingencia, son asignadas a pre-anden. En la Figura 4.12 se presenta el *layout* con las calles de parqueo,

los cuadrados especifican la letra de cada calle y las flechas rojas el sentido de estas, los números pares se encuentran a la derecha del sentido de circulación del vehículo y los impares a la izquierda. Una vez que el CPA asigna la plaza de parqueo emite la boleta de entrada, esta última se presenta en la Figura 4.8.

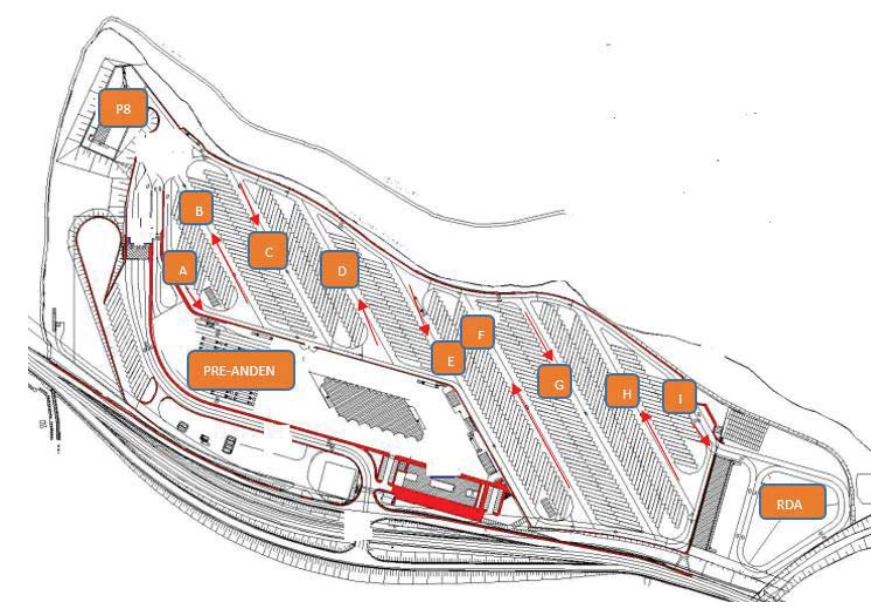

Figura 4.12: Identificación de calles PTLA Fuente: Elaboración propia a través de *layout* del PTLA, 2020

Cuando el PTLA está a capacidad, es decir, no se encuentran sitios de parqueo en sus respectivas secciones, no se permite el ingreso a los vehículos pesados, asignándoles a estos la orden de ingresar al Extra portuario el Sauce.

#### **4.10.6 Sistema de usuarios del PTLA**

El sistema de usuarios del PTLA o Sistema de Consulta de Clientes, abreviado SCC, es principalmente utilizado por agencias de aduanas, debido a que estas cuentan con los datos de usuario y contraseña como cliente del puerto terrestre. Estos datos son para poder ingresar al sistema de información del estado de la carga y del camión. Para comprobar el tiempo de tardanza de llegada desde Uspallata al PTLA, ya que el *gate-control* registra y enlaza al SCC dicha información. Además, para ingresar el SCC presenta una ventanilla solicita ingresar

datos alfanuméricos para validar que no es un *bots* de ingreso al sistema. En la Figura 4.13 se presenta la ventanilla de ingreso al SCC.

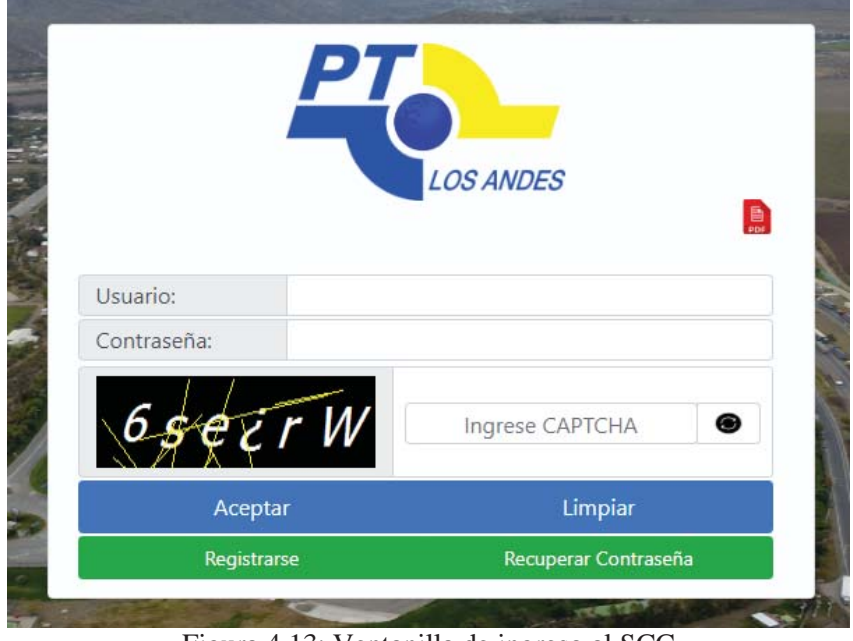

Figura 4.13: Ventanilla de ingreso al SCC Fuente: Recuperado de (PTLA, 2019)

Una vez que la Agencia de Aduanas ingresa al sistema SCC del PTLA. En la zona de trazabilidad se encuentra el estado del camión, desde que se registra el MIC/DTA y el camión en aduanas Uspallata, en el SIM, hasta que sale el camión del PTLA. La agencia de aduanas, puede buscar en el SCC del puerto el estado del camión, ingresando el número de MIC/DTA, el CRT o la placa patente del camión. El SCC muestra la placa del camión (tractor y semiremolque o remolque) y el número de MIC/DTA, además del horario y fecha en que el camión se registró en Uspallata, el horario y fecha del camión en el *gate-control* del PTLA, si el chofer hace papeleta de recepción de mercancía en el RDA del puerto se registra el horario y fecha de esta operación, cuando aduanas genera la papeleta de entrega de mercancía se registra en el sistema (si la mercancía no realiza esta operación, las ventanillas se presentan sin información) y finalmente cuando sale el camión de *gate-control* se registra fecha y hora de esta operación. En la Figura 4.14 se presenta el registro de trazabilidad del SCC del puerto, de un camión que realiza todas las operaciones en el PTLA. Esta información es proporcionada por Agencia E.B Ltda, se utilizan las iniciales a petición de esta misma y el camión es de la empresa Dibiagi Tte. Internacional S.A.

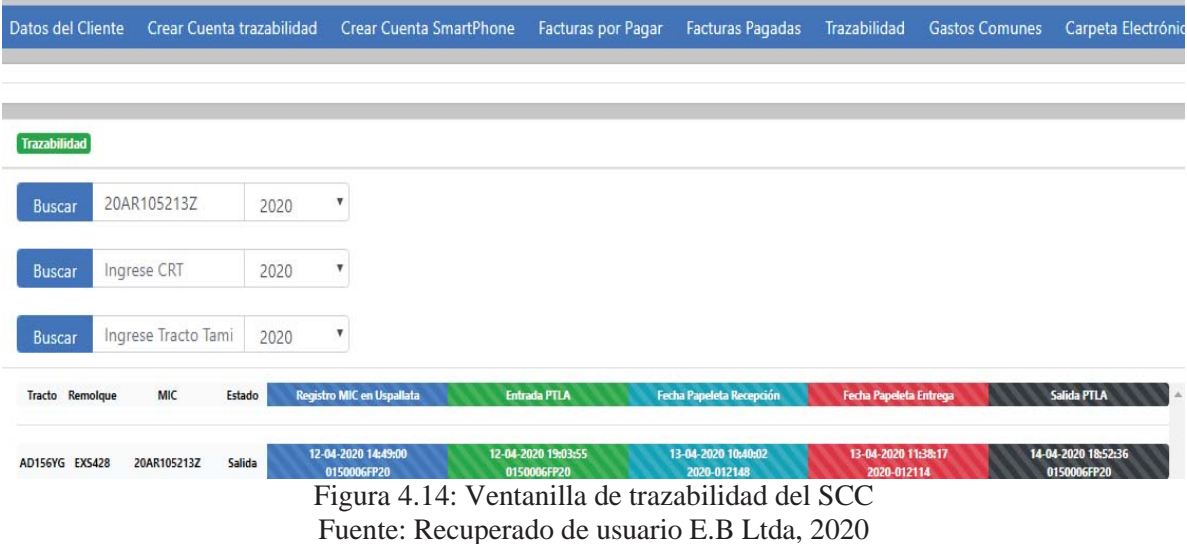

Por ende, es de suma importancia la identificación de la placa patente del vehículo pesado que ingresa-sale del recinto portuario, ya que, con esta información, se obtiene los datos de monitoreo. Las placas patentes y número de MIC/DTA son los únicos datos no cambiantes del sistema SCC, estos se presentan en la Figura 4.15.

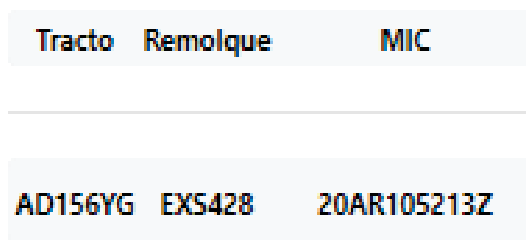

Figura 4.15: Sección fija de la ventanilla de trazabilidad del SCC Fuente: Recuperado de usuario E.B Ltda, 2020

Finalmente, en el Anexo 6 se presenta un pantallazo del SCC, de diversos ingresos-salidas de un camión de la empresa Sociedad Transportes Internacionales Flota del Pacifico Ltda. Este camión ha realizado todas las operaciones que se registran en el SCC durante sus respectivos

viajes. Cabe mencionar que para obtener el registro de los diferentes viajes, se utiliza la placa patente de la parte tractora del camión.

## **4.10.7 Sistema de Registro de Operaciones de Transporte Terrestre**

El Sistema de Registro de las Operaciones de Transporte Terrestre denominado SIROTE es el sistema perteneciente al SNA el cual le permite agilizar los procedimientos de registro y seguimiento del paso de camiones por las fronteras. Este sistema tecnológico controla el movimiento de vehículos de carga terrestre de los diferentes puntos de control aduanero y mantiene información en línea con los diferentes centros de aduanas del país (Aduanas, 2005).

El sistema controla el tráfico de vehículos de carga entre el control fronterizo y la zona primaria, además permite el registro vía web de los principales datos MIC/DTA y CRT de camiones al ingreso y salida del país (Aduanas, 2005).

Para ingresar a este sistema se utiliza la plataforma de Aduanas, donde en la ventanilla del sistema se solicita, el usuario, clave y la aduana respectiva. Cabe mencionar que esta última hace referencia a la aduana o avanzada fronteriza. En la Figura 4.16 se presenta la ventanilla de acceso al SIROTE.

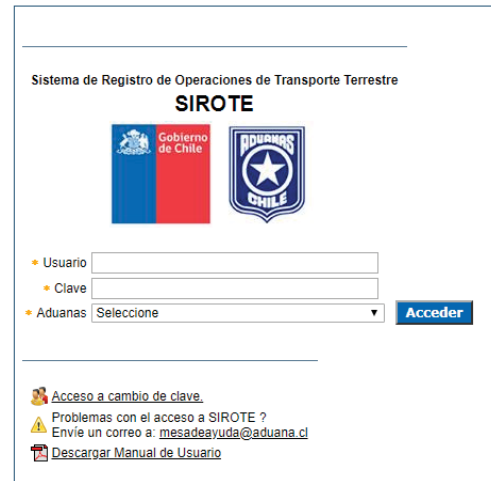

Figura 4.16: Ventanilla de ingreso al SIROTE Fuente: Recuperado de (SNA, 2019)

Una vez ingresado al sistema SIROTE, en la sección DIN, específicamente en relación DIN-MIC, está la sección de consulta de estado de camiones, por ende se debe ingresar el número de DIN y de la carta de porte. Con los datos anteriores se abre la ventanilla de nombre "MICs actualmente asociados a la DIN y Carta de Porte", esta muestra la información del MIC, fecha del MIC, patentes del vehículo, carta de porte, descripción de la mercancía, total de bultos, peso bruto, aforo DIN-MIC (si cuenta con aforo se completa la casilla con "AFORO FISICO", de lo contrario "AUTORIZADO A SALIR") y enviado a PTLA (esto hace referencia a que el sistema avisa mediante correo que el camión ingreso al puerto). Para que aparezca información en el SIROTE el camión fue registrado en Uspallata, específicamente en el SIM y luego ingreso en el *gate-control* del PTLA y el SGPT enlazo la información al SNA. En la Figura 4.17 se presenta la ventanilla de monitoreo del camión-carga del SIROTE. Esta información es proporcionada por Agencia E.B Ltda, al igual que en la sección anterior.

|                                                                                   |                  |                                                       | Servicio Nacional de Aduanas<br>Sistema de Comercio Exterior Integrado |                   |                                                 |                                    |                      |                          | <b>Cerrar Se</b>         |  |
|-----------------------------------------------------------------------------------|------------------|-------------------------------------------------------|------------------------------------------------------------------------|-------------------|-------------------------------------------------|------------------------------------|----------------------|--------------------------|--------------------------|--|
| aente: ANA MUÑOZ MUÑOZ                                                            |                  | <b>Datos Personales</b>                               |                                                                        |                   |                                                 | <b>Usuario: LUIS LOBOS VILLARR</b> |                      |                          |                          |  |
| <b>Consultas DIN</b><br>Consulta de Selección de<br>Aforo por Manifiesto Marítimo |                  | <b>Relación DIN-MIC</b>                               |                                                                        |                   |                                                 |                                    |                      |                          |                          |  |
| Consulta MIC Entrantes                                                            |                  | Número Din: 4521362569                                | Número Carta de Porte: PY0192020                                       |                   | Buscar                                          |                                    |                      |                          |                          |  |
| . Puerto Terrestre Los Andes                                                      |                  |                                                       |                                                                        |                   |                                                 |                                    |                      |                          |                          |  |
| Consulta MIC Entrantes por                                                        |                  | MICs actualmente asociados a la DIN y Carta de Porte: |                                                                        |                   |                                                 |                                    |                      |                          |                          |  |
| Aduana<br>Declaración de Ingreso                                                  | N°<br><b>MIC</b> | Fecha MIC                                             | <b>Patente</b><br>Vehículo                                             | Carta de<br>Porte | <b>Descripción Mercancías</b>                   | <b>Total</b><br><b>Bultos</b>      | Peso<br><b>Bruto</b> | Aforo DIN-<br><b>MIC</b> | Enviado a<br><b>PTLA</b> |  |
| Aclaraciones DIN                                                                  | 37372            | 01/04/2020<br>09:30:00                                | <b>NAT205</b>                                                          | PY0192020         | <b>ARROZ PARAGUAYO</b>                          |                                    |                      | 29.000,00 AFORO FISICO   | <b>SI</b>                |  |
| <b>DUS</b>                                                                        | 34377            | 23/03/2020<br>03:27:00                                | <b>NAX951</b>                                                          | PY0192020         | <b>ARROZ BLANCO</b>                             |                                    |                      | 29.000.00 AFORO FISICO   | SI                       |  |
| Guías de Despacho                                                                 | 36182            | 29/03/2020<br>11:41:00                                | <b>NBA375</b>                                                          | PY0192020         | <b>ARROZ PARAGUAYO</b>                          |                                    |                      | 29.000.00 AFORO FISICO   | lsı                      |  |
| Denuncias / F09                                                                   | 34255            | 22/03/2020<br>21:28:00                                | <b>NA0301</b>                                                          | PY0192020         | <b>ARROZ PARTIDO BLANCO</b>                     |                                    |                      | 29.000,00 AFORO FISICO   | <b>SI</b>                |  |
| Declaración Tránsito Interno                                                      | 33661            | 19/03/2020<br>16:58:00                                | <b>NBO502</b>                                                          | PY0192020         | ARROZ                                           |                                    |                      | 29.000.00 AFORO FISICO   | lst                      |  |
| <b>Sistema Regimenes</b><br><b>Suspensivos</b>                                    | 34252            | 22/03/2020<br>21:28:00                                | <b>NBK988</b>                                                          | PY0192020         | <b>ARROZ BLANCO</b>                             |                                    |                      | 29.000.00 AFORO FISICO   | lst                      |  |
| Password                                                                          | 35414            | 25/03/2020<br>10:06:00                                | <b>NBG051</b>                                                          | PY0192020         | <b>ARROZ PARAGUAYO PARTIDO</b><br><b>BLANCO</b> |                                    |                      | 29.000.00 AFORO FISICO   | $\ ST$                   |  |
| <b>DIN</b>                                                                        | 33485            | 19/03/2020<br>10:21:00                                | <b>NBO503</b>                                                          | PY0192020         | ARROZ PARTIDO BLANCO                            |                                    |                      | 29.000.00 AFORO FISICO   | lst.                     |  |
| Acopio                                                                            | 38389            | 05/04/2020<br>08:03:00                                | <b>NBO244</b>                                                          | PY0192020         | <b>ARROZ</b>                                    |                                    |                      | 29.000,00 AFORO FISICO   | <b>SI</b>                |  |
| Certificado de Origen                                                             |                  |                                                       |                                                                        |                   | <b>SUMA TOTALES</b>                             |                                    | 261.000,00           |                          |                          |  |
| <b>Manual de Usuario</b>                                                          |                  |                                                       |                                                                        |                   | <b>TOTALES DIN</b><br><b>SALDOS</b>             | $\Omega$                           | 261.000,00<br>0.00   |                          |                          |  |

DIN con totales saldados.

Figura 4.17: Ventanilla de monitoreo de operaciones aduaneras del SIROTE Fuente: Recuperado de (SNA, 2019)

Volver

Al igual que en la sección anterior, uno de los factores de identificación del camión y/o la carga, es la placa patente del vehículo, en el SITORE, a diferencia del SCC, solo se utiliza la placa patente del tracto-camión que circula con la mercancía, la que se estipula en la sección patente vehículo del sistema del SNA.

Consecuentemente, el SIROTE comienza el proceso con el ingreso de datos en el sistema de aduanas, este puede ser electrónico o a través de un representante que asume el cargo de tramitador. Usualmente el chofer o transportista es el que lleva el MIC/DTA y presenta dicha documentación en el respectivo complejo aduanero y/o paso fronterizo, una vez realizado el proceso de tramitación se interconecta la información contenida en el MIC/DTA al SIM y a los sistemas informáticos del SNA, para que se informe a los tramitadores y fiscalizadores las operaciones a las que será sometido el camión y la carga. Finalmente una vez realizados los procesos aduaneros se cierra y/o registra el control del MIC/DTA. El flujo descrito anteriormente se presenta en la Figura 4.18.

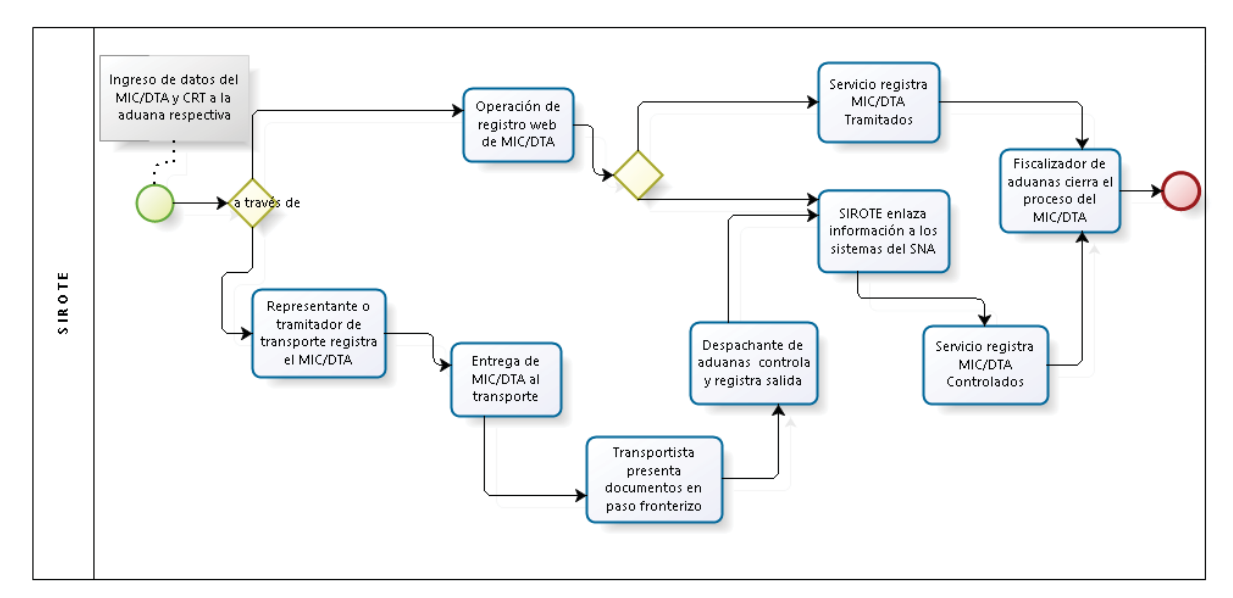

Figura 4.18: Modelo operacional del SIROTE Fuente: Elaboración propia, 2019

### **4.10.8 Medición de tiempo en el** *gate-control* **del PTLA**

Para el análisis del tiempo se realiza la toma de datos en el recinto portuario, para establecer la tardanza de los camiones en el proceso de entrada-salida del *gate-control*. Para esto se utilizan los días estipulados en el Manual de Vialidad Urbana denominado REDEVU, que son los días martes y/o jueves normales de la misma semana, las horas de medición son de 07:30 a 09:30, 10:30 a 11:30, 12:30 a 14:00, 15:30 a 16:30 y de 18:00 a 20:00 (Ministerio de Vivienda y Urbanismo, 2009).

Por ende, se elabora un formulario de registro, con el objetivo de facilitar la recolección de datos, donde se identifica la pista que se utiliza estableciendo numeración a cada *gate-control*, las que se presentan en la Figura 4.19 y el tipo de vehículo que se está midiendo, el registro se lleva a cabo en lapsos de horas y días específicos como los estipulados en el párrafo anterior. El formulario detalladamente se presenta en el Anexo 4.

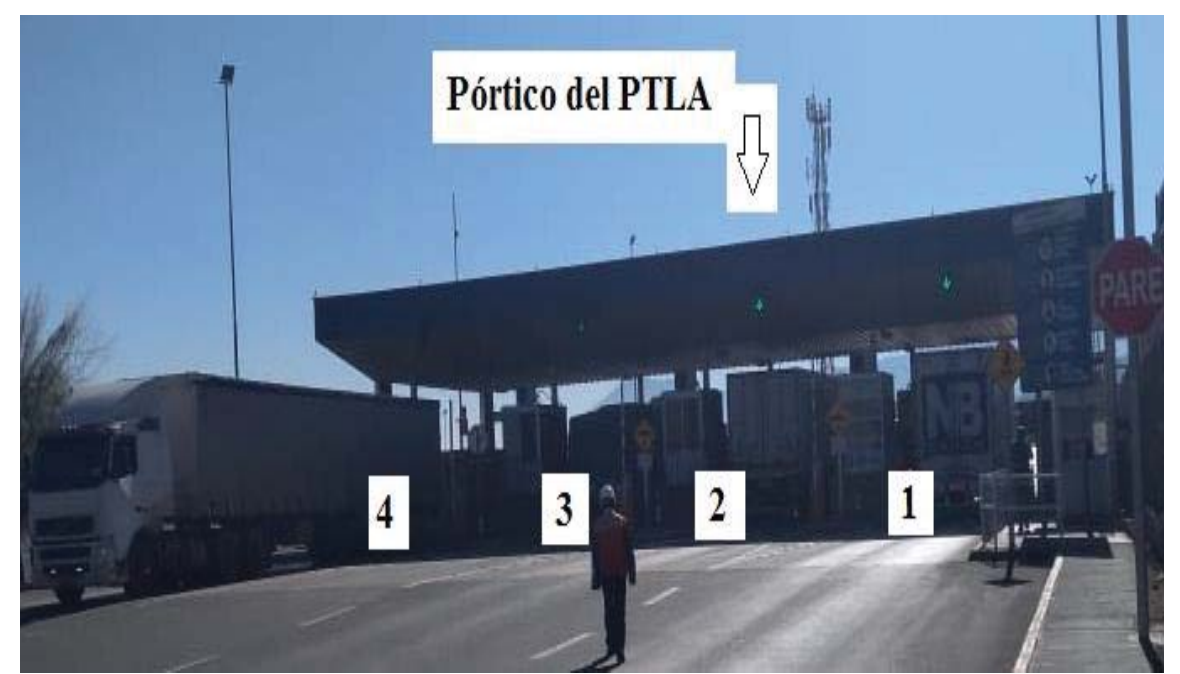

Figura 4.19: Diferenciación de las pistas del PTLA para registro en formulario de tiempos Fuente: Elaboración propia, obtenida en PTLA, 2019

Entendiendo lo anterior se establece en la Tabla 4.4, el tiempo que tarda en promedio cada *gate-control* en que ingrese o salga un camión. Consecuentemente en el Anexo 4 se presentan los formularios con las mediciones correspondientes de los cuatro *gate-control*. Se debe mencionar que el *gate-control* denominado 1,2 y 3 son de ingreso y el 4 es de salida.

| Tiempo promedio de permanencia en el pórtico del<br>PTI A |      |  |  |  |
|-----------------------------------------------------------|------|--|--|--|
| Gate-control 1                                            | 3,20 |  |  |  |
| Gate-control 2                                            | 2.99 |  |  |  |
| Gate-control 3                                            | 2.93 |  |  |  |
| Gate-control 4                                            | 1.20 |  |  |  |

Tabla 4.4: Tiempo de permanencia en minutos de los camiones en el *gate-control* del PTLA

Fuente: Elaboración propia con datos de las muestras detalladas en el Anexo 4, 2019

Cabe mencionar, que los tiempos de estadía en el *gate-control* se elevan al operar con un camión *Less Than Truckload* abreviado LTL, es decir, que transporta mercancías para más de un consignatario. En las mediciones realizadas en terreno el máximo tiempo medido fue de 10,8 [min], el que corresponde a un camión LTL.

#### **4.10.9 Modelo operacional del** *gate-control*

En cuanto al modelo operacional o flujo de procesos que se realizan en el *gate-control* del PTLA, específicamente en el ingreso de camiones con carga de importación, al estar enlazado en el sistema de aduanas, es decir, en el SIM de Uspallata, se cuenta con la información anticipada. Por ende al ingresar al *gate-control* del PTLA se ingresan los datos al SGPT, donde se verifica la información de los datos en el SNA y que las patentes y chofer concuerde con el MIC/DTA, si llegase haber un error en la documentación es informado el despachante y/o representante de transporte, para presentar la documentación en zona primaria del puerto, para realizar ingreso manual del MIC/DTA y camión, luego de ese proceso se da la orden al camión que vuelva hacer ingreso al *gate-control*, si no hay errores, se crea el enlace al sistema SIROTE y se conecta al sistema CPA donde se ingresan los datos medibles en el *gate-control*, finalmente se asigna la plaza de parqueo o se da la orden de ingreso al Extra-portuario El Sauce. En la Figura 4.20 se presenta el modelo operacional descrito anteriormente.
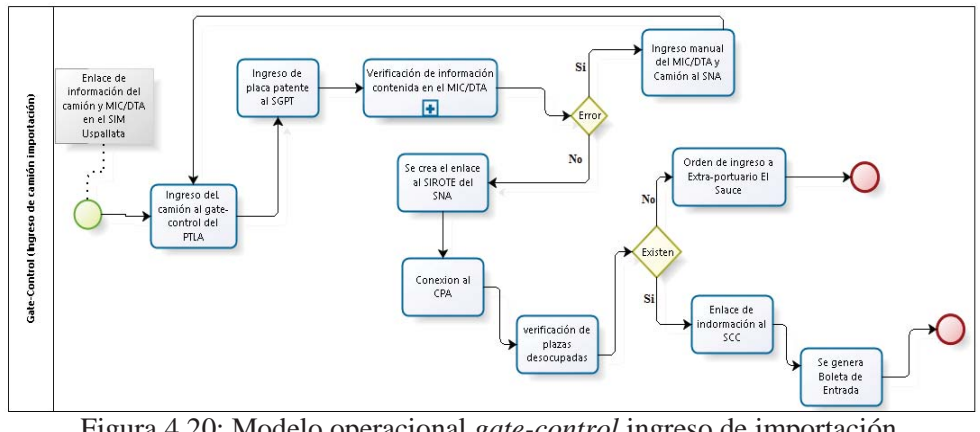

Figura 4.20: Modelo operacional *gate-control* ingreso de importación Fuente: Elaboración propia, 2020

Por otro lado, el modelo operacional o flujo de procesos que se realizan en el *gate-control* del PTLA, específicamente en el ingreso de camiones con carga de exportación. Se da inicio al proceso con la estipulación de los datos del MIC/DTA en el SIROTE por parte de la empresa de transporte, por ende una vez que el camión ingresa al *gate-control*, con la placa patentes se crea el enlace al SGPT y se verifica que la información del MIC/DTA concuerde con el camión que realiza el ingreso, si hay error se da aviso el representante de transporte y/o despachante, para generar ingreso manual o aclaración en zona primaria del SNA, de lo contrario se crea el enlace al sistema CPA del puerto, para asignar una zona de parqueo o dar el visto bueno para que el camión ingrese a sellar al PTLA. En la Figura 4.21 se presenta el flujo de proceso descrito anteriormente.

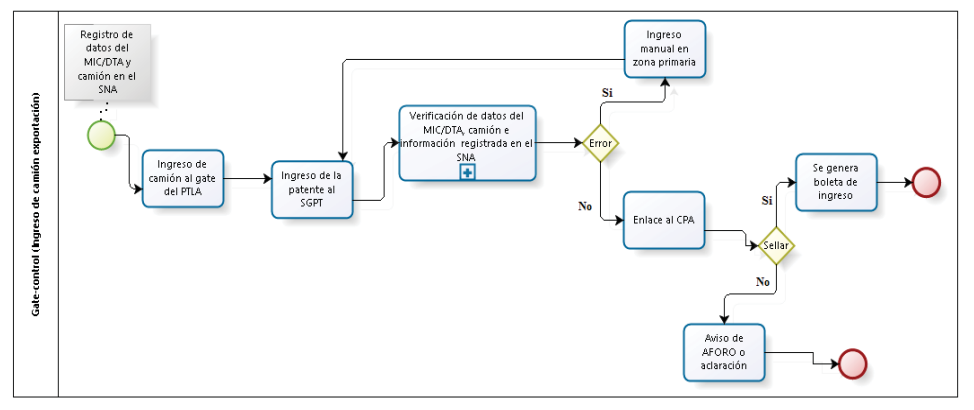

Figura 4.21**:** Modelo operacional *gate-control* ingreso exportación Fuente: Elaboración propia, 2020

Finalmente, el modelo operacional o flujo de procesos que se realizan en el *gate-control* del PTLA, específicamente la salida de camiones con carga de importación o exportación, una vez que el camión es liberado del PTLA, es decir, finaliza sus procesos aduaneros, como inspección, aforo físico y/o documental y se genera la respectiva guía de despacho, además de la DUS y/o DIN respectiva, el camión hace ingreso al *gate-control*, donde se ingresa la patente al SGPT y se hace entrega al Administrativo-Operacional del PTLA un MIC/DTA o papeleta, con los timbres de liberación de mercancía para validar la salida del camión por el *gatecontrol*, si hay error se da aviso al despachante o representante de transporte, para consultar en zona primaria el error, de lo contrario el camión sale del PTLA y se crea el enlace al SIM y/o aduanas nacionales. Este proceso de salida de camiones, se presenta en la Figura 4.22.

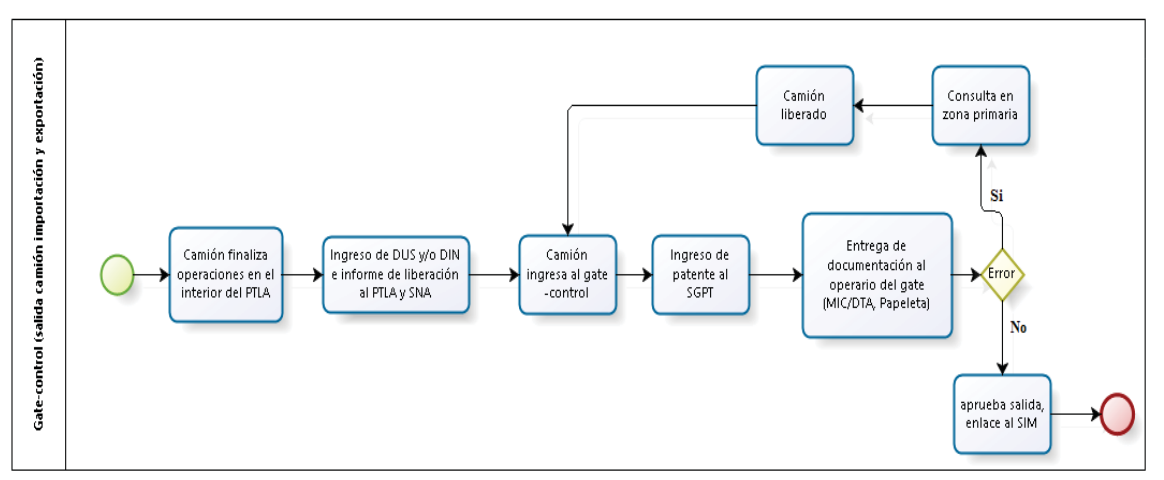

Figura 4.22**:** Modelo operacional *gate-control* salida de camiones Fuente: Elaboración propia, 2019

#### **4.10.10 Visibilidad del** *gate-control* **del PTLA**

Para la medición de la visibilidad, se debe considerar la cantidad de metros a los que se encuentra la línea de detención de camiones con respecto al *gate-control*, para esto se utiliza la herramienta de medición de *Google Earth* como se muestra en la Figura 4.23. Con la utilización de dicha herramienta se obtiene una distancia desde la línea de detención al *gatecontrol* de aproximadamente de 40,86 [m].

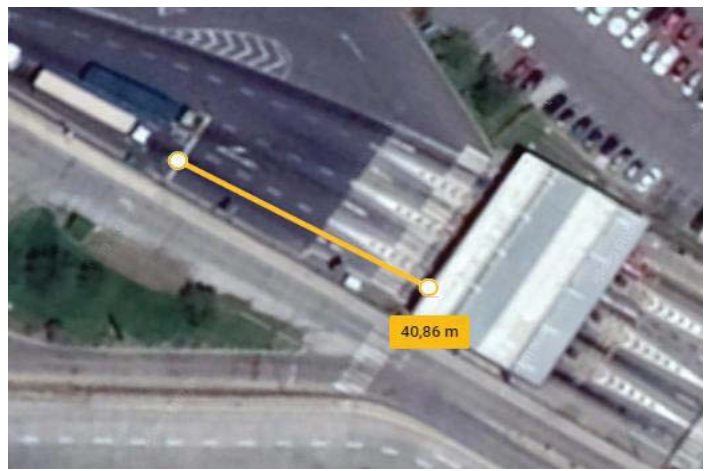

Figura 4.23: Distancia línea de detención al *gate-control* Fuente: Elaboración propia, a través de *Google Earth*, 2019

Consecuentemente se realiza la medición en terreno, para esta se utiliza la herramienta rueda de medición o también denominado odómetro. Con la que se obtiene un total similar al de *Google Earth*, es decir, aproximadamente 40 [m]. Además se presenta en la Figura 4.24, que el terreno no cuenta con pendientes, tampoco cuenta con la existencia de objetos que dificulten la visibilidad, a su vez presenta una correcta señalización, específicamente en las leyendas del pavimento.

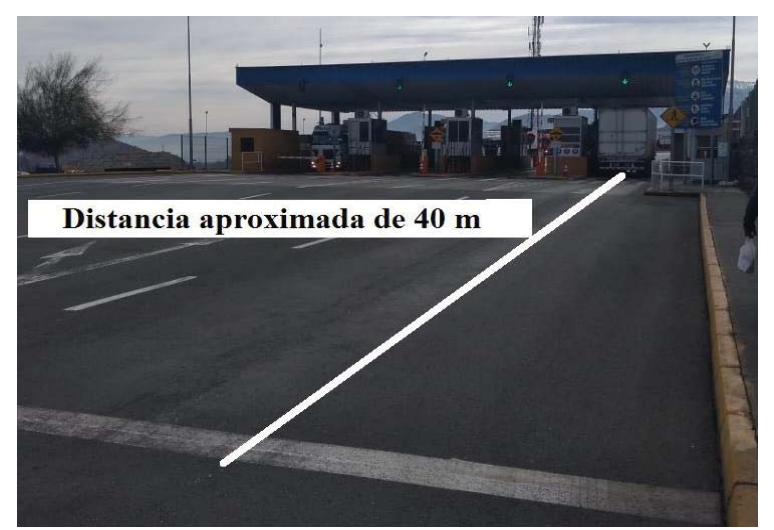

Figura 4.24: Medición de distancia desde línea de detención en terreno Fuente: Elaboración propia, 2019

## **4.11 Tipos de placas patentes que ingresan-salen del PTLA**

En la presente sección se realiza el análisis de las diversas placas patentes de los camiones, remolques y semi-remolques que ingresan-salen del PTLA. Para lo cual se utiliza la recolección de fotografías en la zona de parqueo y exterior del puerto en estudio.

Las fotografías recolectadas son de nacionalidad chilena, argentina, paraguaya y brasileña. Ya que estas son las que principalmente ingresan-salen del puerto en estudio, todas cuentan con diferentes características, ya sea en sus componentes alfanuméricos (cantidad y distribución), la ubicación de los escudos y/o banderas, colores y leyendas. En la Figura 4.25 se presentan las principales placas patentes fotografiadas en terreno, en el orden de Chile, Argentina, Paraguay y Brasil, respectivamente.

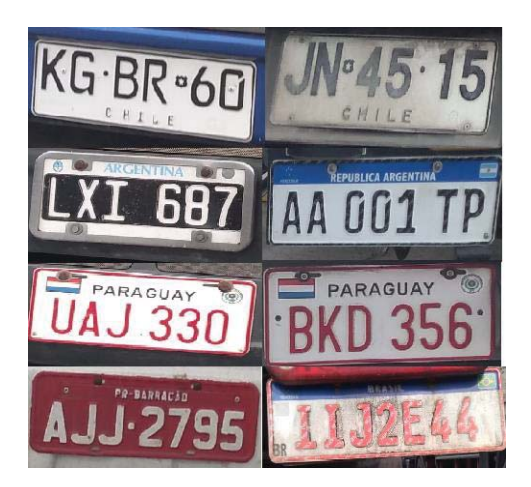

Figura 4.25: Principales placas patentes que ingresan-salen del PTLA Fuente: Elaboración propia, 2019

Finalmente se debe considerar que en el MERCOSUR se ha comenzado a utilizar el modelo de placa patente que se presenta a continuación en la Figura 4.26. Donde los países participantes de esta iniciativa son Brasil, Argentina, Paraguay, Uruguay y Venezuela. Se debe mencionar que esta patente no es obligatoria para los vehículos existentes, sino que es solo para los vehículos cero kilómetros que se pongan a disposición del transporte de mercancías en la región (Mercosur, 2019). A continuación se presenta un ejemplo de todas las placas patentes asociadas a este sistema y su orden alfanumérico.

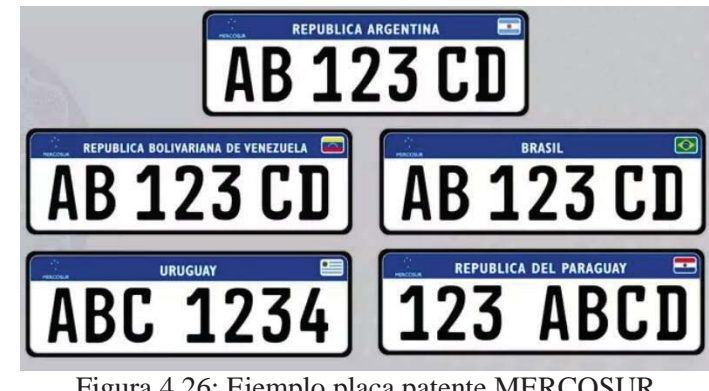

Figura 4.26: Ejemplo placa patente MERCOSUR Figura: Recuperada de (Junior, 2015)

## **4.12 Ingreso de camiones al PTLA**

El ingreso de camiones se presenta en la Tabla 4.5, para esto se considera todo camión que transita por el *gate-control* como un solo flujo de vehículos pesados, de la misma manera no se segrega según tipo de mercancías. Los flujos de vehículos se presentan de manera mensual en los años 2017 y 2018.

| Mes/Año      | 2017    | 2018    |
|--------------|---------|---------|
| Enero        | 12.877  | 12.263  |
| Febrero      | 11.657  | 10.776  |
| <b>Marzo</b> | 13.268  | 12.579  |
| Abril        | 11.280  | 12.668  |
| Mayo         | 11.264  | 11.718  |
| Junio        | 11.430  | 11.240  |
| Julio        | 11.766  | 10.804  |
| Agosto       | 12.636  | 12.425  |
| septiembre   | 11.745  | 9.744   |
| Octubre      | 12.248  | 12.683  |
| noviembre    | 11.924  | 10.981  |
| diciembre    | 11.864  | 11.190  |
| Total        | 143.959 | 139.071 |
|              |         |         |

Tabla 4.5: Historial de ingreso de camiones al PTLA

Fuente: Recuperado de (Bernales, 2018)

Se debe considerar que el flujo de camiones de la Tabla 4.4, no cuenta con variaciones significativas, a pesar de que en los meses de invierno el paso Los Libertadores presenta cortes debido al tiempo atmosferico u otros motivos, como se aprecia en el Anexo 1. Acontinuación se presenta la Figura 4.27 con el total de horas que esta cerrado el Paso fronterizo Los Libertadores por corte en el Sistema Cristo Redentor para los años 2017 y 2018 respectivamente.

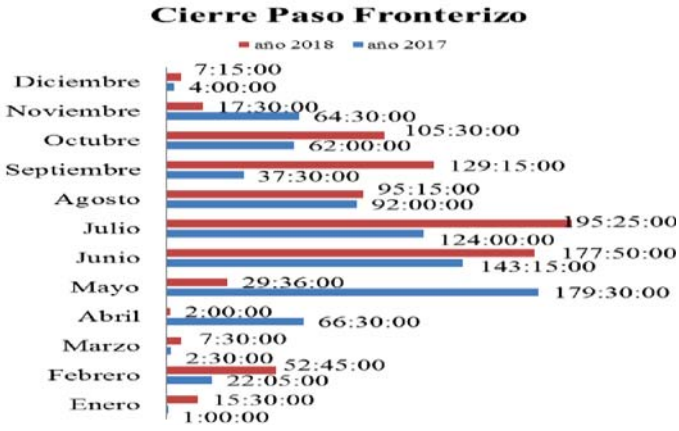

Figura 4.27: Horas cerrado el paso Los Libertadores Fuente: recuperado de (Sistema Cristo Redentor, 2017 y 2018)

Considerando las horas de cierre que se muestran en la Figura 4.27, el año 2018 se mantuvo una cantidad de horas mayor de cierre que el año 2017, lo que influencia en el ingreso y salida del PTLA. Donde el año 2017 ingresaron-salieron un total de 143.959 camiones a diferencia del año 2018 que cuenta con 139.071 camiones. Por ende se presenta un decremento del 3,51% aproximadamente en el año 2018 frente a los datos del 2017.

#### **4.13 Porcentaje de inspección de mercancías**

No todo camión que ingresa al PTLA es inspeccionado, ya que tal proceso se realiza a determinadas cargas y dependiendo de la naturaleza de estas es el andén asignado para dicha operación, además, se consideran en dicho porcentaje los aforos físicos y documentales. También los camiones que por alguna infracción son sometidos a revisión, una de las principales razones es el exceder el tiempo máximo de llegada desde Uspallata al PTLA,

donde zona primaria del puerto da la orden de inspeccionar, este tiempo es comprobado a través de trazabilidad del SCC. La condición de inspección y/o aforo es dada por el *gatecontrol* en el momento que se registra el camión con mercancía de exportación o importación.

Las inspecciones son realizadas, directamente por el SNA y la agencia de aduanas que se encarga de la mercancía. Dependiendo de la naturaleza de la carga debe estar presente el SAG para efectuar la operación. Por ende, se presenta en el Anexo 5, la cantidad de camiones que se somete a inspección de manera mensual durante los años 2017 y 2018, en este caso se presenta el porcentaje de los camiones inspeccionados, a través del total general de ingresos al PTLA estipulado en el capítulo actual.

## **4.14 Tiempos de servicios de inspección en el PTLA**

Los tiempos promedios de inspección de cargas en el interior del PTLA, por parte de los organismos fiscalizadores como lo es el SNA, SAG, Seremi Salud y las respectivas agencias de aduanas que se encuentran en el recinto portuario. Se considera todo tipo de carga que es atendida en el puerto, es decir, IMO-cargo, frigoríficas, fraccionadas y general, además se consideran el uso de la totalidad de andenes. Si bien, las inspecciones están condicionadas al ingresar al PTLA por el *gate-control.* Una vez que la mercancía finaliza el proceso de inspección, se enlaza al SIROTE que el camión cumple con las restricciones de los entes fiscalizadores del Estado, para que la agencia de aduanas respectiva termine el proceso de liberación del camión y este pueda salir a través del *gate-control*. Por ende en el Anexo 5, se presenta de manera mensual el tiempo de tardanza en minutos de inspección de los entes fiscalizadores del recinto portuario para los años 2017 y 2018, debido a que en secciones anteriores se han utilizado ambos años.

#### **4.15 Horas de estadía mensual de camiones en el PTLA**

En cuanto a las horas de estadía de los camiones ingresados al PTLA, específicamente parqueados en zona primaria, las cuales se presentan en la Tabla 4.6. Estas están en horas

promedios y de manera mensual. Teniendo en cuenta al igual que en las secciones anteriores los años 2017 y 2018.

Para estipular estas horas promedios de permanencias, se consideran todos los procesos portuarios y fiscalizaciones de los respectivos organismos del Estado, que se realizan a los camiones y mercancías que ingresan al PTLA. Tomando en cuenta, incluso, las horas en las que el puerto no presta servicios, en ciertos sectores dados sus horarios laborales.

El PTLA, cuenta con estadía gratuita durante las primeras 24 [h], desde el ingreso al *gatecontrol*. Por otro lado, si la mercancía realiza papeleta en el RDA, el puerto en cuestión comienza a cobrar estadía y se informa a los sistemas del puerto dicha operación. Consecuentemente si el camión libera, es decir, finaliza los procesos aduaneros correspondiente a la mercancía que transporta y no sale del puerto, se comienza con el cobro denominado sobre estadía.

|            | Horas de estadía de camiones en el PTLA |          |
|------------|-----------------------------------------|----------|
| Mes/Año    | 2017                                    | 2018     |
| enero      | 13:11:00                                | 14:04:00 |
| Febrero    | 12:36:00                                | 14:22:00 |
| Marzo      | 12:15:00                                | 14:38:00 |
| Abril      | 14:16:00                                | 17:12:00 |
| Mayo       | 16:16:00                                | 17:04:00 |
| Junio      | 16:09:00                                | 17:17:00 |
| Julio      | 15:19:00                                | 22:23:00 |
| Agosto     | 15:43:00                                | 18:17:00 |
| septiembre | 14:41:00                                | 18:16:00 |
| Octubre    | 15:37:00                                | 16:12:00 |
| noviembre  | 16:41:00                                | 17:59:00 |
| diciembre  | 15:41:00                                | 17:04:00 |
| Promedio   | 14:47:38                                | 17:04:00 |

Tabla 4.6: Horas promedio de estadía de camiones en el PTLA

Fuente: Recuperado de (Bernales, 2018).

## **5 Diagnóstico de la operatividad del PTLA**

El diagnóstico de la situación y funcionamiento actual del puerto en estudio es con la finalidad de la formulación de propuestas para automatizar la entrada-salida en el PTLA, para esto se utilizan dos puntos de vista, la influencia del entorno, es decir, como la región y el mercado afecta al puerto y los aspectos referentes a lo operativo, los cuales son factores influenciados por parte de la concesión.

#### **5.1 Aspecto e influencias del entorno**

El PTLA cuenta con conexión carretera con el Puerto San Antonio, Puerto Valparaíso, Puerto Ventanas. Además de que se ubica en una ciudad que es considerada parte del corredor bioceánico que conecta Chile, Brasil, Argentina y Uruguay, por lo que hace a Los Andes un punto estratégico y logístico para el transporte de mercancías por carretera.

Considerando lo anterior es que el paso fronterizo Los Libertadores, según lo estipulados por el SNA. Es el paso fronterizo con mayor flujo de camiones con mercancías que ingresan-salen del país. Entonces, dada la ventaja competitiva del valle del Aconcagua, es que se sitúa el puerto terrestre en tal zona. Ya que al ser un paso que atrae al mercado del transporte de mercancías es que se deben realizar procesos arancelarios que afectan al comercio internacional de los países que llevan sus productos a otros territorios, como también procesos no arancelarios ofrecidos por los organismos fiscalizadores del estado para regularizar las mercancías. Es por eso que se encuentra el PTLA con la finalidad de agilizar el tránsito de camiones y descongestionar la ciudad del flujo estos en la ciudad.

Consecuentemente el PTLA es alimentado por el MERCOSUR y los países o estados partes de este, además, de los países asociados como lo es Chile. Este mercado cuenta con tratados de libre comercio, que buscan estandarizar el transporte de mercancías entre el cono sur americano. Entonces se necesita generar procesos que contribuyan al paso de información entre los países que están generando transacciones de mercancías o que buscan situar sus

productos en mercados de otras naciones. Por lo que utilizando la información en las documentaciones de transporte de mercancías, en este caso el MIC/DTA, es que se debe realizar un proceso o sistema de identificación de la diversa información de la carga a través de tecnologías inteligentes que agilicen el tránsito de los camiones en las estaciones de transferencia, como el puerto terrestre en Los Andes.

#### **5.2 Aspecto estructural y operativo**

Se debe considerar que este aspecto está directamente relacionado con los *Key Performance Indicator* o abreviado KPI del puerto, es decir, con los tiempos de transferencia o tránsito de los camiones en el proceso portuario desde el ingreso hasta su salida y la utilización de la infraestructura, como el *gate-control*.

Entonces en cuanto al terreno en el que está emplazado el puerto, este cuenta con un total aproximado de 24,50 hectáreas para la distribución de las infraestructuras correspondientes para el funcionamiento de un terminal portuario exigidas por el MOP. Pero se debe considerar que el PTLA cuenta con una entrada de tres pistas que al llegar a la línea de detención del *gate-control* pasan a ser cuatro pistas. Esta distribución es establecida por el hecho de que solo existe una entrada, que también resulta ser la salida del recinto portuario y debido al flujo de camiones que transita en el puerto, es que se generan colas. Por ende esto dificulta el tránsito expedito que se requiere en un puerto, debido a que se está transportando diverso tipo de mercancías. Pero dado que la zona en la que se ubica el PTLA colinda con terrenos privados y estatales, no utilizables o a la venta por parte de los dueños, no se puede expandir con la finalidad de generar un tránsito ininterrumpido del flujo y aumentar la capacidad a la que trabaja el puerto actualmente.

Además de lo mencionado anteriormente, el puerto terrestre cuenta con un total de 627 plazas de parqueo para los diversos camiones con mercancías, es decir, los que transportan cargas fraccionadas, generales, frigoríficas y peligrosas. Debido a que el PTLA recibe esta variedad de cargas es que cuenta con un total de ingreso-salida de 143.959 camiones en el año 2017 y

en el 2018 se presenta un total menor de aproximadamente 3,51%. De este total, en los años 2017 y 2018 el 20% y 21% de camiones son inspeccionados por los organismos fiscalizadores del Estado, donde cuentan con un promedio de tardanza en el proceso de inspección de 66,89 y 61,62 [min] respectivamente. De tal manera se presentan que en promedio los camiones permanecen en el PTLA aproximadamente 15 y 17 horas en los años nombrados o tomados como base de estudio. Estos tiempos excesivos, considerando que el puerto está ubicado en la región de Valparaíso y conecta a los principales puertos del país.

Además, según las mediciones en terreno, es decir, el conteo y los tiempos de demora de camiones en el *gate-control* y la estadía de los vehículos en estos. Es que se considera que la permanencia en el *gate-control* es excesivo, ya que dependiendo del tipo de carga que cuenta el camión es el tiempo que permanece el vehículo en operación de ingreso-salida, según las mediciones, los tiempos en este son de aproximadamente 1 [min] hasta superior a 10 [min]. Lo que es excesivo dado el flujo de camiones que llega al PTLA, con lo que el tiempo en este punto del puerto provoca la existencia de colas. Este cuello de botella en el ingreso-salida, cuenta con camiones con carga peligrosa y general, entre otras. Entonces es de importancia generar un tránsito expedito en esta zona portuaria.

Consecuentemente, los *gate-control* del PTLA, son el comienzo del paso de información entre el puerto, empresas transportistas y organismos del Estado. La variable principal en el *gatecontrol* es la placa patente del tracto-camión y/o remolque o semi-remolque, ya que con esta información se accede y crean los enlaces a los diversos sistemas del PTLA y aduanas, ya sea el SCC, SIM o SIROTE. Contando con la placa patente, se obtiene la información de la naturaleza de la carga de manera anticipada, a su vez se monitorea la carga durante los diversos procesos aduaneros. Por lo que se deben implementar un mecanismo que agilice el proceso de ingreso-salida de camiones, conjuntamente con la difusión de información de las mercancías que transitan por la estación de transferencia. Entonces dado el avance tecnológico y de las TICs, la automatización es un mecanismo idóneo para agilizar procesos.

## **6 Propuestas para automatizar el** *gate-control* **en el PTLA**

Para automatizar el *gate-control*, se requiere de la influencia de diversos factores que pueden generar errores en dicho proceso. Ya que principalmente se utilizan sensores y cámaras. Estos factores son principalmente el terreno en el cual está emplazado el *gate-control*, los números o caracteres cercanos a la placa patente o matricula, entre otros. Por ende se presentan a continuación, el sistema a implementar con sus respectivos equipos.

#### **6.1 Sistema automático de reconocimiento de placas patentes**

Este sistema o en inglés *Automatic Number Plate Recognition* System abreviado ANPRS, es un método utilizado en vigilancia compuesto por el OCR para leer los datos alfanumérico de las placas patentes, no solo eso, este sistema se emplea para el monitoreo y registro de flujo vehicular, además en algunos casos, el ANPRS se puede configurar para almacenar fotografías del conductor (Pérez, 2008).

Se debe considerar que no todas las placas o matriculas cuentan con las mismas dimensiones, ubicación y color. En cuanto al color es en el fondo o en los caracteres, además de que varía el tamaño de las letras y números según el país y el tipo de vehículo, a su vez, las matriculas pueden contener tornillos o banderas que pueden ser consideradas personajes o entidades para el lector fotográfico (Patel, 2013).

Por ende para implementar el sistema de reconocimiento automático de placas patentes, se deben considerar las siguientes sub-secciones. En las que se presentan los posibles equipos a utilizar, es decir, las cámaras, sensores y las herramientas o equipos de comunicación para los dispositivos electrónicos, además de considerar un código de programación encargado del reconocimiento alfanumérico de las placas patentes.

#### **6.1.1 Sensores a utilizar en el** *gate-control* **del PTLA**

A continuación se presentan los posibles sensores a utilizar. Considerando la existencia de diversos sensores que se encuentran en el mercado actual y que se adecuan a la conexión de cámaras, con la finalidad de ser utilizados en el sistema de reconocimiento automático.

Un sensor utilizable es el de lazo inductivo, este está basado en el proceso físico de la inducción electromagnética, se compone de cables ubicados en el pavimento. Entonces cuando un vehículo se ubica sobre este o pasa por encima, disminuye la inductancia, con lo que se produce un desbalance del circuito, provocando la señal de salida a través de un micro controlador que posee el algoritmo de detección. Una ventaja de este sensor es que el tiempo atmosférico no lo afecta y su exactitud en el paso vehicular debido al tonelaje de los camiones. Este sensor se compone de tres componentes principales: lazo o inductor, oscilador y el frecuencímetro (Arteaga & Sánchez, 2012). En la Figura 6.1 se presenta el lazo inductivo.

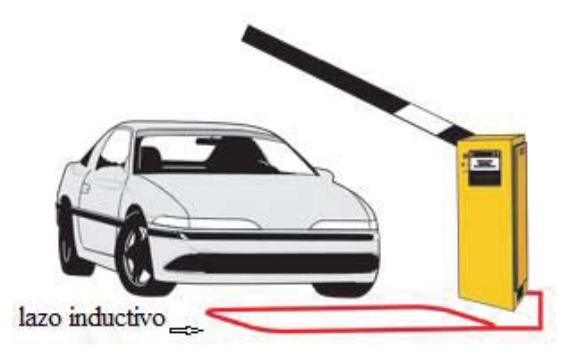

Figura 6.1: Imagen sensor lazo inductivo en pavimento Fuente: Recuperado de (Exemys, 2019)

Otra alternativa es el detector de presencia de vehículos por su masa metálica, este al igual que el sensor anterior mide la inductancia de una espira detectora colocada en una estructura vertical a un lado de la pista que transita el vehículo. La frecuencia y la sensibilidad son controladas por el usuario mediante cableado que permite interconectar dos terminales de manera temporal. La espira es parte de un circuito oscilador que genera un campo magnético. Cuando el vehículo atraviesa el lugar del campo magnético, se produce un cambio en la

frecuencia del oscilador. Esta variación es detectada por un circuito con microprocesador que determina, en base a la configuración del equipo, si debe producir o no la señal de salida de que se ubica o transita un vehículo en este caso un camión (Pérez, 2008). Se presenta un sensor de masa metálica en la Figura 6.2.

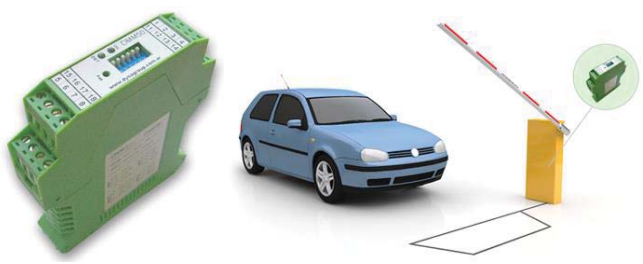

Figura 6.2: Imagen de sensor de masa metálica Fuente: Recuperado de (Dynagroup, 2019)

Como tercera opción está el sensor óptico reflexivo o también denominado fotoeléctrico, es un aparato que mide distancias a través de una luz visible o infrarroja, dependiendo de la necesidad, este cuenta con salida análoga. El sensor es una combinación de un *Position Sensitive Detector* o PSD y un *Infrared Emitting Diode* o IED usualmente y además esta combinado a un circuito procesador. El principio de funcionamiento es que cuando se interrumpe el haz de luz dentro del rango medible, la señal análoga da la salida al algoritmo de que se detecta el objetivo que en estos casos son vehículos (Botero et al, 2011). Se presenta un sensor óptico reflexivo con sensor separado en la Figura 6.3 y en la Figura 6.4 con emisor y receptor juntos.

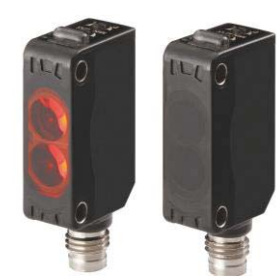

Figura 6.3: Sensor óptico reflexivo con emisor y receptor separado Fuente: Recuperado de (Grainger, 2019)

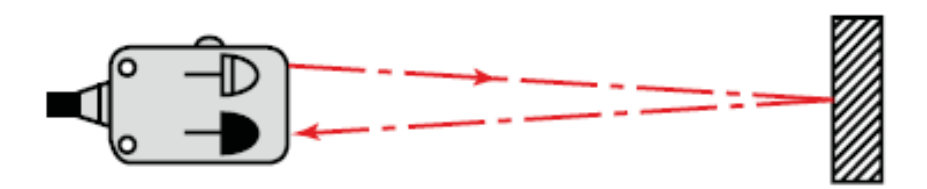

Figura 6.4: Imagen de sensor óptico reflexivo con emisor y receptor juntos Fuente: Recuperado de (Keyence, 2019)

#### **6.1.2 Cámaras y accesorios a utilizar en el PTLA**

Debido a que en el mercado actual existe una gran variedad de cámaras digitales, que son utilizadas para el registro fotográfico, que por sí solas no cumplen con la función de reconocimiento debido a los diversos factores nombrados en el presente capitulo, como lo es el cambio climatológicos, entonces se considera cierto tipo de cámaras y accesorios de montajes para estas.

Por ende se considera el uso de las cámaras duales, las que utilizan dos fenómenos fotográficos, el color y el monocromático, es decir que lo hace a su vez en blanco y negro, debido a que contienen dos lentes, estas cámaras cuentan con la ventaja que combinan ambas fotos (Ávila, 2017). Además funcionan con sensores independientes en ambos lentes, donde pueden tener igual o distinta resolución y con alcance de tres a quince metros aproximadamente (ETT transferencia de tecnologías, 2018).

Debido a que las cámaras están expuestas a los cambios atmosféricos como se nombró anteriormente, estas deben contar con accesorios que le permitan suplir dichas problemáticas. Una opción es la caja protectora para cámara exterior, ya que cuenta con protección IP o *Ingress Protection*, que es protección contra ingreso de sólidos y líquidos, se considerar que el diseño del visor de las cajas es de aluminio resistente que minimiza el resplandor del sol y protege la cámara de condiciones extremas, además es adaptable a los cambios focales de los lentes de las cámaras y a los efectos con las que estas cuentan para una resolución clara debido a los cambios de luz en las diferentes horas del día, no solo eso estas cajas protectoras son de diversos tamañas para ser adaptada a los tipos de cámaras a utilizar (Autovimation, 2018).

Consecuentemente se presentan algunas de las cámaras que se encuentran en el mercado actual, con sus principales características y funciones. Estas son utilizadas para el reconocimiento de caracteres en diversas industrias, principalmente en la del transporte. Que podrían ser utilizadas en la automatización del *gate-control* del puerto en estudio.

Una de las opciones es la cámara modelo ITC237PW1BIR, la que cuenta con protección IP y con un sistema de reconocimiento automático de patentes, además presenta una resolución de dos megapíxeles con *full high definition* o HD, este modelo cuenta con características *Wide Dynamic Range* o WDR que mide, compensa y ajusta la luz de la imagen captada. Esta cámara tiene un alcance de 4 a 8 m y visión nocturna. Se presenta la cámara en la Figura 6.5 y más detalles en el anexo 7, específicamente Figura A7.1.

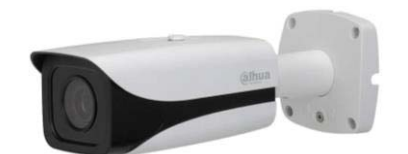

Figura 6.5: Cámara modelo ITC237PW1BIR Fuente: Recuperado de (Tvc, 2019)

Otra opción es la cámara modelo DS-2CD4A26FWD-IZ (H) (S), conocida como cámara de reconocimiento de matrícula bala inteligente, las que son capaces de capturar imágenes en color en entornos de luz tenue con resolución *full* HD, al igual que en el caso anterior cuentan con WDR. Además cuenta con lente motorizado con *Smart Focus* y con protección IP67. Este modelo de cámara captura imágenes cuando el vehículo transita a una velocidad máxima de 70 kilometro/hora. A diferencia del modelo estipulado anteriormente cuenta con una distancia de alcance hasta 10 m. La interfaz de este modelo es a través del puerto *Ethernet*. Se presenta la cámara en la Figura 6.6 y más detalles en el anexo 7, específicamente Figura A7.2.

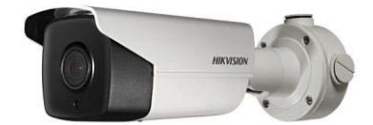

Figura 6.6: Cámara modelo DS-2CD4A26FWD-IZ (H) (S) Fuente: Recuperado de (Hikvision, 2019)

Además se presenta la cámara modelo DH-HAC-HFW1200D, esta cuenta con *full* HD y además se realizan acciones a través de utilización análoga tradicional o de cableados coaxial. Esta cámara cuenta con iluminación LED *o Light-Emitting Diode* lo que permite el funcionamiento cuando hay falta de luz, por ende la utilización es de día y noche. Este modelo es compatible para once idiomas incluido el español. Cuenta a su vez con protección IP67 y un alcance de enfoque de 9 metros. En la Figura 6.7 se presenta la cámara descrita, más detalles se presentan en el anexo 7, específicamente la Figura A7.3.

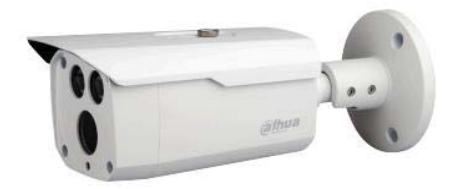

Figura 6.7: Cámara modelo DH-HAC-HFW1200D Fuente: Recuperado de (Dahuasecurity, 2018)

Consecuentemente las cámaras modelo SharpV AutoVu, es utilizado en el reconocimiento de placas patentes, este modelo está diseñado para instalaciones fijas. Además esta cámara permite la utilización de día y noche debido a sus iluminarias LED. Se debe considerar que las cámaras no son dependientes en el servidor, por lo tanto, proporcionan una cobertura sin interrupciones. Consecuentemente tiene un alcance de 3 a 18 metros aproximadamente. Este modelo es de uso exterior debido a su protección IP67. En la siguiente Figura 6.8 se presenta la el modelo de cámara descrito y en el Anexo 7, Figura A7.4 se presentan las características de esta.

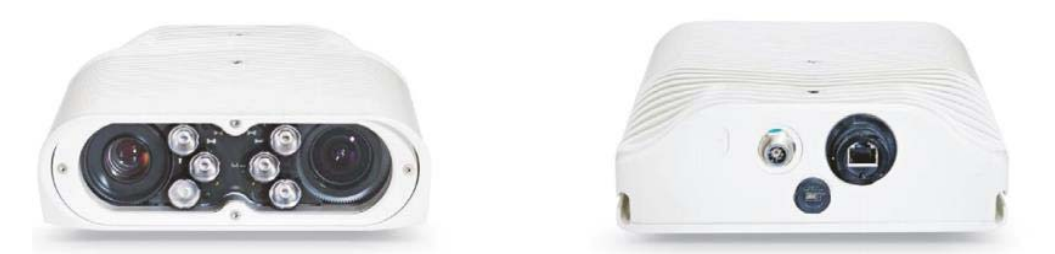

Figura 6.8: Cámara modelo SharpV AutoVu Fuente: Recuperado de (Genetec, 2018)

#### **6.1.3 Reconocimiento óptico de caracteres**

Este tipo de reconocimiento o conocido por su abreviatura OCR, utiliza un escáner o cámara digital que envía una señal al *software*, entonces reconoce la imagen en datos editables a los que se les llama entidades o personajes y cuentan con capacidad de búsqueda. El OCR reconoce la imagen, es decir, estructuralmente la fotografía o escáner, luego la divide en bloques de textos, posteriormente compara patrones para guardar la información recolectada (Abbyy, 2019).

Consecuentemente el OCR a través de cámaras digitales específicamente, cuenta con problemáticas, como la resolución de megapíxeles, el zoom óptico, el autoenfoque y la distancia máxima de alcance del lente de la cámara (Abbyy, 2019). Este sistema contiene a lo menos cuatro etapas, la adecuación de la imagen, la selección de la zona de interés, la representación digital de la imagen y la distinción del carácter contenido en la imagen (Fernández & Consuegra, 2009). Teniendo en cuenta, los espacios en blanco y finales de líneas.

#### **6.1.4 Redes de comunicación entre los dispositivos**

La comunicación en serie es una alternativa de redes de comunicación. Donde se encuentra el Estándar EIA o RS (*Electronic Industries Association* o *Recommended Standard*), el primero que se presenta es el EIA-232, permite una comunicación serial que puede ser directa cuando se realiza sobre banda de base digital y/o mediante un modem cuando la transmisión se realiza en banda base análoga. Pero se debe considerar la distancia máxima del enlace de quince metros y una velocidad de transmisión de máximo 20 Kilobit por segundo o Kbps. En cuanto a las características eléctricas se hace necesario que tanto en la transmisión como en la recepción se utilice un circuito de adaptación que transforme los niveles de tensión utilizados en los circuitos digitales. Para la conexión a la computadora se utiliza el puerto *Universal Serial Bus* o USB. Consecuentemente la conexión o comunicación más actual es Estándar EIA-485 que cuenta con mayor resistencia a la interferencia electromagnética y mayor

velocidad de transmisión. En cuanto a la distancia máxima es menor que el anterior, es decir, doce metros pero una velocidad máxima mayor, como lo son de 10 Megabits por segundo desde ahora Mbps (Saboya, 2012). En la Figura 6.9 se presentan ambas comunicaciones.

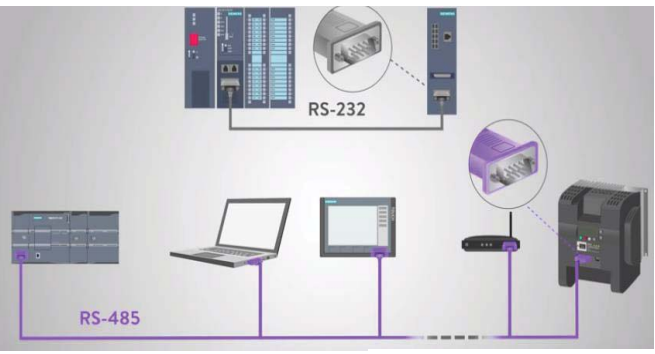

Figura 6.9: Imagen conexiones *Recommended Standard* Fuente: Recuperado de (RealPars, 2018)

Otra opción para la comunicación de los dispositivos a utilizar en el reconocimiento de matrícula, para automatizar la entrada-salida del PTLA, es el *Ethernet*, el cual se basa en una tecnología de computadoras de área local (Pérez, 2008). Basado en el OSI abreviado de *Open Systems Interconnection* y además hay que considerar que tiene una capacidad de interconectar a lo menos tres sistemas a 1.000 Mbps y cuenta con conexio USB (ETT transferencia de tecnologías, 2018). Otro dato sobre *Ethernet*, es que para este dispositivo se creó el *Carrier Sense Multiple Access with Collision Detection*, para los problemas cuando dos dispositivos intentan transmitir información al mismo tiempo. En la Figura 6.10 se presenta un ejemplo de conexión *Ethernet*.

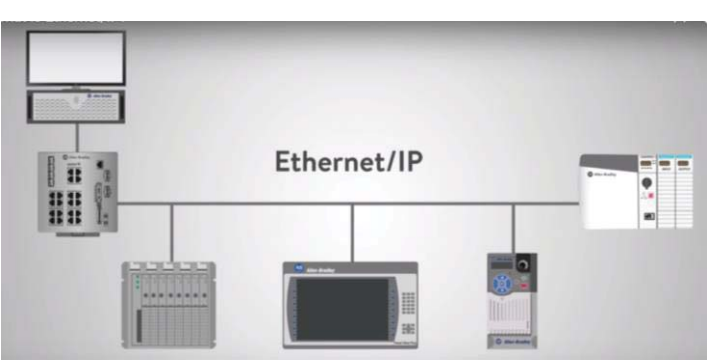

Figura 6.10: Imágenes conexión Ethernet/ip Fuente: Recuperado de (RealPars, 2019)

#### **6.1.5 Sistemas de visualización**

En cuanto al sistema de visualización a utilizar, en el proceso de automatización del *gatecontrol*, se presenta un monitor o pantallas que integran distintas fuentes que coordinen y controlen procesos, con sus respectivas características generales.

El sistema de visualización conocido como *Human Machine Interface* abreviado por las siglas HMI, es una interfaz que puede ser activada mediante sensores, donde estos constituyen la entrada al controlador para que se tome una acción que fue programada previamente. Por ende, el HMI es una interface gráfica que muestra información visible en pantalla al usuario en tiempo real, entonces, la interacción entre usuario y maquina puede ser alfanumérica, gráficas y táctil. Además, el *hardware* es un conjunto de controladores que permiten introducir o leer datos, por otro lado, el *software* permite expresar acciones programadas en el computador o pantalla para visualizar la respuesta. Se deben considerar que las funciones generales del HMI son: control de funciones específicas, manipulación de archivos de datos, comunicación a otros dispositivos o sistemas, intercambio de datos entre aplicaciones, control de acceso, entre otros (Lojan & amp; Iñiguez, 2009).

#### **6.1.6 Código de programación alfanumérico de fotografías de placas patentes**

En cuanto a la programación del código se utiliza un motor OCR, con la arquitectura de la plataforma *Python Software Fundation*, la que cuenta con *Integrated Development Environment for Python* o IDLE.

Dicho código es de reconocimiento de placa patente. El cual busca la extracción de los caracteres alfanuméricos de las placas patentes de camiones que intentan ingresar-salir del *gate-control* del PTLA. Para ello se utiliza el código *OpenCV*. El cual es un código abierto de visión artificial de librería escrita en C ++ con fijaciones en C, *Java, Node.js: Go*, y *Python*.

#### **6.1.7 Implementación del código de programación**

Para la implementación del código abierto se debe instalar *OpenCv* y *Python.* Para este caso, se utiliza la versión 3.0.0 *de OpenCV* y 2.7.14 de *Python*, con respecto al sistema operativo del PC a utilizar. Luego hay que asociar las variables de entorno de *Python* al sistema del PC, en este caso *Windows*. Para esto, se debe ingresar al sistema del computador y en configuración avanzada se editan las variables de entorno, agregando en *Path* la ruta de descarga de *Python* y su carpeta de *scripts*, como se presenta en la Figura A6.1 del Anexo 9.

Consecuentemente, de la carpeta *OpenCV*, se copia el archivo cv2 que está en la carpeta interna con el nombre de *Python,* específicamente la carpeta 2.7. Posteriormente se pega en la carpeta de la librería *Python* en la sección *site-packages.* Ya que esta es la que se importa en el código de reconocimiento de placas patentes. Además, hay que instalar la extensión *numpy* que está en *scripts*, para ello se instala copiando la ruta en los símbolos del sistema del computador, utilizando el comando *pip install numpy*. Como se muestra en la Figura A6.2 del Anexo 9.

Para llamar al código se realiza la acción mostrada en la Figura A6.3 del Anexo 9. Donde se abre el documento *Main.py* que es el código de arquitectura *Python*. Pero en el editor de código es decir en el IDLE. Cabe mencionar, que el código de programación completo se presenta en el Anexo 8.

Consecuentemente, el código descompone la imagen o fotografía a través de filtros, posteriormente comienza con el reconocimiento de posibles caracteres alfanuméricos, luego procede hacer los cálculos bidimensionales y de pixeles para detectar el posible tamaño y posición de la matrícula, para situar en el centro el texto y luego escribirlo en el lugar que corresponde. Este proceso y salida de *Python* se presenta en las imágenes que entrega el *software,* se presenta como ejemplo una fotografía tomada en el PTLA, con la salida del programa en la Figura 6.11.

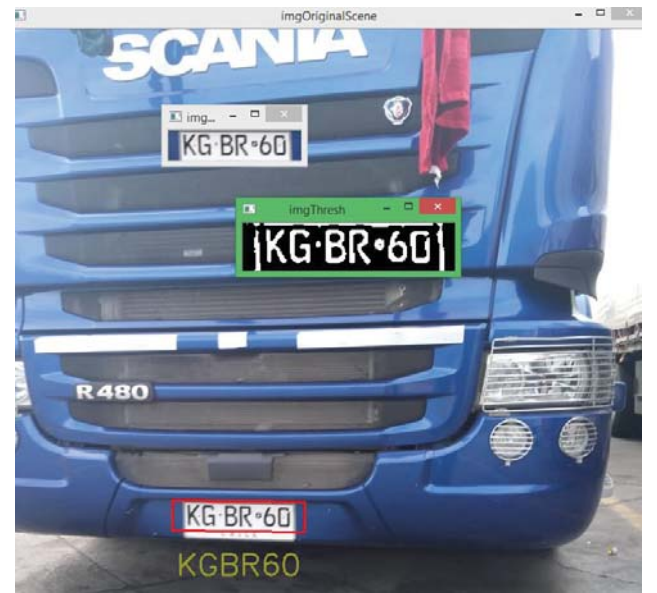

Figura 6.11: Imagen de los procesos realizados para reconocer la placa patente Fuente: Elaboración propia, 2019

Además, al hacer funcionar el código a través de la opción *Run* de *Python*, teniendo en cuenta que se detecta correctamente la imagen, el *script* entrega la respuesta o *print* del código. Lo anterior descrito se presenta en la Figura 6.12. Para esto se utiliza la imagen anterior, es decir, la captura fotográfica de la Figura 6.11.

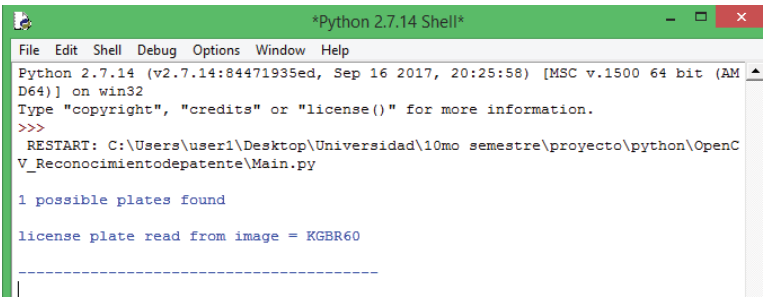

Figura 6.12: Respuesta final del código posible patente detectada Fuente: Elaboración propia, utilizando código *OpenCv*, 2019

En cuanto a la tardanza en procesar la imagen, detectar el alfanumérico y entregar la respuesta, *Pyhton* cuenta con un tiempo de 6,10 segundos aproximadamente. Se debe tener en cuenta que el código necesita del formato PNG, de lo contrario reporta error.

#### **6.1.8 Análisis de sensibilidad de lectura de placas patentes**

El análisis de sensibilidad del lector la placa patente, se realiza a través de la prueba del código de programación que se presenta en el Anexo 8. Para la prueba se importa al código fotografías de placas patentes en formato PNG. Las placas patentes son recolectadas en terreno y solicitadas a trabajadores del área de logística de despachos en PTLA, de las empresas Dibiagi Tte. Internacional S.A, Transporte Expreso Americano S.P.A, Sociedad Transportes Internacionales Flota del Pacifico Ltda. Las que solicitan no mostrar las fotografías de los tracto camiones, remolques y semi-remolques.

La lectura fue realizada a un total de 89 placas patentes de tracto camiones, de nacionalidades argentina, chilena, paraguaya y brasileñas. En cuanto a los semi-remolques y remolques, cuentan con un total de 89 lecturas, con las mismas nacionalidades nombradas anteriormente. Los resultados de dicho análisis se presentan en la Figura 6.13

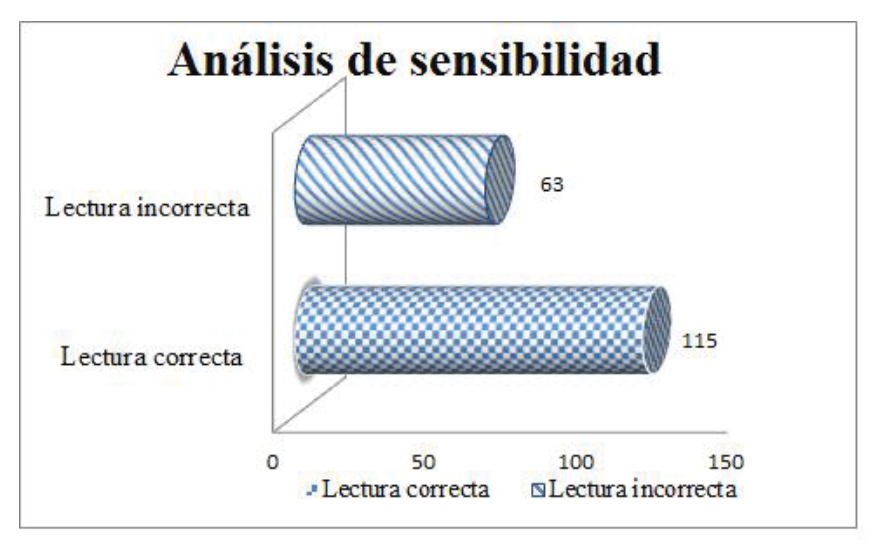

Figura 6.13: Resultados prueba de sensibilidad de lectura de placas patentes Fuente: Elaboración propia a través del Anexo 10, 2020

Por ende el lector de placa patente de un total de 178 pruebas, que se presentan en el Anexo 10, de las cuales se obtuvo un total de 35,39% lecturas incorrectas y un 64,61% de lecturas correctas. Consecuentemente el detalle de las pruebas se presenta en el Anexo 10.

## **7 Estudio de inversión a nivel de perfil para el PTLA**

En este capítulo, se presenta una aproximación de los costos de inversión que debe incurrir el PTLA, con la finalidad de automatizar el *gate-control*. Los costos son los de cada equipo e instrumento necesario para el proceso y paso de información en el sistema automatizado.

## **7.1 Costos equipos sistema automático de reconocimiento de placas patentes**

Para este sistema se consideran los costos unitarios de los instrumentos a utilizar en la automatización, además de la cantidad de unidades que se deben adquirir, por ende se obtiene el total a invertir en cuanto a instrumentaria. Teniendo en cuenta que la unidad monetaria es el peso chileno, se puede expresar en unidad de fomento del mes de septiembre de 2019.

En primer lugar se consideran los sensores y sus equipos complementarios (cableado), para esta recolección de información. Se considera la oferta actual en el marcado de la tecnología en el país, considerando la política fiscal en el territorio nacional y los impuestos pertinentes para la adquisición de estos equipos. En la Tabla 7.1 se muestra la diferencia en los precios de los diferentes sensores, donde el precio fluctúa desde el menos costoso (sensor fotoeléctrico) hasta el (sensor de masa metálica) el que presenta el valor monetario mayor.

|                                  | <b>Instrumentaria</b>            | <b>Unidades</b>   | Valores \$ (unitario) | Total \$  | <b>Total UF</b> |
|----------------------------------|----------------------------------|-------------------|-----------------------|-----------|-----------------|
|                                  |                                  |                   | <b>Sistema OCR</b>    |           |                 |
|                                  | Sensor lazo inductivo            |                   | \$56.636              | \$226.544 | 8,16 UF         |
| equipos                          | Cableado sensor inductivo        | $(120 \text{ m})$ | \$500                 | \$60,000  | 2,16 UF         |
|                                  | Sensor masa metálica             | 4                 | \$75.620              | \$302.480 | 10,89 UF        |
| complementarios<br>▶<br>Sensores | Cableado sensor masa<br>metálica | $(120 \text{ m})$ | \$700                 | \$84,000  | 3,02 UF         |
|                                  | Sensor fotoeléctrico             | 4                 | \$55.062              | \$220.248 | 7.93 UF         |
|                                  | Cableado macho y hembra          | $(120 \text{ m})$ | \$990                 | \$118.800 | 4,28 UF         |

Tabla 7.1: Valor de sensores y equipos complementarios

Fuente: Elaboración propia, con datos de *Homecenter Sodimac*, Ripley, Lider, 2019

Por otro lado, para las cámaras y accesorios se considera el mercado nacional como el internacional, para este último se debe incluir en su costo el valor del envío. En esta sección los costos a incurrir para el sistema de reconocimiento autónomo, se incluyen las cámaras

planteadas en el Capítulo 6 del actual proyecto. Además de la interfaz que éstas necesitan para el paso de información entre los diferentes dispositivos a utilizar. En la Tabla 7.2, se presenta el detalle de los costos.

|                       | <b>Instrumentaria</b>             | <b>Unidades</b>    | Valores \$<br>(unitario)<br><b>Sistema OCR</b> | Total \$    | <b>Total UF</b> |
|-----------------------|-----------------------------------|--------------------|------------------------------------------------|-------------|-----------------|
|                       | ITC237PW1BIR                      | $\overline{4}$     | \$34.867                                       | \$139.468   | 5,02 UF         |
|                       | Cable Ethernet categoría 6        | $1(100 \text{ m})$ | \$12.990                                       | \$12.990    | 0.47 UF         |
| accesorios            | DS-2CD4A26FWD-IZ                  | 4                  | \$458.588                                      | \$1.834.352 | 66,04 UF        |
|                       | Cable Ethernet categoría 6        | $1(100 \text{ m})$ | \$12.990                                       | \$12.990    | 0.47 UF         |
| $\blacktriangleright$ | DH-HAC-HFW1200D                   | 4                  | \$35.250                                       | \$141,000   | 5,08 UF         |
| Cámaras               | Cable <i>Ethernet</i> categoría 6 | $1(100 \text{ m})$ | \$12.990                                       | \$12.990    | 0.47 UF         |
|                       | SharpV AutoVu                     | 4                  | \$1.441.400                                    | \$5.765.600 | 207,56 UF       |
|                       | Cable Ethernet categoría 6        | $1(100 \text{ m})$ | \$12.990                                       | \$12.990    | 0.47 UF         |

Tabla 7.2: Costos cámaras y accesorios para sistema óptico

Fuente: Elaboración propia, con datos de *Homecenter Sodimac*, Ripley, Lider, 2019

Además, en lo que respecta al sistema de visualización y *hardware* de la terminal, se consideran los equipos actuales del PTLA, generando un decremento en la inversión de instrumentaria. Como se presenta en Tabla 7.3.

|                                       | <b>Instrumentaria</b>                               | <b>Unidades</b> | <b>Valores</b> \$<br>(unitario)<br><b>Sistema OCR</b> | Total \$ | <b>Total UF</b> |
|---------------------------------------|-----------------------------------------------------|-----------------|-------------------------------------------------------|----------|-----------------|
| ⋗                                     | Monitor (torre)                                     | 4               | Equipos del PTLA                                      | \$0      | $0,00$ UF       |
|                                       | Pantalla                                            | 4               | Equipos del PTLA                                      | \$0      | $0.00$ UF       |
| terminal                              | <i>Mouse</i> y teclado                              | 4               | Equipos del PTLA                                      | \$0      | $0,00$ UF       |
| de la                                 | Soporte cámaras                                     | 4               | \$9.990                                               | \$39.960 | 1.44 UF         |
|                                       | Señalización                                        |                 | Equipos del PTLA                                      | \$0      | $0,00$ UF       |
|                                       | Semáforo señalizador tránsito                       | $\overline{4}$  | Equipos del PTLA                                      | \$0      | $0,00$ UF       |
| Sistemas de visualización<br>hardware | Impresora (entrega de hoja con<br>sitio en el PTLA) |                 | Equipos del PTLA                                      | \$0      | $0,00$ UF       |

Tabla 7.3: Costos sistema de visualización y hardware de la terminal automatizada

Se debe considerar en un sistema, la conexión entre diferentes componentes. Teniendo en cuenta lo anterior es que se recomienda la utilización de cableados de interconexión como lo es el USB macho y hembra, además de un HUB de este mismo tipo de cable. Además, se considera un sistema de respaldo de energía en caso de accidentes o problemas eléctricos del PTLA, dada la exposición que este tiene a los diversos cambios atmosféricos. El detalle de los costos de estos equipos se presenta en la Tabla 7.4.

|                   | <b>Instrumentaria</b>                                                    | <b>Unidades</b> | Valores \$<br>(unitario)<br><b>Sistema OCR</b> | Total \$    | <b>Total</b><br>UF |
|-------------------|--------------------------------------------------------------------------|-----------------|------------------------------------------------|-------------|--------------------|
|                   | USB macho                                                                |                 | \$3.990                                        | \$15.960    | 0,57 UF            |
| inter<br>$\delta$ | USB hembra                                                               |                 | \$4.990                                        | \$19.960    | 0,72 UF            |
| conexio           | <b>HUB USB</b>                                                           |                 | \$45.990                                       | \$183.960   | 6,62 UF            |
| Cableado          | Sistema de respaldo de energía,<br>conversión en línea 230 V 1 KVA 900 W | 4               | \$390.990                                      | \$1.563.960 | 56,30 UF           |

Tabla 7.4: Costos cableado de inter-conexión para sistema de reconocimiento óptico

Fuente: Elaboración propia, con datos de *Homecenter Sodimac*, Ripley, Lider, 2019

Consecuentemente para el sistema de control de ingreso-salida del *gate-control* del PTLA, se considera la instrumentaria o equipos con los que cuenta el PTLA. Esto con la finalidad de reducir el monto de inversión de la propiedad planta y equipo del puerto en cuestión, en función de la automatización. Los equipos con los que cuenta PTLA y los que se deben adquirir se presentan en la Tabla 7.5.

Tabla 7.5: Costos del sistema de control del PTLA

|                                     | <b>Instrumentaria</b>                                           | <b>Unidades</b> | Valores \$<br>(unitario)<br><b>Sistema OCR</b> | Total \$  | <b>Total</b><br>UF |
|-------------------------------------|-----------------------------------------------------------------|-----------------|------------------------------------------------|-----------|--------------------|
|                                     | Servidor de barrera                                             |                 | Equipos del PTLA                               | \$0       | $0,00$ UF          |
|                                     | <b>Barreras</b>                                                 |                 | Equipos del PTLA                               | \$0       | $0,00$ UF          |
| (equipos)<br>de ingr                | Cámaras de grabación                                            |                 | Equipos del PTLA                               | \$0       | $0,00$ UF          |
| alida                               | Tarjetas de video, tipo DDR3 y<br>400 MHz                       |                 | \$37.990                                       | \$151.960 | 5,47 UF            |
| Sistema de<br>control de ingre<br>⋗ | Caseta protectora de equipos<br>utilizados en la automatización |                 | Infraestructura<br><b>PTLA</b>                 | \$0       | $0.00$ UF          |

Finalmente se considera el *software*, este como se plantea en capítulos anteriores es *Python*, se recomienda la versión 2.7.14. Este es de descarga y licencia gratuita en la plataforma de *Python* en internet, con lo cual la instalación de este es sin costo. Teniendo en cuenta que el código de programación se presenta en el Capítulo 6 y en el Anexo 8, es que no se considera el costo de la programación. En la Tabla 7.6 se presenta el detalle de los valores.

|          | <b>Instrumentaria</b>                         | <b>Unidades</b> | Valores \$<br>(unitario)<br><b>Sistema OCR</b> | Total \$ | <b>Total UF</b> |
|----------|-----------------------------------------------|-----------------|------------------------------------------------|----------|-----------------|
| Software | Software Python Fundation<br>(version 2.7.14) |                 | Gratuito                                       | \$0      | $0,00$ UF       |
|          | Instalación                                   | computadores    | Gratuito                                       | \$0      | $0,00$ UF       |

Tabla 7.6: Costos del *software* OCR

Fuente: Elaboración propia, con datos de *Homecenter Sodimac*, Ripley, Lider, 2019

## **7.2 Inversión en instrumentos y equipos de reconocimiento de placas patentes**

La estimación de los costos de inversión que respecta a los equipos e instrumentos que debe adquirir el PTLA, se presenta de manera segregada y condicionada a la utilización de los diversos sensores estipulados en el Capítulo 6. El primer caso es un sistema accionado con un sensor de lazo inductivo, el cual está representado en la Tabla 7.7.

| lazo                              | Sistema automático reconocimiento placa<br>patente cámara ITC237PW1BIR y sensor<br>inductivo     | \$2.414.762 | 86,93 UF  |
|-----------------------------------|--------------------------------------------------------------------------------------------------|-------------|-----------|
| ಕೆ<br><b>nctivo</b><br>sens       | Sistema automático reconocimiento placa<br>patente cámara DS-2CD4A26FWD-IZ y<br>sensor inductivo | \$4.109.646 | 147,95 UF |
| ind <sub>i</sub><br>$\frac{1}{2}$ | Sistema automático reconocimiento placa<br>patente cámara DH-HAC-HFW1200D y<br>sensor inductivo  | \$2.416.294 | 86,99 UF  |
| <b>Sistema</b>                    | Sistema automático reconocimiento placa<br>patente cámara SharpV AutoVu y sensor<br>inductivo    | \$8.040.894 | 289,47 UF |

Tabla 7.7: Inversión en equipos e instrumentos con lazo inductivo

El segundo caso, es el sistema de reconocimiento óptico de patentes accionado por el sensor de masa metálica. Para este valor de inversión como en el caso anterior se considera la instrumentaria y equipos que accionan el proceso de reconocimiento, para el detalle de la inversión de este sensor con cada cámara se presenta la Tabla 7.8.

| S             | Sistema automático reconocimiento placa<br>patente cámara ITC237PW1BIR y sensor<br>masa metálica     | \$2.514.698 | 90,53 UF  |
|---------------|----------------------------------------------------------------------------------------------------|-------------|-----------|
| ರ             | Sistema automático reconocimiento placa<br>patente cámara DS-2CD4A26FWD-IZ y<br>sensor masa metálica | \$4.209.582 | 151,54 UF |
| metálica      | Sistema automático reconocimiento placa<br>patente cámara DH-HAC-HFW1200D y<br>sensor masa metálica  | \$2.516.230 | 90,58 UF  |
| <b>Sistem</b> | Sistema automático reconocimiento placa<br>patente cámara SharpV AutoVu y sensor<br>masa metálica    | \$8.140.830 | 293,07 UF |

Tabla 7.8: Inversión en equipos e instrumentos con sensor de masa metálica

Fuente: Elaboración propia, con datos de *Homecenter Sodimac*, Ripley, Lider, 2019

Finalmente, se presenta el caso de un sistema de reconocimiento accionado por el sensor fotoeléctrico. El sensor esta interconectado a las cámaras que se han planteado en el presente proyecto, por ende en la Tabla 7.9, se plasma la inversión en los diferentes sistemas.

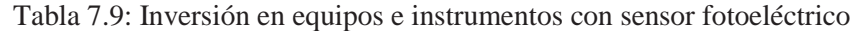

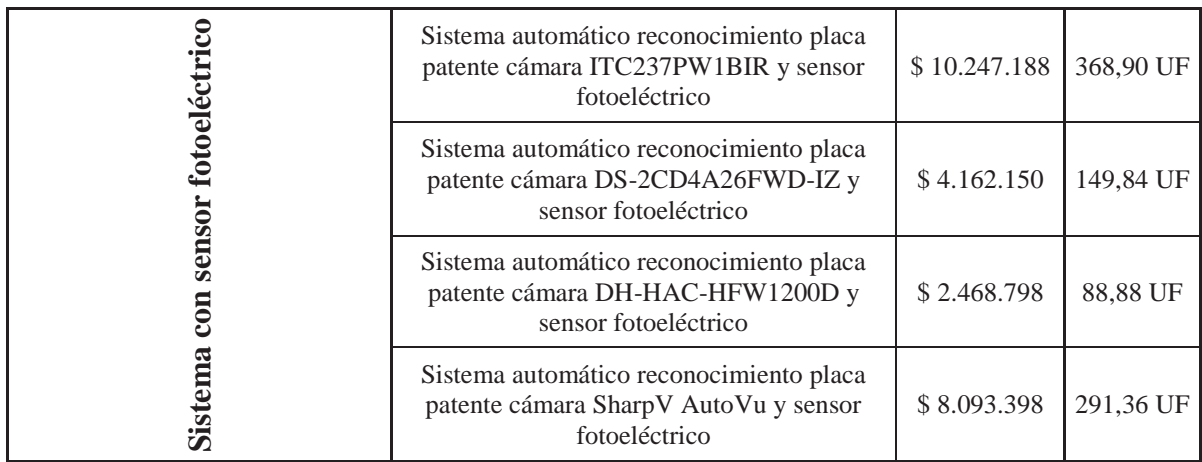

En el estudio del proyecto, se considera el *gate-control* como un proceso de generación de información que sirve de apoyo para las actividades de producción. Además, se debe considerar que el punto más cuestionado es la decisión de inversión. Principalmente el cambio de sus tecnologías o del capital de trabajo humano por sistemas de TICs que reemplazan y aumentan la eficiencia de procesos.

Por ende, este pronóstico de inversión, a nivel de perfil, busca realizar una modernización, con tecnología de reconocimiento óptico. Consecuentemente, este pronóstico de reemplazo, se asocia con la construcción de las obras físicas necesarias y la adquisición de equipamiento e instrumentaria.

Pese a la propuesta tecnológica, no es posible esperar que un nuevo proyecto pueda funcionar sin tener definidos sus sistemas de información, el montaje y las pruebas para la puesta en marcha, la capacitación del personal, etcétera. Estos elementos son los que se conocen generalmente como activos intangibles. Por ende, en la Figura 7.1 se presenta gráficamente la inversión de los sistemas automatizados, considerando los equipos e instrumentarias que se deben adquirir y con los que ya cuenta el *gate.control*.

Cabe mencionar, que la automatización en el cuello de botella detectado, reduce el tiempo de identificación de los vehículos que ingresan-salen del *gate-control*, con la finalidad de aumentar la eficiencia del PTLA y el paso de información desde este punto del recinto portuario. Buscando beneficios intangibles, que generen un ventaja competitiva contra los demás complejos aduaneros y/o puertos a nivel nacional. Debido a que la apreciación de los clientes-usuarios es de suma importancia para aumentar la demanda de camiones y así provocar que el PTLA se posiciones como una de las principales estaciones de transferencias de Chile o Sudamérica.

Consecuentemente, la inversión en equipos e instrumentarias para la automatización, cuentan con una brecha de 76,44% entre el sistema más costoso contra el sistema más económico, si bien se debe recalcar, que ambos cumplen con la finalidad de identificar la placa patente de los

vehículos pesados que ingresan-salen del recinto portuario, dadas las características de los sensores y cámaras utilizadas, es que, bajo un criterio económico, se elige para la propuesta, automatizar con la tecnología OCR, considerando un monto de inversión que no supere las 87 UF, utilizando sensores y cámaras.

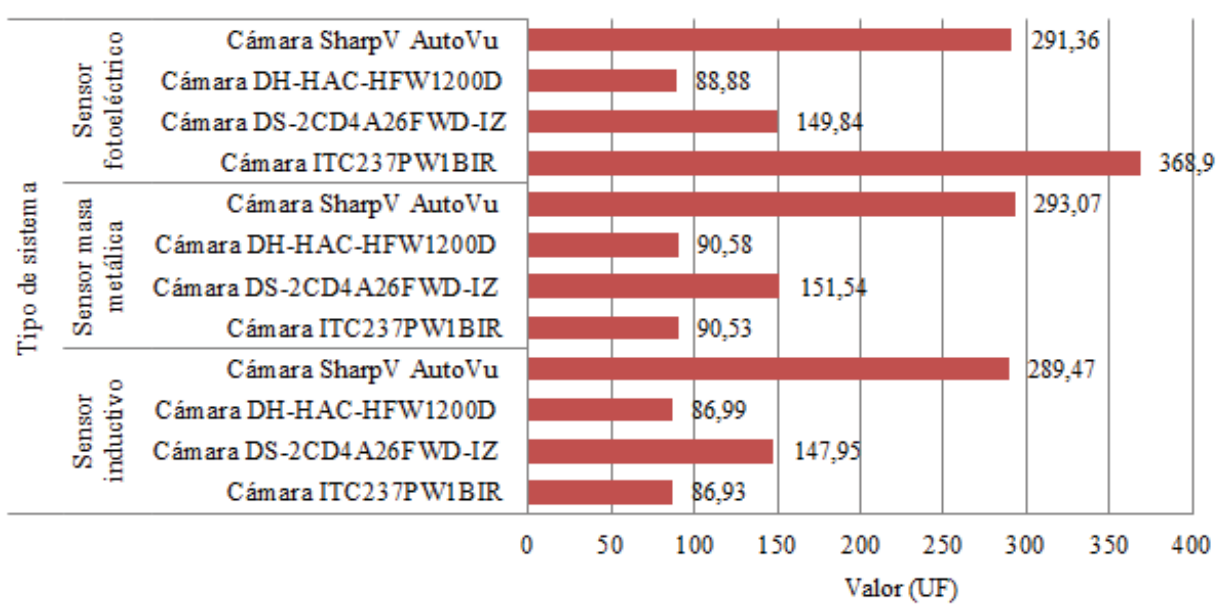

# Sistemas de automatización

Figura 7.1: Valores en UF de los sistemas de automatización Fuente: Elaboración Propia, 2020

Finalmente, se debe considerar que esta inversión no considera la obra gruesa y mano de obra, ya que el PTLA cuenta con la infraestructura del *gate-control* y los equipos de mayor costo, como lo son: Romanas, sistema de barrera hidráulica, señalizaciones horizontales y digitales, entre otras.

## **8 Implantación del sistema en el gate-control del PTLA**

Considerando que el PTLA actualmente cuenta con el proceso de registro manual de datos de los camiones en el *gate-control* y que automatizar considera una reducción de los tiempos de estadía en el ingreso-salida de vehículos pesados en dicho punto del puerto.

Por lo anterior se considera el lector alfanumérico de datos, a través del código de programación de *Python*, donde la variable a registrar es la placa patente del camión, específicamente la parte tractora que transporta el remolque o semi-remolque. Debido a que esta variable es la que genera el enlace del *gate-control* al SGPT, CPA y SCC para registrar y asignar una zona de parqueo, además de crear el enlace al SIROTE y SIM.

Consecuentemente, se considera el sistema de reconocimiento que utiliza el lazo inductivo, dado que este sensor cuenta con protección y ventaja frente al tiempo atmosférico, el que a través del peso del camión envía la señal a las cámaras ITC237PW1BIR, ya que esta última cuenta con resolución de 1080P (1920X1080), reconocimiento de ANPR, distancia de enfoquen de 3 a 8 m, además de protección IP67 para un funcionamiento eficiente frente al cambio atmosférico en la zona que está emplazado el PTLA. Donde a través del estudio a nivel de perfil, la inversión del sistema en cuanto a equipos e instrumentarias es de \$ 2.414.762 o 86,93 UF.

Para el sistema de automatización del *gate-control*, se considera el tiempo de respuesta de *Python* que tarda 6,10 segundos aproximadamente en entregar las componentes alfanuméricas de la placa patente. Si bien en la boleta de entrada, se puede obviar u omitir la estipulación del nombre del Administrativo-Operacional del puerto, ya que el sistema será automático, la revisión técnica, ya que el camión debe registrarse en Uspallata y Los Libertadores obligatoriamente, si no cumpliese con la revisión técnica el camión no podría hacer ingreso al país o salir de este. El romaneo ya que este queda registrado en el sistema de aduanas al ingresar el camión. Por ende, al omitir estos datos en la boleta se reduce el tiempo de estadía en el *gate-control*.

Además, se debe considerar que, al registrar la placa patente en el SGPT, se crea el enlace a los datos registrados en el sistema del SNA, es decir, patentes, conductor y datos de la mercancía. Específicamente, la información contenida en el MIC/DTA y las modificaciones que se realicen en los pasos aduaneros. En la Figura 8.1 se presenta el modelo operacional del sistema automatizado.

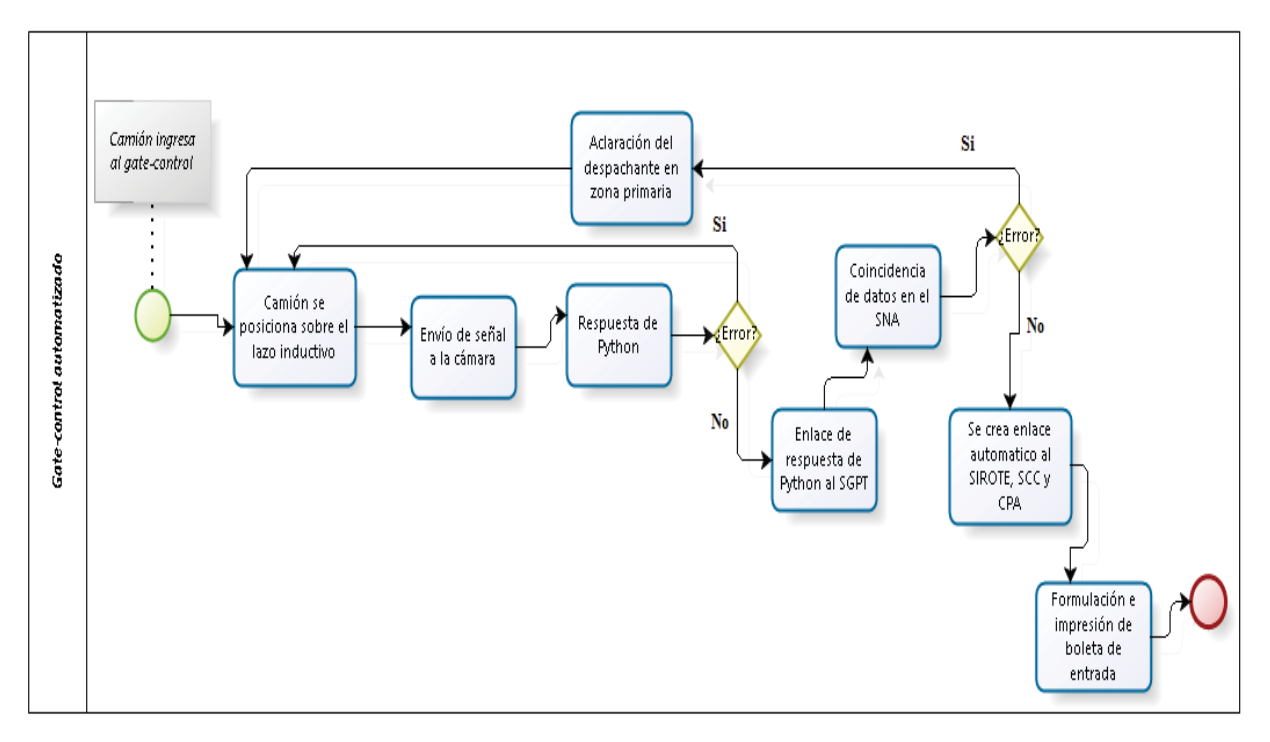

Figura 8.1: Modelo operacional del *gate-control* automatizado Fuente: Elaboración propia, 2020

Al ser un enlace automático, es decir, al estar interconectados los sistemas de registro y monitoreo, se reduce el tiempo considerablemente en el *gate-control* del PTLA. Por ende al medir el tiempo del enlace de un sistema a otro en los *gate-control*, con autorización del Administrativo-Operacional en ejercicio al día 02/05/2020, se obtiene la siguiente información, presentada en la Tabla 8.1, en base a los datos medidos en terreno presentado en el Anexo 4.

| Tabla 8.1: Registro de tiempo de operaciones en el gate-control |    |  |
|-----------------------------------------------------------------|----|--|
| Registro de tiempos operaciones <i>gate-control</i> (seg)       |    |  |
| Enlace de sistemas<br>12                                        |    |  |
| Generar boleta                                                  | Q  |  |
| Impresión de boleta                                             | 11 |  |

Fuente: Elaboración propia con datos de las muestras detalladas en el Anexo 4, 2020

Con lo cual, el mayor tiempo es realizado por el Administrativo-Operacional, en la recepción y entrega de documentos, leer e introducir la placa patente y comprobar que la información contenida en el SNA coincide con la del vehículo que intenta ingresar-salir del PTLA.

Entonces, el sistema automatizado del *gate-control* cuenta con un tiempo aproximado de operación en el ingreso-salida de 38,10 segundos. Esto representa una reducción de estadía en el *gate-control* del PTLA de 79,11%, es decir, se obtiene un aumento en la eficiencia de identificación del camión y los procesos de enlace de información a los sistemas informáticos del PTLA. En la Figura 8.2 se presenta gráficamente la reducción de tiempo en el *gate-control* para camiones estibados en modalidad LTL y FTL, donde la muestra fue de 161 camiones.

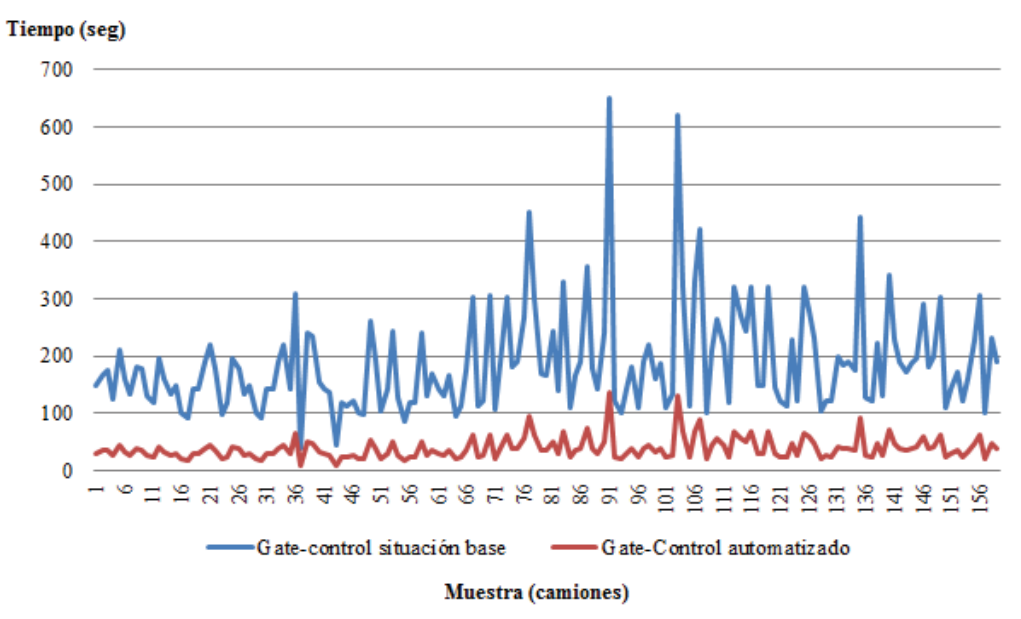

Figura 8.2: Comparación de tiempos de ingreso de la situación base versus automatizada Fuente: Elaboración propia con datos del Anexo 4, 2020

Consecuentemente, la identificación y tiempo de salida de camiones LTL y FTL, a través del *gate-control* se reduce en un 47,08%. Si bien es una reducción menor que en el caso de la entrada, es significativa en cuanto al tiempo que los vehículos pesados mantienen en ocupación dicha área del PTLA. Por ende, en la Figura 8.3 se presenta de manera gráfica la reducción de tiempos en la salida del *gate-control,* considerando una muestra de 66 camiones.

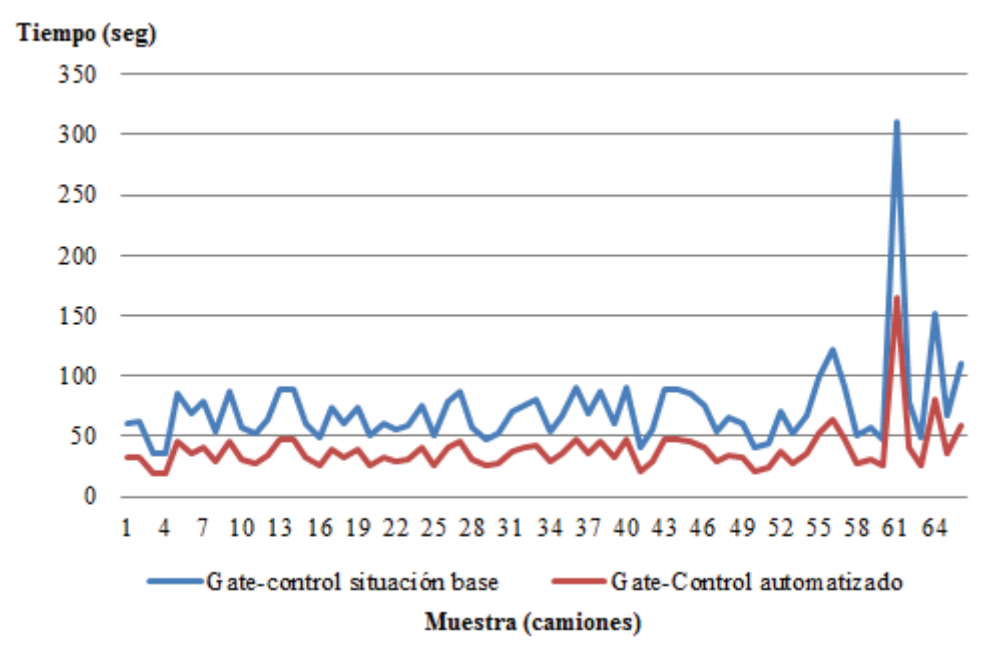

Figura 8.3: Comparación de tiempos de salida de la situación base versus automatizada Fuente: Elaboración propia con datos del Anexo 4, 2020

## **9 Conclusiones y trabajos futuros**

Este capítulo, considera el análisis del PTLA, sopesando el comercio internacional que lo influencia, sus operaciones y el cambio en el funcionamiento a través de la propuesta de automatización. Además, se proponen futuras investigaciones relacionadas con este proyecto.

### **9.1 Conclusión**

En el trabajo de análisis de los flujos de camiones que ingresan y salen al y del PTLA, se logró evidenciar que el flujo vehicular alcanzó los 139.071 camiones para el año 2018; a pesar que es un 3,51% menor que el año anterior, debido al cierre del paso fronterizo, es considerado un alto flujo, considerando la capacidad de 627 plazas de parqueo del PTLA. Con toda la información recopilada, se levantó la situación base del sistema, lo que permitió un correcto análisis de la efectividad de la propuesta.

Como resultado del análisis del sistema actual en uso del *gate-control* del PTLA, es posible inferir que la principal fricción en la entrada, es la lectura de la placa patente, puesto que ese proceso demora entre 3,04 [min] y 1,20 [min]; para la salida, aunque en LTL, el tiempo puede llegar a ser superior 10 [min]. Por tanto, al levantar el modelo operacional del acceso-salida, se establecen los tiempos de entrada-salida que, en definitiva, se pretendió hacer más eficientes.

Respecto a la selección de tecnología de automatización, se ha logrado concluir que la mejor propuesta a implementar es el sistema OCR; es decir, la identificación y procesamiento de placas patentes a través de un *software* que utiliza un algoritmo con lenguaje de programación en la plataforma *Python*. Como resultado del análisis del código de programación y las pruebas realizadas, se logra obtener resultados de mejoras en los tiempos de ingreso-salida, que muestran una reducción del 79,11% en el tiempo de identificación en el ingreso de camiones y de 47,08% para la salida.

Como resultado del análisis de costos e inversión, se logra cuantificar ésta en 86,93 UF. Dicha inversión se basa, principalmente, en la adquisición de equipos electrónicos para el sistema; a

condición de que, el PTLA ya cuenta con la infraestructura de obra gruesa en el *gate-control*, las que, si no estuvieran, elevaría considerablemente los costos de inversión, por lo que el proyecto, adapta nuevos equipos y tecnología, a una infraestructura soportante ya existente. La alternativa de equipo propuesto, es 76,44% de menor costo, que la alternativa de mayor inversión, entre las 12 analizadas.

#### **9.2 Trabajos futuros**

Con el propósito de medir el impacto que tendrán en la demanda de camiones al puerto en estudio, los diversos proyectos contemplados por el MOP para promover el MERCOSUR, en los pasos fronterizos cercanos al paso Los Libertadores, es que se propone hacer un análisis similar en éstos, ya que son empleados cuando por razones, esencialmente, climáticas se cierra el de Los Andes – Mendoza.

Con miras a las futuras automatizaciones, a través de la utilización de TICs, IoT, y otras tecnologías incipientes, de los otros procesos en el PTLA, así como, la fiscalización de las mercancías en andenes, es preciso evaluar de qué manera, esta propuesta, se conecta adecuadamente a los sistemas informáticos de los organismos fiscalizadores del Estado: Aduanas, SAG y Seremi de Salud.

Es preciso subrayar que, cualquier proyecto de automatización de procesos, en las estaciones de transferencia y control, siempre encontrará restricciones, mientras no se cambie (o se disminuya) el uso del sistema de entrega documental físico a uno digital, cuya fricción ralentiza el sistema en su conjunto.

De acuerdo en esto último, se propone como trabajo futuro, diseñar y evaluar la implementación de un sistema documental digital; es decir, que el puerto no use información en papel, así, por ejemplo: el MIC/DTA, CRT, DUS, DIN; o toda documentación necesaria para liberar el camión, acorde a lograr un *Smart Port* o puerto inteligente, con el uso de todas las tecnologías de automatización disponibles.
### **Bibliografía**

- Abbyy. (2019). *www.abbyy.com*. Recuperado el 17 de junio de 2019, de https://www.abbyy.com/en-us/finereader/what-is-ocr/
- Abbyy. (2019). *www.abbyy.com*. Recuperado el 17 de junio de 2019, de https://www.abbyy.com/en-us/finereader/digital-camera-ocr/
- Achs. (2019). *achs.* Recuperado el 06 de junio de 2019, de https://www.achs.cl/portal/trabajadores/Capacitacion/CentrodeFichas/Documents/estud io-de-seguridad-sobre-remolques-y-semirremolques.pdf
- Aduana. (2019). Recuperado el 02 de junio de 2019, de http://sistemas.aduana.cl/pls/htmldb/wwv\_flow\_file\_mgr.get\_file?p\_security\_group\_id =1046420540378884&p\_fname=Manual.pdf
- Aduanas. (2005). *Aduanas Chile*. Recuperado el 13 de abril de 2019, de http://www.aduana.cl/aduana/site/artic/20070228/pags/20070228141012.html
- Aduanas. (14 de diciembre de 2018). *Aduana*. Recuperado el 25 de mayo de 2019, de https://www.aduana.cl/trafico-terrestre/aduana/2018-12-14/110201.html
- Allscandcargo. (20 de julio de 2017). *allscandcargo*. Recuperado el 04 de junio de 2019, de https://www.allscandcargo.com/noticias/transporte-terrestre-ventajas-y-desventajas/
- Anahita Molavi, Gino J. Lim & Bruce Race. (2019). *A Framework for Building a Smart Port.* Houston: University of Houston.
- Andes, P. T. (2019). *PTLA*. Recuperado el 19 de mayo de 2019, de http://www.ptla.cl/servicios/16/52-sbc-07-16--arriendo-de-pallets
- Arévalo, R. (03 de octubre de 2018). *catalogoarquitectura*. Recuperado el 2019 de mayo de 01, de https://www.catalogoarquitectura.cl/cl/blog/clasificacion-de-las-vias-lineasoficiales-y-lineas-de-edificacion-segun-la-oguc
- Autovimation. (2018). *autovimation.com.* Recuperado el 25 de junio de 2019, de https://www.autovimation.com/de/downloads/47-katalog2018/file
- Ávila, A. (09 de octubre de 2017). *unocero.com*. Recuperado el 22 de junio de 2019, de https://www.unocero.com/smartphones/para-que-sirven-las-camaras-duales/
- Banco Mundial. (2019). *datos.bancomundial.org*. Recuperado el 04 de Mayo de 2019, de https://datos.bancomundial.org/indicador/LP.LPI.CUST.XQ?locations=CL&type=shad ed&view=map
- Barberá & Francisco. (1968). *Los países industrializados ante las nuevas tecnologías.* Madrid: Fundesco.
- Bavera & Bagnis. (2006). *produccion-animal*. Recuperado el 06 de junio de 2019, de http://www.produccion-animal.com.ar/informacion\_tecnica/comercializacion/46 transporte\_hacienda.pdf
- BCN Euroexpress. (10 de julio de 2017). *bcn-euroexpress*. Recuperado el 06 de junio de 2019, de https://www.bcn-euroexpress.com/2017/07/10/tipos-de-camiones/
- Bernales, J. (noviembre de 2018). *Dirección General de Concesiones de Obras Públicas*. Recuperado el 5 de abril de 2019, de http://www.concesiones.cl/proyectos/Documents/Puerto%20Terrestre/2018/D%C3%A Dptico%20PTLA%20noviembre%202018.pdf
- Bertomeu, M. (2016). *Ecoembes.* Recuperado el 04 de junio de 2019, de https://www.ecoembes.com/sites/default/files/archivos\_publicaciones\_empresas/estudi o-de-recomendaciones-logisticas.pdf
- Carlos de Aguirre G & Cia. Ltda. (12 de marzo de 2015). *aaca*. Recuperado el 25 de abril de 2019, de http://www.aaca.cl/noticias-y-articulos/2015/03/12/pasos-fronterizos-entrechile-y-argentina-habilitados-en-forma-permanente/
- Carlos Javier Sánchez Fernández & Víctor Sandonís Consuegra. (2009). *Reconocimiento Óptico de Caracteres (OCR).* Madrid: Universidad Carlos III.
- Ceballos, L. (11 de abril de 2012). *Comercio y Aduanas*. Recuperado el 1 de abril de 2019, de http://www.comercioyaduanas.com.mx/comercioexterior/comercioexterioryaduanas/qu e-es-comercio-internacional/
- CEPAL. (2018). *repositorio.cepal.org.* Recuperado el 25 de julio de 2019, de https://repositorio.cepal.org/bitstream/handle/11362/44196/5/S1801070\_es.pdf
- Cerón, M. (2014). *Hardware y Software.* Hidalgo: Universidad Autónoma del Estado de Hidalgo.
- Chain, N. S. (2011). *Proyectos de Inversión Formulació y Evaluación* (Segunda ed.). Pearson.
- Cointer. (2019). *cointer*. Recuperado el 14 de abril de 2019, de http://cointer.eu/quienessomos/
- Cointer. (2019). *Cointer*. Recuperado el 13 de abril de 2019, de http://cointer.eu/proyecto/almacen-extraportuario-el-sauce/#
- Conferencia de las Naciones Unidas. (22 de septiembre de 2017). *Unctad.* Recuperado el 22 de abril de 2019, de https://unctad.org/meetings/es/SessionalDocuments/tdb64d5\_es.pdf
- Consejo Políticas Infraestructura. (22 de Julio de 2017). *infraestructurapublica*. Recuperado el 04 de Mayo de 2019, de http://www.infraestructurapublica.cl/futura-ruta-8-hacerposible-lo-imposible/

Costa, C. R. (2006). *Los Puertos en el Transporte Marítino.* Catalunya: Enginyeria d'Organització i Logística Industrial.

Dahuasecurity . (2018). *DH-HAC-HFW1200D.* Santiago: Dahua.

- Departament de Ciència i Enginyeria Nàutiques. (2004). *El futuro tecnológico de las Terminales Marítimas de Vehículos: La integración de sus sistemas de información.* Barcelona: upc.
- Deriam Pittí & Obed Vásquez. (28 de julio de 2018). *laccei.org*. Recuperado el 07 de noviembre de 2019, de http://www.laccei.org/LACCEI2018- Lima/student\_Papers/SP149.pdf
- Direccion Nacional de Aduanas. (26 de febrero de 2007). *Aduanas*. Recuperado el 23 de abril de 2019, de https://www.aduana.cl/rol-del-servicio/aduana/2007-02-26/093542.html
- Direccón de Vialidad. (2017). *Vialidad.* Recuperado el 26 de abril de 2019, de http://www.vialidad.cl/areasdevialidad/gestionvial/Documents/redvialnacional2017.pd f
- Dynagroup. (2019). *dynagroup.com.ar*. Recuperado el 26 de junio de 2019, de http://www.dynagroup.com.ar/e\_productos\_detector\_vehicular\_dmm50.html
- EAE. (2018). *EAE business school*. Recuperado el 1 de abril de 2019, de https://www.eaeprogramas.es/internacionalizacion/que-es-el-comercio-internacional
- Edgar Lojan & Daniel Iñiguez. (2009). *Diseño de un sistema HMI/SCADA para una planta de clasificación con Visión Artificial.* Cuenca.
- Ernesto Alpízar Arteaga &. Arnaldo del Risco Sánchez. (abril de 2012). Recuperado el 21 de junio de 2019, de http://scielo.sld.cu/scielo.php?script=sci\_arttext&pid=S1815- 59282012000100004
- ETT transferencia de tecnologías. (2018). *Hito de continuidad proyecto CORFO, Estado del Arte, Arquitectura de Hardware y Software ETT LTDA.* Viña del Mar: ett.
- Exemys. (2019). *exemys.com.ar*. Recuperado el 26 de junio de 2019, de https://exemys.com.ar/LINKS/IDx\_aplicaciones/
- Falla, J. D. (2018). *La Importanccia de los Puertos Dentro de la Economia en Colombia y sus Paises Fronterizos.* Politécnico Grancolombiano , Bogotá.
- Felipe Baesler, María José Contreras & Loreto Maldonado. (2010). *Dialnet.* Recuperado el 13 de julio de 2019, de Dialnet-OptimizacionDeLasOperacionesPortuariasMedianteSimu-3719567.pdf
- Fernández, D. (05 de junio de 2018). *camport*. Recuperado el 09 de mayo de 2019, de https://www.camport.cl/sitio/fricciones-del-sector-maritimo-portuario/

Fernández, R. (2008). *Elementos de la teoria del trafico vehicular.* Santiago.

- Fernando Muñoz & Luis Moliner. (junio de 2006). *intt.gob.* Recuperado el 06 de junio de 2019, de http://www.intt.gob.ve/repositorio/biblioteca/educacion\_y\_seguridad\_vial/libro\_regla mentacion.pdf
- Florian, M. (2018). *goconqr*. Recuperado el 22 de abril de 2019, de https://www.goconqr.com/slide/9603423/medios-de-transportes-

Fontaine, E. (2008). *Evaluación social de proyectos.* Neucalpen de Juárez: Person Educación.

FQingeniería. (2019). *Lector industrial activo con antena interna.* Barcelona.

Galera, J. A. (2014). *gobiernodecanarias.* Recuperado el 06 de junio de 2019, de http://www3.gobiernodecanarias.org/medusa/ecoblog/malcval/files/2014/05/VEHiCU LOS-AUTOMoVILES.pdf

- García, C. (2018). *es.calameo.com.* Recuperado el 13 de julio de 2019, de https://es.calameo.com/read/000774091f35f468a488a
- Genetec. (2018). *SharpV product specifications.* Genetec.
- González, J. (17 de Enero de 2019). *Google maps*. Recuperado el 7 de abril de 2019, de https://www.google.cl/maps/
- Gonzalvo, I. G. (2018). *Diseño Técnico De Una Terminal Portuaria Automatizada De Contenedores En El Muelle Isla Verde Exterior Del Puerto De La Bahía De Algeciras (Cádiz).* Valencia: Universitat Politécnica de Valéncia.
- Grainger. (2019). *grainger.com.mx*. Recuperado el 29 de junio de 2019, de https://www.grainger.com.mx/producto/AUTONICS-Sensor-Fotoel%C3%A9ctrico%2CPl%C3%A1stico%2C12-a-24VCD/p/32W493

Hikvision. (2019). *DS-2CD4A26FWD-IZ (H) (S).* Antofagasta: Hikvision.

- Hoz, P. d. (2013). *Generalidades de Comercio Internacional.* Esumer Institución Universitaria. Medellin: Esumer.
- International Road Transport. (2010). *This is the IRU 2010.* IRU.
- International Road Transport Union. (2019). *iru.org*. Recuperado el 23 de abril de 2019, de https://www.iru.org/where-we-work/iru-in-americas
- IRU (Ed.). (2011). Recuperado el 23 de abril de 2019, de https://www.iru.org/sites/default/files/2016-01/es-iru-ar-2011.pdf
- Javier de las Heras Molina, Juan Gómez Sánchez, José Manuel Vassallo Magro. (2015). *https://www.ptcarretera.es/wp-content/uploads/2017/07/02\_TRANSyT\_CT-2015\_Final.pdf*. Recuperado el 08 de noviembre de 2019, de

https://www.ptcarretera.es/wp-content/uploads/2017/07/02\_TRANSyT\_CT-2015\_Final.pdf

- Juan Botero, paula Ortiz, Lorena Cardona . (agosto de 2011). *researchgate.net.* Recuperado el 21 de junio de 2019, de file:///C:/Users/user1/Desktop/noveno%20semestre/taller/tercera%20entrega/PO3LINE ALIZACIONDEUNSENSOROPTICO.pdf
- Keyence. (2019). *keyence.com.mx*. Recuperado el 26 de junio de 2019, de https://www.keyence.com.mx/ss/products/sensor/sensorbasics/photoelectric/info/
- Komatsu. (24 de septiembre de 2016). *komatsulatinoamerica*. Recuperado el 06 de junio de 2019, de https://www.komatsulatinoamerica.com/peru/wpcontent/uploads/sites/24/2016/09/HM300-2-ESP.pdf
- Lia Kamelia, Alfin Noorhassan S.R, Mada Sanjaya and & Edi Mulyana. (2014). *Door-Automation System Using Bluetooth-Based Android For Mobile Phone.* Sunan: University of Bandun.
- Lojan. E & Iñiguez. D. (Universidad del Azuay). *Diseño de un sistema HMI/SCADA para una planta de clasificación con Visión Artificial.* Escuela de Ingenieria Electrónica. Cuenca: Universidad del Azuay.
- Luhrs, M. C. (30 de septiembre de 2014). *scielo.org.* Recuperado el 04 de junio de 2019, de http://www.scielo.org.mx/pdf/namerica/v9n2/v9n2a8.pdf
- Martín, J. R. (2008). *thewebfoto.com.* Recuperado el 22 de junio de 2019, de http://www.thewebfoto.com/Thewebfoto-Curso-de-fotografia-digital.pdf
- Martínez, V. (diciembre de 2013). *iingen.unam.mx.* Recuperado el 12 de mayo de 2019, de http://www.iingen.unam.mx/esmx/Publicaciones/CapsulasdeTI/Docs/CapsulaTI3DispositivosPerifericos.pdf
- Medina, S. (noviembre de 2018). *researchgate.net.* Recuperado el 15 de junio de 2019, de https://www.researchgate.net/publication/328808726\_Sensores\_Automotrices
- MERCOSUR. (2019). *mercosur.int*. Recuperado el 2019 de julio de 25 , de https://www.mercosur.int/
- Ministerio de Transporte de Argentina. (21 de Abril de 2019). *webpicking*. Recuperado el 04 de Mayo de 2019, de https://webpicking.com/nuevo-paso-internacional-entreargentina-y-chile/
- Ministerio de Transportes y Telecomunicaciones. (16 de Junio de 2007). *leychile.* Recuperado el 04 de Mayo de 2019, de https://www.leychile.cl/Navegar?idNorma=261898&idVersion=2007-06-16
- Ministerio de Vivienda y Urbanismo. (2009). *Manual de vialidad urbana recomendaciones para el diseño de elementos de infraestructura vial urbana* (2009 ed.). Santiago, Chile: Gobierno de Chile MINVU.
- Ministerio de Vivienda y Urbanismo. (2009). *Recomendaciones para el Diseño de Elementos de Infraestructura Vial Urbana.* Santiago: Gobierno de Chile.
- Ministerio de Vivienda y Urbanismo. (2014). *Ordenanza General de Urbanismo y Construcciones .* Santiago: Minvu.
- Ministerio del Interior. (09 de junio de 2006). *interior.gob.es.* Recuperado el 06 de junio de 2019, de http://www.interior.gob.es/documents/642012/1931881/02.+ANEXO+II.pdf/2b8a13e6 -44bf-410a-8faa-a23098bb3706
- MOP. (septiembre de 2004). *concesiones*. Recuperado el 29 de marzo de 2019, de http://www.concesiones.cl/proyectos/Documents/Puerto%20Terrestre/Bases%20TR%2 0Puerto%20Terrestre.pdf
- MOP. (2018). *Direccion General de Concesiones Gobirno de Chile*. Recuperado el 13 de abril de 2018, de http://www.concesiones.cl/proyectos/Paginas/detalleExplotacion.aspx?item=88
- Morejon, O. J. (2015). *Estudio de la Tecnologia RFID y su Aplicación en el Control y Gestión del Estacionamiento Vehícular usando Tecnologia OCR y Herramientas de Comunicación vía SMS y Correo Electrónico.* Guayaquil: Universidad de Guayaquil.
- MundoMarítimo. (13 de diciembre de 2002). *MundoMarítimo*. Recuperado el 28 de marzo de 2019, de https://www.mundomaritimo.cl/noticias/concesion-de-puerto-terrestre-en-losandes-chile
- MundoMarítimo. (30 de marzo de 2007). *MundoMarítimo*. Recuperado el 28 de marzo de 2019, de https://www.mundomaritimo.cl/noticias/en-abril-se-inaugura-puerto-terrestrelos-andes-ptla
- Patel, C. (2013). *Automatic Number Plate Recognitiion System.* Investigación, Charotar University of Science and Technology (CHARUSAT), Gujarat.
- Pérez, A. I. (2008). *Sistema De Reconocimiento de Matrículas Basado en Visión Artificial para Control de Acceso.* Universidad Politécnica de Cartagena. Cartagena: Escuela Técnica Superior de Ingeniería de Telecomunicación.
- ProChile. (marzo de 2014). *prochile.gob.* Recuperado el 27 de abril de 2019, de https://www.prochile.gob.cl/wp-content/uploads/2014/03/Informe-exportacio--n-Valparai--so-2013.pdf
- Puerto Terrestre Los Andes. (2006). *Manual de Circulaciones Puerto terrestre Los Andes.* Los Andes: ptla.
- Puerto Terrestre Los Andes. (2011). *PTLA.* Recuperado el 10 de mayo de 2019, de http://www.ptla.cl/imgmodulo/imagen\_producto/4C-manualptla.pdf
- Puerto Terrestre Los Andes. (2019). Recuperado el 17 de mayo de 2019, de http://www.ptla.cl/instalaciones
- Puerto Terrestre Los Andes. (2019). *PTLA*. Recuperado el 18 de mayo de 2019, de http://www.ptla.cl/imgmodulo/categoria\_producto/22C-preguntas-actualizado.pdf
- Puerto Terrestre Los Andes. (2019). *PTLA*. Recuperado el 19 de mayo de 2019, de http://www.ptla.cl/servicios
- Puerto Terrestre Los Andes. (2019). *PTLA*. Recuperado el 19 de mayo de 2019, de http://www.ptla.cl/servicios/16/43-tsc-05-conexion-de-camiones-refrigerados-a-la-redelectrica
- Puerto Terrestre Los Andes. (2019). *PTLA*. Recuperado el 19 de mayo de 2019, de http://www.ptla.cl/servicios/16/65-sbnc-09-sobretiempo-de-uso-de-aparcamiento
- Puerto Terrestre Los Andes Sociedad Concesionaria S.A. (2011). *PTLA.* Recuperado el 25 de mayo de 2019, de http://www.ptla.cl/imgmodulo/categoria\_producto/18Cmanualptla.pdf
- Puerto Terrestre Los Andes Sociedad concesionaria S.A. (2019). *consecionesmop* . Recuperado el 24 de mayo de 2019, de http://www.concesiones.cl/proyctos/Paginas/detalleExplotacion.aspx?item=88
- Puerto Terrestre Los Andes Sociedad Consecionaria S.A. (2018). *Memoria 2018.* Los Andes: ptla.
- QuimiNet. (22 de febrero de 2008). *QuimiNet*. Recuperado el 26 de abril de 2019, de https://www.quiminet.com/articulos/que-es-la-automatizacion-27058.htm
- RealPars. (22 de octubre de 2018). *YouTube*. Recuperado el 26 de junio de 2019, de https://www.youtube.com/watch?v=3wgKcUDlHuM
- RealPars. (14 de enero de 2019). *YouTube*. Recuperado el 26 de junio de 2019, de https://www.youtube.com/watch?v=HLziLmaYsO0
- ribatrans. (06 de agosto de 2008). *ribatrans*. Recuperado el 27 de abril de 2019, de https://www.ribatrans.es/normativas-y-definiciones/tipos-de-vehiculos-de-transportede-mercancia-por-carretera/
- Rishabh Kumar Gupta, S. Balamurugan, K. Aroul & R. Marimuthu. (2016). *IoT Based Door Entry System.* Tamil Nadu: Vellore Institute of Technology.
- Rondón, M. S. (2009). *Congestion Management Using Tolls.* Bucaramanga: Universidad Pontificia Bolivariana.
- Saboya, N. G. (20 de junio de 2012). *unilibre.edu.co.* Recuperado el 22 de junio de 2019, de http://www.unilibre.edu.co/revistaingeniolibre/revista-11/art13.pdf
- Servicio Agrícola y Ganadero. (2016). *sag.* Recuperado el 05 de junio de 2019, de http://www.sag.cl/sites/default/files/dj\_2016\_editable\_0.pdf
- Servicio de Impuestos Internos. (2003). *sii.* Recuperado el 05 de junio de 2019, de http://www.sii.cl/cuenta\_publica/cuenta\_publica\_sii\_2002\_2003.pdf
- Servicio Ncional de Turismo. (2018). *sernatu.* Recuperado el 06 de junio de 2019, de https://www.sernatur.cl/wp-content/uploads/2018/09/V-REGION-DE-VALPARAISO.pdf
- Shih-LiangChao & Ya-LanLin. (2017). *Gate automation system evaluation: A case of a container number recognition system in port terminals.* Keelung: National Taiwan Ocean University.
- Sicex. (2018). *sicexchile*. Recuperado el 13 de mayo de 2019, de https://www.sicexchile.cl/portal/web/sicex/quienessomos;jsessionid=CQUnUvPqIX5+p2mZok-hnHSb
- Side. (23 de Julio de 2015). *side-automatizacion*. Recuperado el 05 de Mayo de 2019, de http://www.side-automatizacion.com/es/blog/por-que-es-importante-laautomatizacion-de-tu-empresa
- Sistema Cristo Redentor. (2017). *Informe de Cierre del Paso Fronterizo.* Los Andes.
- Sistema Cristo Redentor. (2017 y 2018). *Informe de Cierre Paso Fronterizo.* Los Andes.
- Sistema Cristo Redentor. (2018). *Informe de Cierre del Paso Fronterizo.* Los Andes.
- Solares, C. (15 de Marzo de 2017). *ilifebelt*. Recuperado el 05 de Mayo de 2019, de https://ilifebelt.com/implementacion-de-automatizacion-de-procesos/2017/03/
- Subsecretaria de Transportes. (16 de junio de 2007). *subtrans.* Recuperado el 04 de junio de 2019, de http://www.subtrans.cl/pdf/Resex\_1313.2007.V.pdf
- Subsecretario de Obras Públicas. (22 de junio de 2012). *leychile.* (M. d. Públicas, Ed.) Recuperado el 01 de mayo de 2019, de https://www.leychile.cl/Navegar?idNorma=1023938&idParte=
- Transgesa. (20 de marzo de 2018). *transgesa*. Recuperado el 06 de junio de 2019, de https://www.transgesa.com/blog/transporte-terrestre-tipos-camiones/
- Tvc. (2019). *www.tvc.mx*. Recuperado el 04 de julio de 2019, de https://www.tvc.mx/shop/catalog/product\_info.php?products\_id=9886
- Unidad de Pasos Fronterizos. (2019). *pasosfronterizos.gov*. Recuperado el 2019 de mayo de 03, de http://www.pasosfronterizos.gov.cl/%C2%BFque-es-un-complejo-fronterizo/
- Weber, K. (2012). *grassvalley.com.* Recuperado el 22 de junio de 2019, de https://grassvalley.com/docs/WhitePapers/broadcast/cameras/ldk3000plus/CAM-4073M-ES\_CMOS\_Whitepaper.pdf
- Yáñez, R. (23 de Mayo de 2018). *direcon.gob*. Recuperado el 04 de Mayo de 2019, de https://www.direcon.gob.cl/2018/05/prioridades-de-la-politica-comercial-de-chile/
- Yichang Tsai, Thibaut Dusanter, Yiching Wu , Chengbo Ai & Quentin Caïtucoli. (2012). *Automatic Truck Processing Time Extraction at Marine.* Atlanta: Georgia Institute of Technology.
- Yongsheng Yang, Meisu Zhong, Haiqing Yao, Fang Yu, Xiuwen Fu & Octavio Postolache. (2018). *Internet of Things for Smart Ports: Technologies and Challenges.* Institute of Electrical and Electronics Engineers.
- Zarate, V. (2010). *Scielo*. Recuperado el 14 de octubre de 2019, de https://scielo.conicyt.cl/pdf/rmc/v138s2/art07.pdf

## **Anexos**

# **Anexo 1: Periodo de cierre paso fronterizo Los Libertadores**

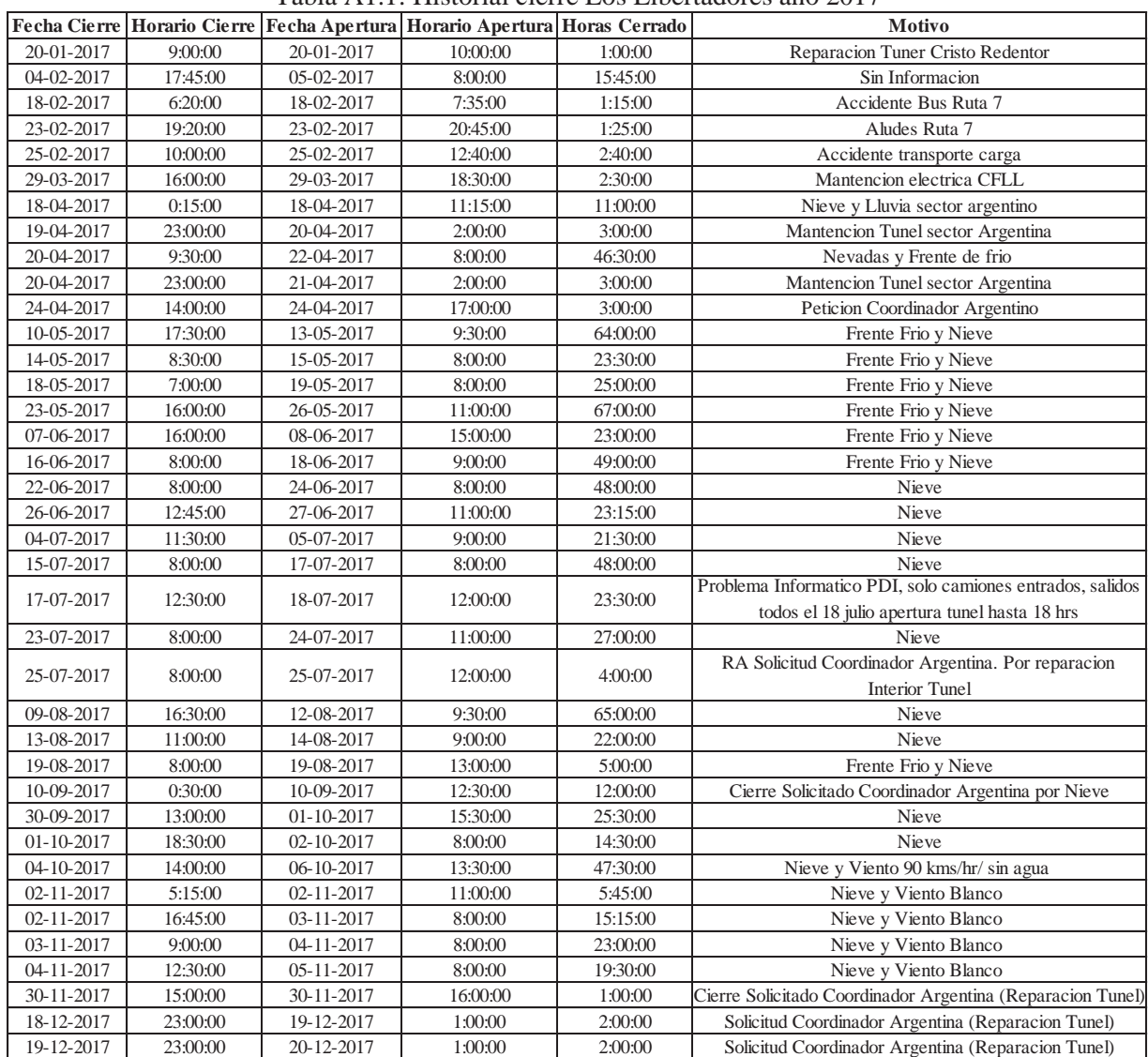

Tabla A1.1: Historial cierre Los Libertadores año 2017

Fuente: Recuperado de (Sistema Cristo Redentor, 2017)

|            |          |            | Fecha Cierre Horario Cierre Fecha Apertura Horario Apertura Horas Cerrado |          | <b>Motivo</b>                                      |
|------------|----------|------------|---------------------------------------------------------------------------|----------|----------------------------------------------------|
| 12-01-2018 | 23:00:00 | 13-01-2018 | 5:15:00                                                                   | 6:15:00  | Solo entrada de buses y autos falla Sistema<br>PDI |
| 25-01-2018 | 6:40:00  | 25-01-2018 | 10:15:00                                                                  | 3:35:00  | Solo entrada de buses y autos falla Sistema<br>PDI |
| 04-02-2018 | 17:45:00 | 05-02-2018 | 16:30:00                                                                  | 22:45:00 | Aluvion lado Argentina                             |
| 10-02-2018 | 20:00:00 | 11-02-2018 | 0:00:00                                                                   | 28:00:00 | Solo camiones entrados                             |
| 16-02-2018 | 15:00:00 | 16-02-2018 | 17:00:00                                                                  | 2:00:00  | Instalacion Nueva UPS de PDI                       |
| 07-03-2018 | 22:30:00 | 08-03-2018 | 6:00:00                                                                   | 7:30:00  | Aluvion sector Argentina                           |
| 21-04-2018 | 22:00:00 | 21-04-2018 | 0:00:00                                                                   | 2:00:00  | Reparacion calzada lado Argentina                  |
| 29-05-2018 | 3:25:00  | 31-05-2018 | 9:00:00                                                                   | 29:36:00 | Nieve                                              |
| 05-06-2018 | 16:30:00 | 06-06-2018 | 10:30:00                                                                  | 18:00:00 | Nieve                                              |
| 09-06-2018 | 7:00:00  | 12-06-2018 | 13:30:00                                                                  | 78:30:00 | Nieve y Viento Blanco                              |
| 23-06-2018 | 8:00:00  | 25-06-2018 | 8:30:00                                                                   | 48:30:00 | Nieve y Hielo                                      |
| 26-06-2018 | 9:30:00  | 26-06-2018 | 12:30:00                                                                  | 3:00:00  | Hielo en ruta Argentina                            |
| 28-06-2018 | 0:00:00  | 28-06-2018 | 9:00:00                                                                   | 9:00:00  | Solo camiones Paro AFIP                            |
| 28-06-2018 | 10:40:00 | 29-06-2018 | 8:00:00                                                                   | 21:20:00 | Nieve y Hielo                                      |
| 01-07-2018 | 13:30:00 | 02-07-2018 | 11:30:00                                                                  | 22:00:00 | Nieve y Hielo                                      |
| 03-07-2018 | 10:30:00 | 03-07-2018 | 12:30:00                                                                  | 2:00:00  | Nieve y Hielo                                      |
| 03-07-2018 | 16:00:00 | 07-07-2018 | 12:45:00                                                                  | 92:45:00 | Nieve y Hielo                                      |
| 16-07-2018 | 15:00:00 | 19-07-2018 | 13:00:00                                                                  | 70:00:00 | Nieve, Hielo y Viento Blanco                       |
| 27-07-2018 | 8:20:00  | 28-07-2018 | 11:00:00                                                                  | 2:40:00  | Nieve y Hielo                                      |
| 06-08-2018 | 12:30:00 | 08-08-2018 | 8:00:00                                                                   | 43:30:00 | Nieve y Hielo                                      |
| 16-08-2018 | 16:30:00 | 17-08-2018 | 8:00:00                                                                   | 15:30:00 | Accidente Cobertizo 5                              |
| 18-08-2018 | 8:00:00  | 18-08-2018 | 12:00:00                                                                  | 4:00:00  | Nieve y Viento Blanco                              |
| 23-08-2018 | 16:00:00 | 24-08-2018 | 9:15:00                                                                   | 17:15:00 | Nieve y Viento Blanco                              |
| 31-08-2018 | 17:00:00 | 01-09-2018 | 8:00:00                                                                   | 15:00:00 | Nieve y Hielo                                      |
| 18-09-2018 | 2:30:00  | 19-09-2018 | 10:30:00                                                                  | 32:00:00 | Nieve y Viento Blanco                              |
| 26-09-2018 | 23:00:00 | 28-09-2018 | 8:00:00                                                                   | 33:00:00 | Nieve y Viento Blanco                              |
| 28-09-2018 | 21:15:00 | 01-10-2018 | 13:30:00                                                                  | 64:15:00 | Nieve, Hielo y Viento Blanco                       |
| 08-10-2018 | 0:00:00  | 09-10-2018 | 8:00:00                                                                   | 32:00:00 | Nieve, Hielo y Viento Blanco                       |
| 09-10-2018 | 15:30:00 | 10-10-2018 | 8:30:00                                                                   | 17:00:00 | Nieve y Viento Blanco                              |
| 10-10-2018 | 14:00:00 | 12-10-2018 | 8:00:00                                                                   | 42:00:00 | Nieve y Viento Blanco                              |
| 16-10-2018 | 23:30:00 | 17-10-2018 | 8:00:00                                                                   | 8:30:00  | Nieve y Viento Blanco                              |
| 30-10-2018 | 2:00:00  | 30-10-2018 | 8:00:00                                                                   | 6:00:00  | Nieve y Viento Blanco                              |
| 13-11-2018 | 14:30:00 | 14-11-2018 | 8:00:00                                                                   | 17:30:00 | Nieve, Hielo y Viento Blanco                       |
| 08-12-2018 | 2:30:00  | 08-12-2018 | 9:45:00                                                                   | 7:15:00  | Rodado                                             |

Tabla A1.2: Historial cierre Los Libertadores año 2018

Fuente: Recuperado de (Sistema Cristo Redentor, 2018)

# **Anexo 2: Pasos fronterizos habilitados permanentemente en Chile**

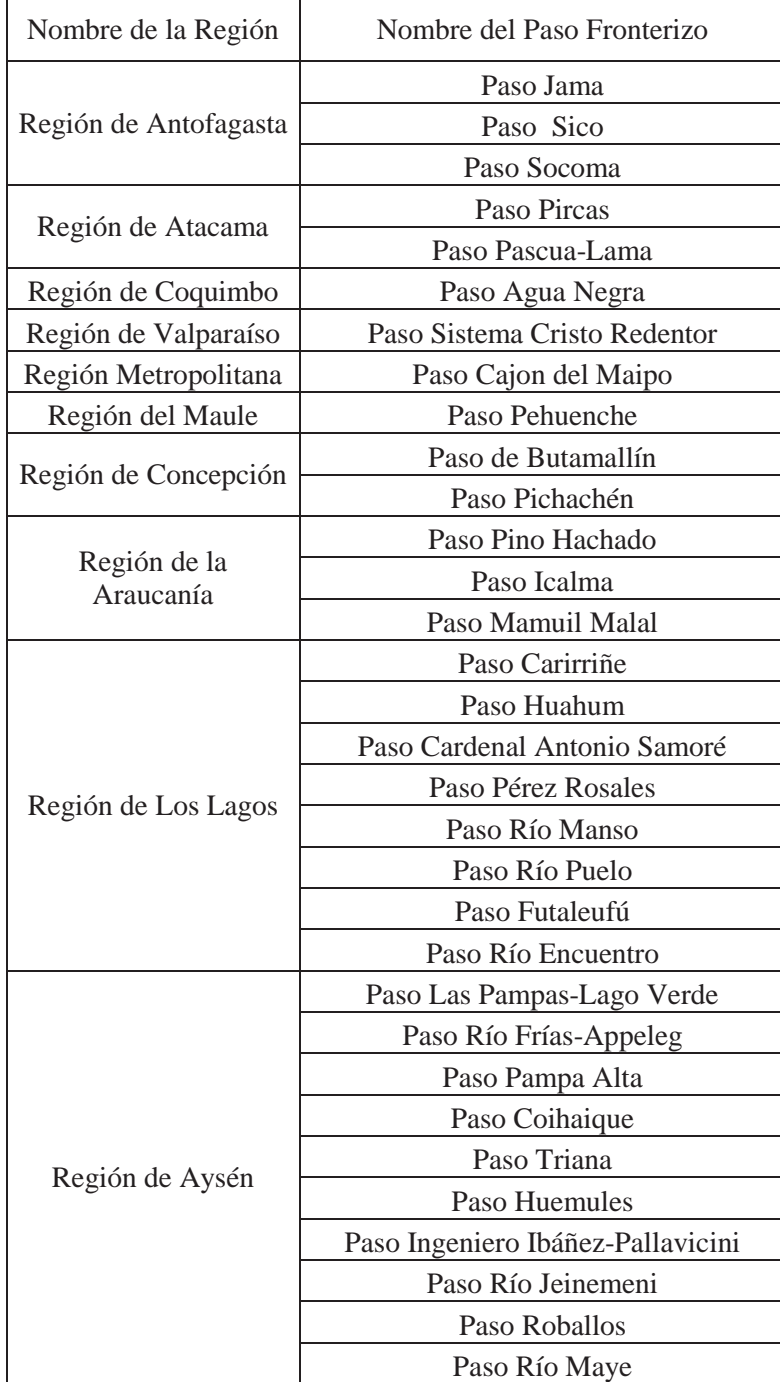

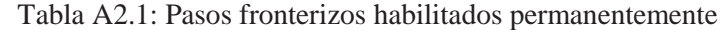

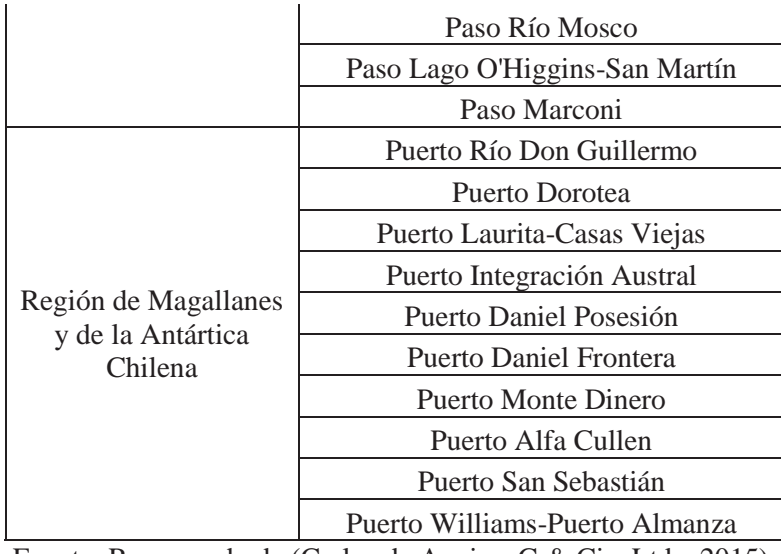

Fuente: Recuperado de (Carlos de Aguirre G & Cia. Ltda, 2015).

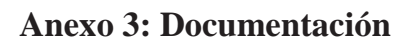

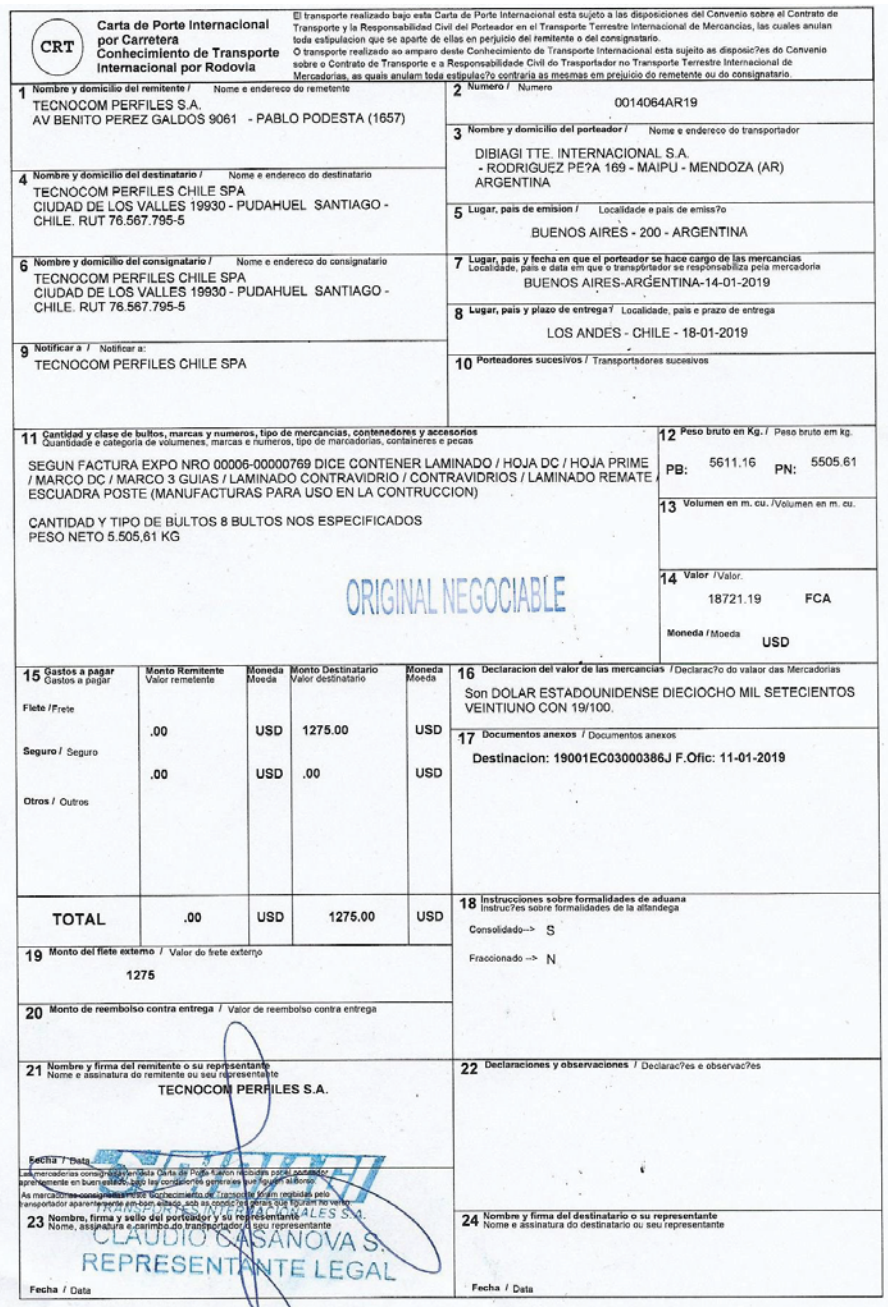

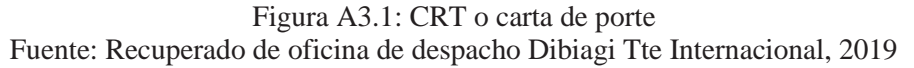

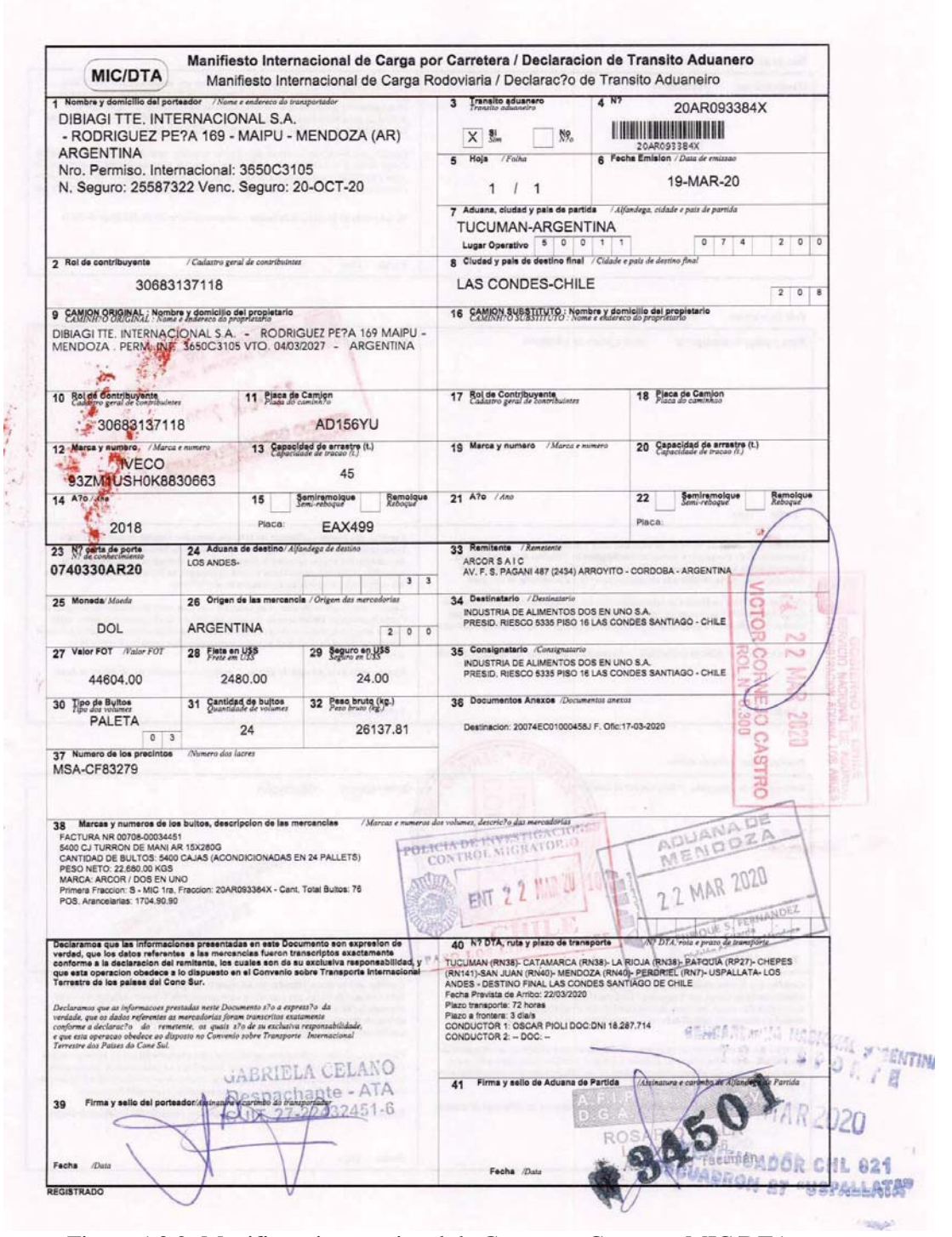

Figura A3.2: Manifiesto internacional de Carga por Carretera MIC/DTA Fuente: Recuperado de Oficina de despacho Dibiagi Tte Internacional, 2019

# **PAPELETA DE RECEPCIÓN<br>DE MERCANCÍAS**

 $\tilde{\mathcal{A}}$ 

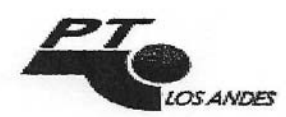

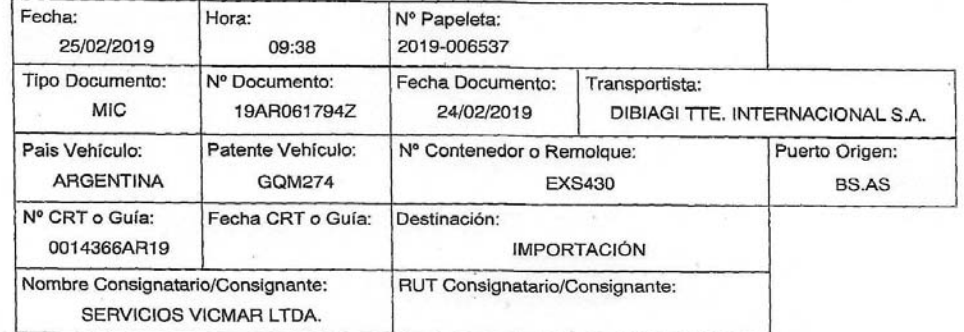

#### **DESCRIPCIÓN MERCANCÍAS**

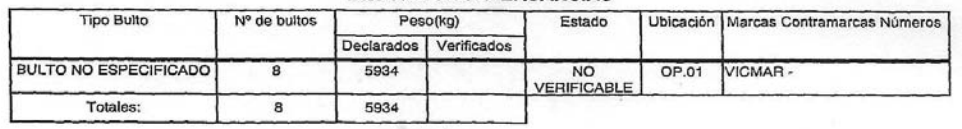

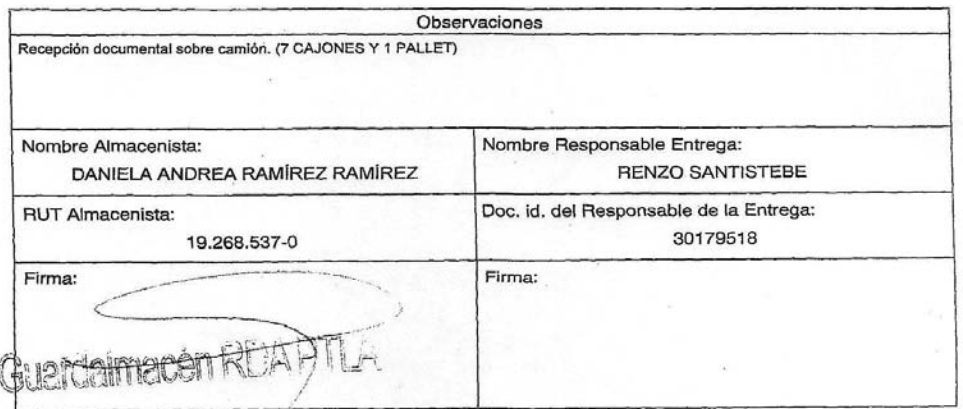

Figura A3.3: Papeleta de recepción de mercancías Fuente: Recuperado de oficina de despacho Dibiagi Tte Internacional, 2019

# **PAPELETA DE ENTREGA<br>DE MERCANCÍAS**

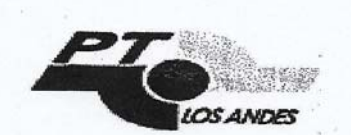

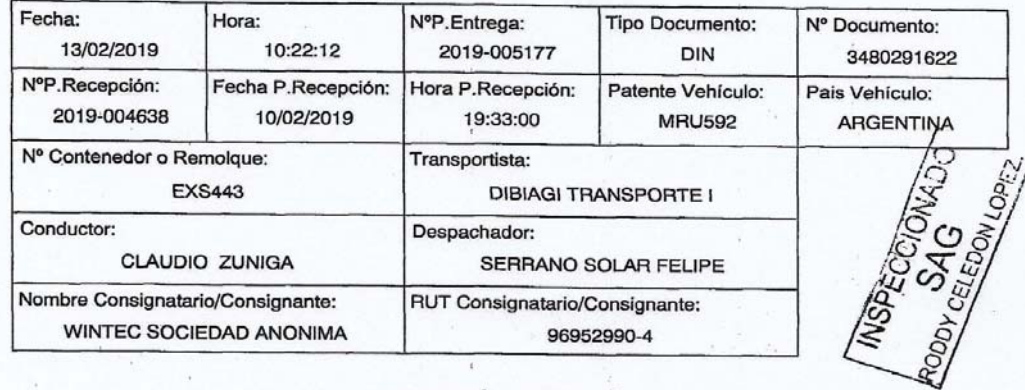

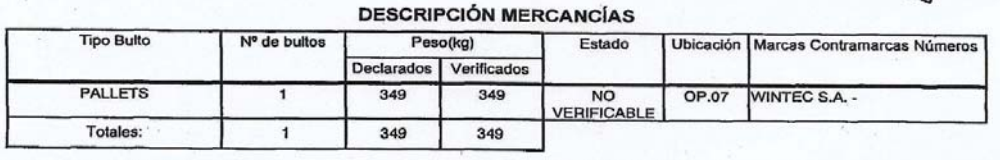

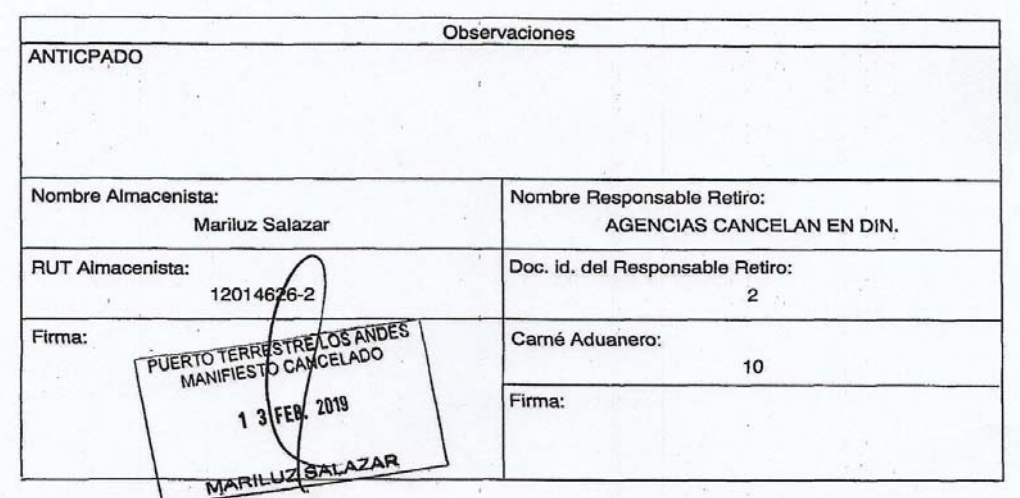

Figura A3.4: Papeleta de entrega de mercancías Fuente: Recuperado de oficina de despacho Dibiagi Tte Internacional, 2019

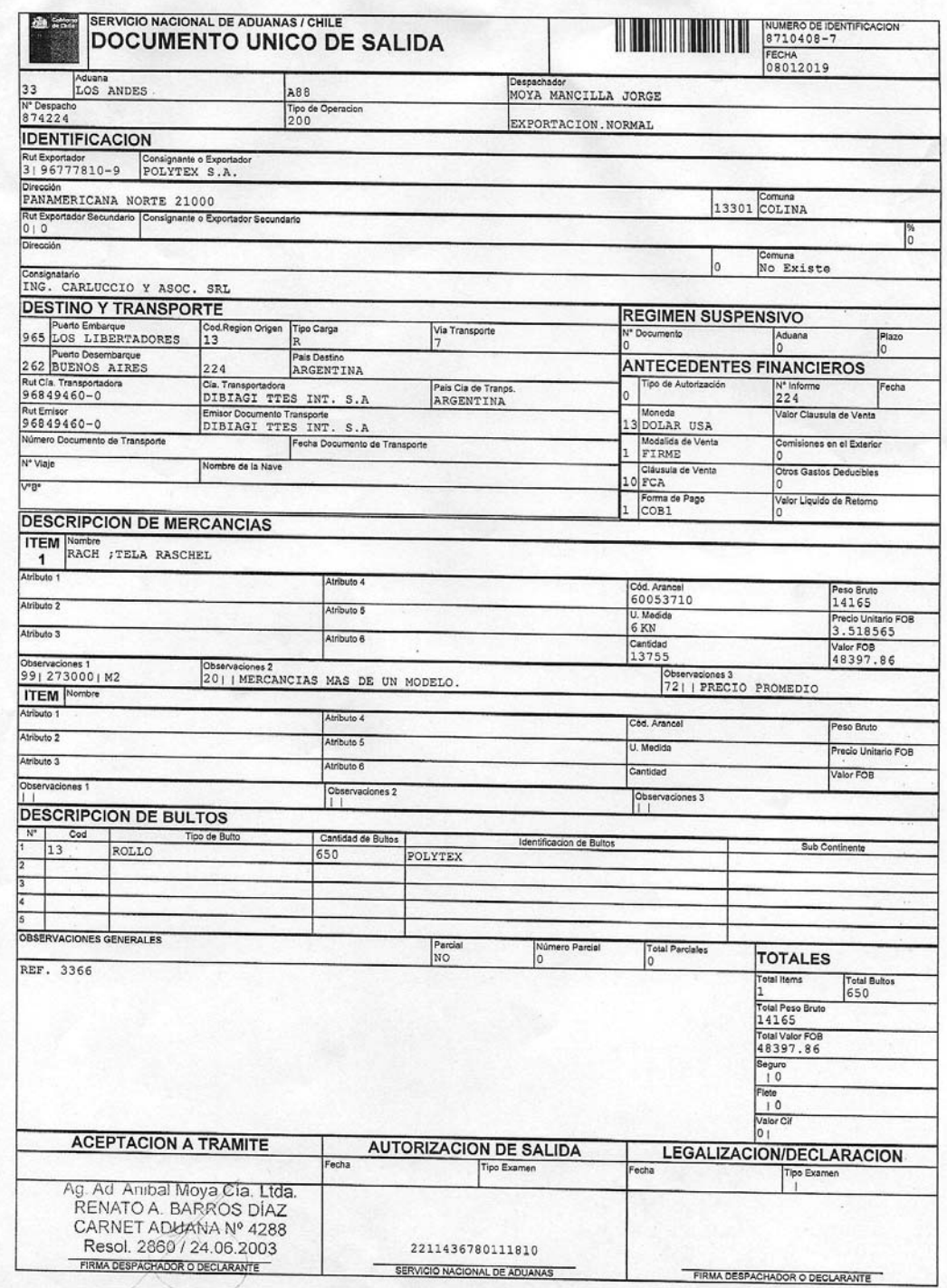

Figura A3.5: Documento Único de Salida/ DUS Fuente: Recuperado de oficina de despacho Dibiagi Tte Internacional, 2019

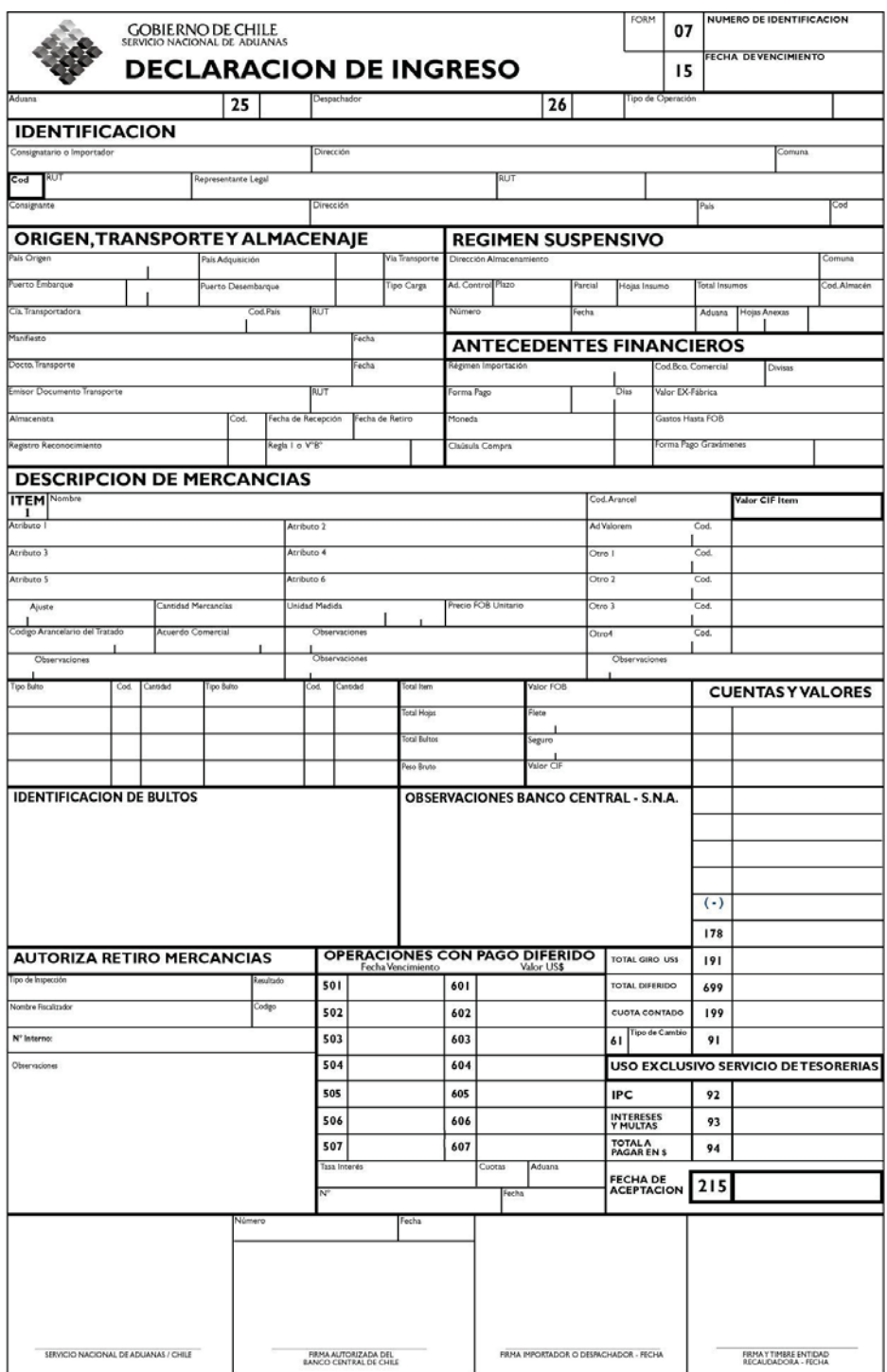

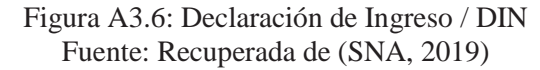

## **Anexo 4: Formulario de registro de tiempos en el** *gate-control*

Formulario de registro de tiempos en el PTLA

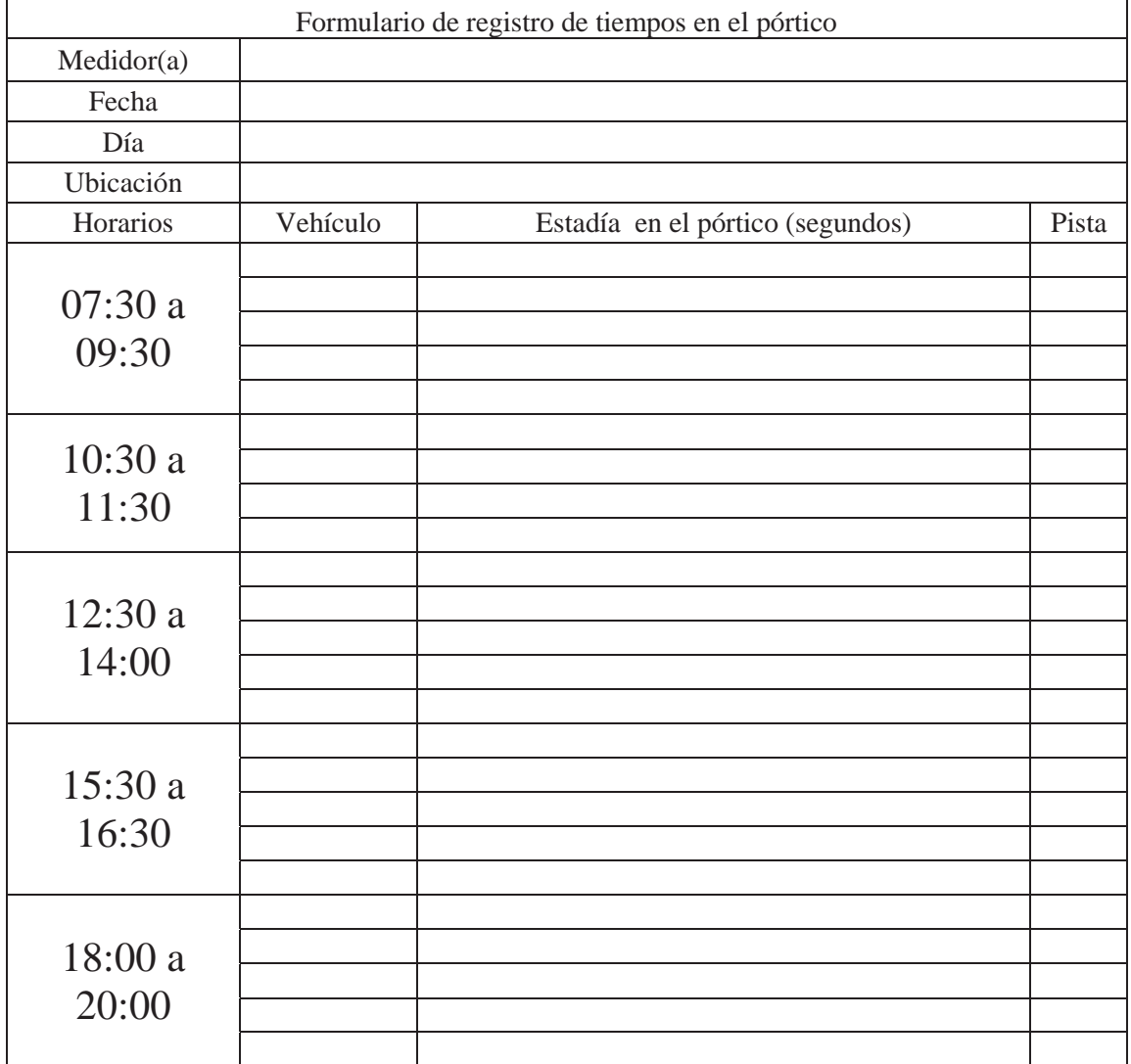

Tabla A4.1: Formulario de registro de tiempos de camiones en el *gate-control* del PTLA

Fuente: Elaboración propia, 2019 Registro de tiempos en el *gate* del PTLA

| Formulario de registro de tiempos en el pórtico |                              |               |                                  |              |  |
|-------------------------------------------------|------------------------------|---------------|----------------------------------|--------------|--|
| Medidor(a)                                      | Jorge Hernan González Zamora |               |                                  |              |  |
| Fecha                                           |                              |               | 09-07-2019                       |              |  |
| Día                                             |                              |               | Martes                           |              |  |
| Ubicación                                       | <b>PTLA</b>                  |               |                                  |              |  |
| Horarios                                        |                              | Vehículo      | Estadia en el pórtico (segundos) | Pista        |  |
|                                                 |                              | Camión        | 150                              | 1            |  |
|                                                 |                              | Camión        | 165                              | 1            |  |
|                                                 |                              | Camión        | 175                              | 1            |  |
|                                                 |                              | Camión        | 125                              | $\mathbf{1}$ |  |
|                                                 |                              | Camión        | 212                              | $\mathbf{1}$ |  |
|                                                 |                              | Camión        | 160                              | $\mathbf{1}$ |  |
|                                                 |                              | Camión        | 134                              | $\mathbf{1}$ |  |
|                                                 |                              | Camión        | 180                              | 1            |  |
|                                                 |                              | Camión        | 177                              | 1            |  |
|                                                 |                              | Camión        | 130                              | 1            |  |
|                                                 |                              | Camión        | 120                              | $\mathbf{1}$ |  |
|                                                 |                              | Camión        | 197                              | 1            |  |
|                                                 |                              | Camión        | 160                              | $\mathbf{1}$ |  |
|                                                 |                              | Camión        | 133                              | 1            |  |
|                                                 |                              | Camión        | 150                              | 1            |  |
|                                                 |                              | Camión        | 101                              | $\mathbf{1}$ |  |
|                                                 | 12:30a14:00                  | 93<br>Camión  |                                  | $\mathbf{1}$ |  |
|                                                 |                              | 144<br>Camión |                                  | $\mathbf{1}$ |  |
|                                                 |                              | 142<br>Camión |                                  | $\mathbf{1}$ |  |
|                                                 |                              | Camión        | 190                              | 1            |  |
|                                                 |                              | Camión        | 220                              | 1            |  |
|                                                 |                              | 177<br>Camión |                                  | 1            |  |
|                                                 |                              | 98<br>Camión  |                                  | $\mathbf{1}$ |  |
|                                                 |                              | Camión        | 120                              | $\mathbf{1}$ |  |
|                                                 |                              | Camión        | 197                              | $\mathbf{1}$ |  |
|                                                 |                              | Camión        | 179                              | $\mathbf{1}$ |  |
|                                                 |                              | Camión        | 133                              | $\mathbf{1}$ |  |
|                                                 |                              | Camión        | 150                              | $\mathbf{1}$ |  |
|                                                 |                              | Camión        | 101                              | 1            |  |
|                                                 |                              | Camión        | 93                               | $\mathbf{1}$ |  |
|                                                 |                              | Camión        | 144                              | 1            |  |
|                                                 |                              | Camión        | 142                              | 1            |  |
|                                                 |                              | Camión        | 190                              | $\,1$        |  |
|                                                 |                              | 220<br>Camión |                                  | 1            |  |
|                                                 | Promedio                     |               | 153                              |              |  |
| Fuente: Elaboración Propia, 2019                |                              |               |                                  |              |  |

Tabla A4.2: Registro de tiempos en el *gate* número 1 (ingreso de camiones)

| Formulario de registro de tiempos en el pórtico |                              |          |                                  |                |  |
|-------------------------------------------------|------------------------------|----------|----------------------------------|----------------|--|
| Medidor(a)                                      | Jorge Hernan González Zamora |          |                                  |                |  |
| Fecha                                           |                              |          | 09-07-2019                       |                |  |
| Día                                             |                              |          | Martes                           |                |  |
| Ubicación                                       |                              |          | <b>PTLA</b>                      |                |  |
| Horarios                                        |                              | Vehículo | Estadia en el pórtico (segundos) | Pista          |  |
|                                                 |                              | Camión   | 144                              | $\overline{2}$ |  |
|                                                 |                              | Camión   | 309                              | $\overline{2}$ |  |
|                                                 |                              | Camión   | 40                               | $\overline{2}$ |  |
|                                                 |                              | Camión   | 242                              | $\overline{2}$ |  |
|                                                 |                              | Camión   | 234                              | $\overline{2}$ |  |
|                                                 |                              | Camión   | 155                              | $\overline{2}$ |  |
|                                                 |                              | Camión   | 142                              | $\overline{2}$ |  |
|                                                 |                              | Camión   | 136                              | $\overline{2}$ |  |
|                                                 |                              | Camión   | 44                               | $\overline{2}$ |  |
|                                                 |                              | Camión   | 120                              | $\overline{2}$ |  |
|                                                 | 15:30 a 16:30                | Camión   | 112                              | $\overline{2}$ |  |
|                                                 |                              | Camión   | 123                              | $\overline{2}$ |  |
|                                                 |                              | Camión   | 102                              | $\overline{2}$ |  |
|                                                 |                              | Camión   | 99                               | $\overline{2}$ |  |
|                                                 |                              | Camión   | 260                              | $\overline{2}$ |  |
|                                                 |                              | Camión   | 192                              | $\overline{2}$ |  |
|                                                 |                              | Camión   | 105                              | $\overline{2}$ |  |
|                                                 |                              | Camión   | 144                              | $\overline{2}$ |  |
|                                                 |                              | Camión   | 243                              | $\overline{2}$ |  |
|                                                 |                              | Camión   | 127                              | $\overline{2}$ |  |
| Promedio                                        |                              |          | 153,65                           |                |  |

Tabla A4.3: Registro de tiempos en el *gate* número 2 (ingreso de camiones)

|            | Formulario de registro de tiempos en el pórtico |                              |                                  |                |  |  |
|------------|-------------------------------------------------|------------------------------|----------------------------------|----------------|--|--|
| Medidor(a) |                                                 | Jorge Hernan González Zamora |                                  |                |  |  |
| Fecha      |                                                 |                              | 09-07-2019                       |                |  |  |
| Día        |                                                 |                              | Martes                           |                |  |  |
| Ubicación  |                                                 |                              | <b>PTLA</b>                      |                |  |  |
|            | Horarios                                        | Vehículo                     | Estadía en el pórtico (segundos) | Pista          |  |  |
|            |                                                 | Camión                       | 85                               | 3              |  |  |
|            |                                                 | Camión                       | 119                              | 3              |  |  |
|            |                                                 | Camión                       | 120                              | 3              |  |  |
|            |                                                 | Camión                       | 242                              | 3              |  |  |
|            |                                                 | Camión                       | 130                              | 3              |  |  |
|            |                                                 | Camión                       | 169                              | 3              |  |  |
|            |                                                 | Camión                       | 143                              | 3              |  |  |
|            |                                                 | Camión                       | 132                              | 3              |  |  |
|            | 10:30 a 11:30                                   | Camión                       | 167                              | 3              |  |  |
|            |                                                 | Camión                       | 94                               | 3              |  |  |
|            |                                                 | Camión                       | 112                              | 3              |  |  |
|            | Camión                                          |                              | 175                              | 3              |  |  |
|            |                                                 | Camión                       | 302                              | 3              |  |  |
|            |                                                 | Camión                       | 112                              | $\overline{3}$ |  |  |
|            |                                                 | Camión                       | 123                              | 3              |  |  |
|            |                                                 | Camión                       | 306                              | 3              |  |  |
|            |                                                 | Camión                       | 107                              | 3              |  |  |
| Promedio   |                                                 |                              | 155,18                           |                |  |  |

Tabla A4.4: Registro de tiempos en el *gate* número 3 (ingreso de camiones)

| Formulario de registro de tiempos en el pórtico |                              |             |                                  |                |  |  |
|-------------------------------------------------|------------------------------|-------------|----------------------------------|----------------|--|--|
| Medidor(a)                                      | Jorge Hernan González Zamora |             |                                  |                |  |  |
| Fecha                                           |                              |             | 09-07-2019                       |                |  |  |
| Día                                             |                              |             | Martes                           |                |  |  |
| Ubicación                                       |                              | <b>PTLA</b> |                                  |                |  |  |
| Horarios                                        |                              | Vehículo    | Estadía en el pórtico (segundos) | Pista          |  |  |
|                                                 |                              | Camión      | 60                               | 4              |  |  |
|                                                 |                              | Camión      | 62                               | 4              |  |  |
|                                                 |                              | Camión      | 35                               | 4              |  |  |
|                                                 |                              | Camión      | 36                               | 4              |  |  |
|                                                 |                              | Camión      | 85                               | 4              |  |  |
|                                                 |                              | Camión      | 68                               | 4              |  |  |
|                                                 |                              | Camión      | 78                               | 4              |  |  |
|                                                 |                              | Camión      | 54                               | 4              |  |  |
|                                                 |                              | Camión      | 87                               | $\overline{4}$ |  |  |
|                                                 |                              | Camión      | 57                               | $\overline{4}$ |  |  |
|                                                 |                              | Camión      | 53                               | 4              |  |  |
|                                                 |                              | Camión      | 64                               | 4              |  |  |
|                                                 |                              | Camión      | 89                               | $\overline{4}$ |  |  |
|                                                 |                              | Camión      | 89                               | 4              |  |  |
|                                                 |                              | Camión      | 61                               | $\overline{4}$ |  |  |
|                                                 | 10:30 a 11:30                | Camión      | 49                               | 4              |  |  |
|                                                 |                              | Camión      | 74                               | 4              |  |  |
|                                                 |                              | Camión      | 60                               | $\overline{4}$ |  |  |
|                                                 |                              | Camión      | 74                               | 4              |  |  |
|                                                 |                              | Camión      | 50                               | 4              |  |  |
|                                                 |                              | Camión      | 61                               | 4              |  |  |
|                                                 |                              | Camión      | 55                               | 4              |  |  |
|                                                 |                              | Camión      | 59                               | $\overline{4}$ |  |  |
|                                                 |                              | Camión      | 76                               | $\overline{4}$ |  |  |
|                                                 |                              | Camión      | 50                               | $\overline{4}$ |  |  |
|                                                 |                              | Camión      | 78                               | $\overline{4}$ |  |  |
|                                                 |                              | Camión      | 87                               | $\overline{4}$ |  |  |
|                                                 |                              | Camión      | 57                               | $\overline{4}$ |  |  |
|                                                 |                              | Camión      | 48                               | $\overline{4}$ |  |  |
|                                                 |                              | Camión      | 52                               | $\overline{4}$ |  |  |
|                                                 |                              | Camión      | 71                               | 4              |  |  |
| Promedio                                        |                              |             | 63,84                            |                |  |  |

Tabla A4.5: Registro de tiempos en el *gate* número 4 (salida de camiones)

| Formulario de registro de tiempos en el pórtico |             |          |                              |              |  |
|-------------------------------------------------|-------------|----------|------------------------------|--------------|--|
| Medidor(a)                                      |             |          | Jorge Hernan González Zamora |              |  |
| Fecha                                           |             |          | 14-04-2020                   |              |  |
| Día                                             |             |          | Martes                       |              |  |
| Ubicación                                       | <b>PTLA</b> |          |                              |              |  |
| Horarios                                        |             | Vehículo | tadia en el pórtico (segundo | Pista        |  |
|                                                 |             | Camión   | 187                          | 1            |  |
|                                                 |             | Camión   | 302                          | 1            |  |
|                                                 |             | Camión   | 180                          | 1            |  |
|                                                 |             | Camión   | 190                          | 1            |  |
|                                                 |             | Camión   | 267                          | 1            |  |
|                                                 |             | Camión   | 450                          | 1            |  |
|                                                 |             | Camión   | 300                          | 1            |  |
|                                                 |             | Camión   | 170                          | 1            |  |
|                                                 |             | Camión   | 167                          | 1            |  |
|                                                 |             | Camión   | 244                          | 1            |  |
|                                                 |             | Camión   | 140                          | 1            |  |
|                                                 |             | Camión   | 331                          | 1            |  |
|                                                 |             | Camión   | 110                          | 1            |  |
|                                                 |             | Camión   | 167                          | 1            |  |
|                                                 |             | Camión   | 189                          | 1            |  |
|                                                 |             | Camión   | 356                          | 1            |  |
|                                                 |             | Camión   | 179                          | 1            |  |
|                                                 |             | Camión   | 143                          | 1            |  |
|                                                 |             | Camión   | 240                          | 1            |  |
| 7:30 a 9:30                                     |             | Camión   | 650                          | 1            |  |
|                                                 |             | Camión   | 121                          | 1            |  |
|                                                 |             | Camión   | 100                          | 1            |  |
|                                                 |             | Camión   | 143                          | 1            |  |
|                                                 |             | Camión   | 180                          | 1            |  |
|                                                 |             | Camión   | 110                          | 1            |  |
|                                                 |             | Camión   | 190                          | 1            |  |
|                                                 |             | Camión   | 220                          | 1            |  |
|                                                 |             | Camión   | 160                          | 1            |  |
|                                                 |             | Camión   | 187                          | 1            |  |
|                                                 |             | Camión   | 111                          | 1            |  |
|                                                 |             | Camión   | 133                          | 1            |  |
|                                                 |             | Camión   | 621                          | 1            |  |
|                                                 |             | Camión   | 321<br>112                   | $\mathbf{1}$ |  |
|                                                 |             | Camión   |                              | 1            |  |
|                                                 |             | Camión   | 330                          | 1            |  |
|                                                 |             | Camión   | 421                          | 1            |  |
|                                                 |             | Camión   | 100                          | 1            |  |
|                                                 |             | Camión   | 212                          | 1            |  |
|                                                 |             | Camión   | 265                          | 1            |  |
|                                                 |             | Camión   | 220                          | 1            |  |
|                                                 | Promedio    |          | 230                          |              |  |

Tabla A4.6: Registro de tiempos en el *gate* número 1 (ingreso de camiones)

| Formulario de registro de tiempos en el pórtico |                              |            |                                  |                |  |
|-------------------------------------------------|------------------------------|------------|----------------------------------|----------------|--|
| Medidor(a)                                      | Jorge Hernan González Zamora |            |                                  |                |  |
| Fecha                                           |                              | 14-04-2020 |                                  |                |  |
| Día                                             |                              | Martes     |                                  |                |  |
| Ubicación                                       |                              |            | <b>PTLA</b>                      |                |  |
| Horarios                                        |                              | Vehículo   | Estadia en el pórtico (segundos) | Pista          |  |
|                                                 |                              | Camión     | 120                              | $\mathfrak{2}$ |  |
|                                                 |                              | Camión     | 322                              | $\overline{2}$ |  |
|                                                 |                              | Camión     | 269                              | $\overline{2}$ |  |
|                                                 |                              | Camión     | 243                              | $\overline{2}$ |  |
|                                                 |                              | Camión     | 321                              | $\overline{2}$ |  |
|                                                 |                              | Camión     | 150                              | $\overline{2}$ |  |
|                                                 |                              | Camión     | 148                              | $\overline{2}$ |  |
|                                                 |                              | Camión     | 321                              | $\overline{2}$ |  |
|                                                 |                              | Camión     | 145                              | $\overline{2}$ |  |
|                                                 |                              | Camión     | 121                              | $\overline{2}$ |  |
|                                                 |                              | Camión     | 112                              | $\overline{2}$ |  |
|                                                 |                              | Camión     | 230                              | $\overline{2}$ |  |
| 7:30a9:30                                       |                              | Camión     | 122                              | $\overline{2}$ |  |
|                                                 |                              | Camión     | 320                              | $\overline{2}$ |  |
|                                                 |                              | Camión     | 280                              | $\overline{2}$ |  |
|                                                 |                              | Camión     | 231                              | $\overline{2}$ |  |
|                                                 |                              | Camión     | 105                              | $\overline{2}$ |  |
|                                                 |                              | Camión     | 123                              | $\overline{2}$ |  |
|                                                 |                              | Camión     | 121                              | $\overline{2}$ |  |
|                                                 |                              | Camión     | 200                              | $\overline{2}$ |  |
|                                                 |                              | Camión     | 185                              | $\overline{2}$ |  |
|                                                 |                              | Camión     | 190                              | $\sqrt{2}$     |  |
|                                                 |                              | Camión     | 176                              | $\overline{2}$ |  |
|                                                 |                              | Camión     | 442                              | $\overline{2}$ |  |
|                                                 |                              | Camión     | 129                              | $\overline{2}$ |  |
| Promedio                                        |                              | 205        |                                  |                |  |

Tabla A4.7: Registro de tiempos en el *gate* número 2 (ingreso de camiones)

|            |                              |          | Formulario de registro de tiempos en el pórtico |                |  |
|------------|------------------------------|----------|-------------------------------------------------|----------------|--|
| Medidor(a) | Jorge Hernan González Zamora |          |                                                 |                |  |
| Fecha      |                              |          | 09-07-2019                                      |                |  |
| Día        |                              |          | Martes                                          |                |  |
| Ubicación  |                              |          | <b>PTLA</b>                                     |                |  |
| Horarios   |                              | Vehículo | tadía en el pórtico (segundo                    | Pista          |  |
|            |                              | Camión   | 121                                             | $\mathfrak{Z}$ |  |
|            |                              | Camión   | 222                                             | 3              |  |
|            |                              | Camión   | 130                                             | $\overline{3}$ |  |
|            |                              | Camión   | 341                                             | 3              |  |
|            |                              | Camión   | 230                                             | 3              |  |
|            |                              | Camión   | 190                                             | $\overline{3}$ |  |
|            |                              | Camión   | 172                                             | $\mathfrak{Z}$ |  |
|            |                              | Camión   | 188                                             | 3              |  |
|            |                              | Camión   | 195                                             | $\overline{3}$ |  |
|            |                              | Camión   | 291                                             | 3              |  |
|            |                              | Camión   | 180                                             | 3              |  |
|            |                              | Camión   | 198                                             | $\overline{3}$ |  |
| 7:30a9:30  |                              | Camión   | 303                                             | 3              |  |
|            |                              | Camión   | 111                                             | 3              |  |
|            |                              | Camión   | 143                                             | 3              |  |
|            |                              | Camión   | 196                                             | $\mathfrak{Z}$ |  |
|            |                              | Camión   | 198                                             | 3              |  |
|            |                              | Camión   | 171                                             | 3              |  |
|            |                              | Camión   | 121                                             | 3              |  |
|            |                              | Camión   | 160                                             | $\mathfrak{Z}$ |  |
|            |                              | Camión   | 229                                             | 3              |  |
|            |                              | Camión   | 306                                             | 3              |  |
|            |                              | Camión   | 101                                             | 3              |  |
|            |                              | Camión   | 233                                             | 3              |  |
|            |                              | Camión   | 190                                             | 3              |  |
| Promedio   |                              |          | 196,8                                           |                |  |

Tabla A4.8: Registro de tiempos en el *gate* número 3 (ingreso de camiones)

| Formulario de registro de tiempos en el pórtico |                              |             |                              |                |  |  |
|-------------------------------------------------|------------------------------|-------------|------------------------------|----------------|--|--|
| Medidor(a)                                      | Jorge Hernan González Zamora |             |                              |                |  |  |
| Fecha                                           |                              |             | 14-04-2020                   |                |  |  |
| Día                                             |                              | Martes      |                              |                |  |  |
| Ubicación                                       |                              | <b>PTLA</b> |                              |                |  |  |
|                                                 | Horarios                     | Vehículo    | tadía en el pórtico (segundo | Pista          |  |  |
|                                                 |                              | Camión      | 76                           | 4              |  |  |
|                                                 |                              | Camión      | 80                           | 4              |  |  |
|                                                 |                              | Camión      | 54                           | $\overline{4}$ |  |  |
|                                                 |                              | Camión      | 67                           | $\overline{4}$ |  |  |
|                                                 |                              | Camión      | 90                           | $\overline{4}$ |  |  |
|                                                 |                              | Camión      | 68                           | $\overline{4}$ |  |  |
|                                                 |                              | Camión      | 87                           | 4              |  |  |
|                                                 |                              | Camión      | 60                           | $\overline{4}$ |  |  |
|                                                 |                              | Camión      | 90                           | $\overline{4}$ |  |  |
|                                                 |                              | Camión      | 40                           | $\overline{4}$ |  |  |
|                                                 |                              | Camión      | 55                           | $\overline{4}$ |  |  |
|                                                 |                              | Camión      | 88                           | $\overline{4}$ |  |  |
|                                                 |                              | Camión      | 89                           | $\overline{4}$ |  |  |
|                                                 |                              | Camión      | 86                           | $\overline{4}$ |  |  |
|                                                 |                              | Camión      | 76                           | $\overline{4}$ |  |  |
|                                                 |                              | Camión      | 54                           | $\overline{4}$ |  |  |
|                                                 |                              | Camión      | 65                           | $\overline{4}$ |  |  |
|                                                 | 12:30 a 14:00                | Camión      | 61                           | $\overline{4}$ |  |  |
|                                                 |                              | Camión      | 40                           | $\overline{4}$ |  |  |
|                                                 |                              | Camión      | 44                           | $\overline{4}$ |  |  |
|                                                 |                              | Camión      | 70                           | $\overline{4}$ |  |  |
|                                                 |                              | Camión      | 53                           | $\overline{4}$ |  |  |
|                                                 |                              | Camión      | 67                           | $\overline{4}$ |  |  |
|                                                 |                              | Camión      | 99                           | 4              |  |  |
|                                                 |                              | Camión      | 121                          | 4              |  |  |
|                                                 |                              | Camión      | 90                           | $\overline{4}$ |  |  |
|                                                 |                              | Camión      | 51                           | 4              |  |  |
|                                                 |                              | Camión      | 57                           | $\overline{4}$ |  |  |
|                                                 |                              | Camión      | 48                           | 4              |  |  |
|                                                 |                              | Camión      | 310                          | 4              |  |  |
|                                                 |                              | Camión      | 78                           | $\overline{4}$ |  |  |
|                                                 |                              | Camión      | 49                           | 4              |  |  |
|                                                 |                              | Camión      | 151                          | 4              |  |  |
|                                                 |                              | Camión      | 67                           | $\overline{4}$ |  |  |
|                                                 |                              | Camión      | 110                          | 4              |  |  |
| Promedio                                        |                              | 79,74       |                              |                |  |  |

Tabla A4.9: Registro de tiempos en el *gate* número 4 (salida de camiones)

|               | Formulario de registro de tiempos sistemas del pórtico |                              |                |                  |  |  |  |
|---------------|--------------------------------------------------------|------------------------------|----------------|------------------|--|--|--|
| Medidor(a)    |                                                        | Jorge Hernán González Zamora |                |                  |  |  |  |
| Fecha         |                                                        | $12$ -mayo-20                |                |                  |  |  |  |
| Día           |                                                        | <b>Martes</b>                |                |                  |  |  |  |
| Ubicación     |                                                        | <b>PTLA</b>                  |                |                  |  |  |  |
| Hora          | Tipo operación                                         | Enlace de sistemas           | Generar boleta | Impresión boleta |  |  |  |
|               | Importación                                            | 15                           | 8              | 17               |  |  |  |
|               | Importación                                            | 16                           | 9              | 20               |  |  |  |
|               | Importación                                            | 10                           | 5              | 10               |  |  |  |
|               | Importación                                            | 11                           | 10             | 7                |  |  |  |
|               | Importación                                            | 12                           | 8              | 15               |  |  |  |
|               | Importación                                            | 11                           | 9              | 13               |  |  |  |
|               | Importación                                            | $\overline{7}$               | 8              | 12               |  |  |  |
|               | Importación                                            | 10                           | $\overline{7}$ | 8                |  |  |  |
|               | Importación                                            | 17                           | 9              | 10               |  |  |  |
| 18:00 a 20:00 | Importación                                            | 13                           | 10             | 9                |  |  |  |
|               | Importación                                            | 9                            | 11             | 11               |  |  |  |
|               | Importación                                            | 15                           | 5              | 13               |  |  |  |
|               | Importación                                            | 9                            | 12             | 9                |  |  |  |
|               | Importación                                            | 15                           | 8              | $\overline{7}$   |  |  |  |
|               | Importación                                            | 16                           | 9              | 12               |  |  |  |
|               | Importación                                            | 13                           | 10             | 9                |  |  |  |
|               | Importación                                            | 11                           | 9              | 10               |  |  |  |
|               | Importación                                            | 14                           | 13             | 8                |  |  |  |
|               | Promedio                                               | 12                           | 9              | 11               |  |  |  |

Tabla A4.10: Tiempo de conexión de los sistemas del *gate-control i*mportaciones

| Formulario de registro de tiempo sistemas del pórtico |                              |                    |  |  |
|-------------------------------------------------------|------------------------------|--------------------|--|--|
| Medidor(a)                                            | Jorge Hernán González Zamora |                    |  |  |
| Fecha                                                 |                              | $12$ -mayo-20      |  |  |
| Día                                                   |                              | Martes             |  |  |
| Ubicación                                             |                              | <b>PTLA</b>        |  |  |
| Hora                                                  | Tipo operación               | Enlace de sistemas |  |  |
|                                                       | Exportación                  | 13                 |  |  |
|                                                       | Exportación                  | 12                 |  |  |
|                                                       | Exportación                  | 17                 |  |  |
| 20:00                                                 | Exportación                  | 10                 |  |  |
|                                                       | Exportación                  | 15                 |  |  |
| 18:00 a                                               | Exportación                  | 9                  |  |  |
|                                                       | Exportación                  | 16                 |  |  |
|                                                       | Exportación                  | 6                  |  |  |
|                                                       | Exportación                  | 10                 |  |  |
|                                                       | Exportación                  | 9                  |  |  |
|                                                       | Promedio                     | 12                 |  |  |

Tabla A4.11: Tiempo de conexión de los sistemas del *gate-control* exportaciones

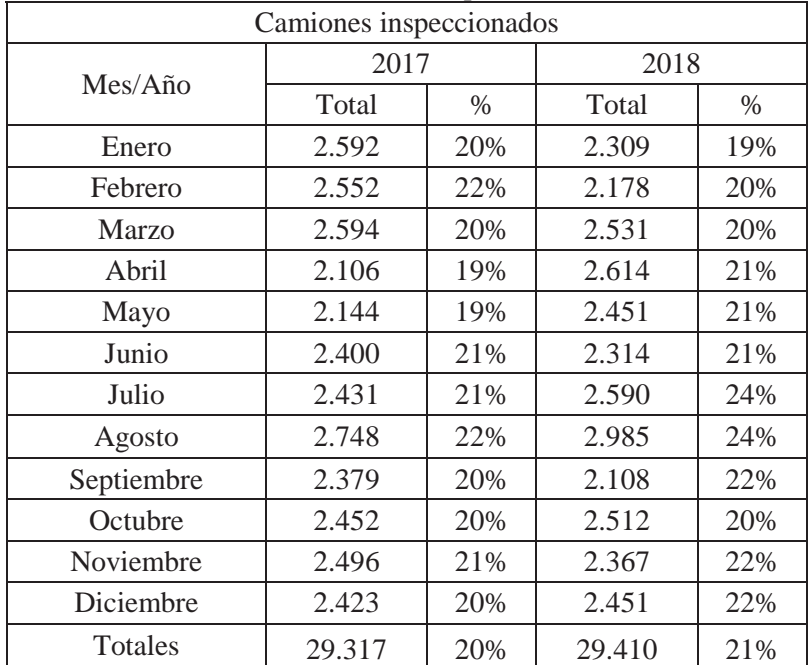

## **Anexo 5: Cantidad y tiempos de inspección en PTLA**

Tabla A5.1: Total de camiones inspeccionados en el PTLA

Fuente: Recuperado de (Bernales, 2018)

Tabla A5.2: Tiempos promedios de los servicios fiscalizadores [minutos]

| Mes            | Tiempo promedio de los servicios fiscalizadores |       |  |
|----------------|-------------------------------------------------|-------|--|
|                | 2017                                            | 2018  |  |
| Enero          | 65,20                                           | 66,36 |  |
| Febrero        | 71,51                                           | 61,11 |  |
| Marzo          | 65,34                                           | 55,41 |  |
| Abril          | 65,30                                           | 63,19 |  |
| Mayo           | 66,52                                           | 61,62 |  |
| Junio          | 65,30                                           | 58,54 |  |
| Julio          | 64,52                                           | 64,34 |  |
| Agosto         | 62,12                                           | 61,41 |  |
| Septiembre     | 68,40                                           | 62,44 |  |
| Octubre        | 66,40                                           | 61,24 |  |
| Noviembre      | 64,04                                           | 62,10 |  |
| Diciembre      | 78,05                                           | 61,62 |  |
| Promedio total | 66,89                                           | 61,62 |  |

Fuente: Recuperado de (Puerto Terrestre Los Andes Sociedad concesionaria S.A, 2019)

## **Anexo 6: Pantallazo SCC del PTLA**

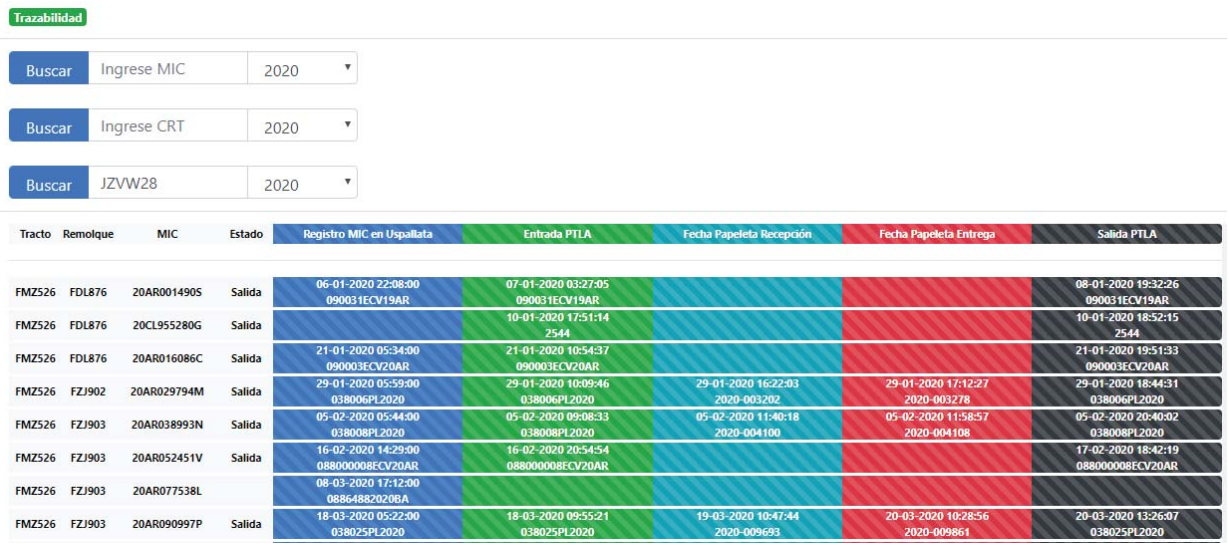

Figura A6.1: Pantallazo sistema SCC con todas las operaciones Fuente: Elaboración propia a través de usuario E.B Ltda, 2020
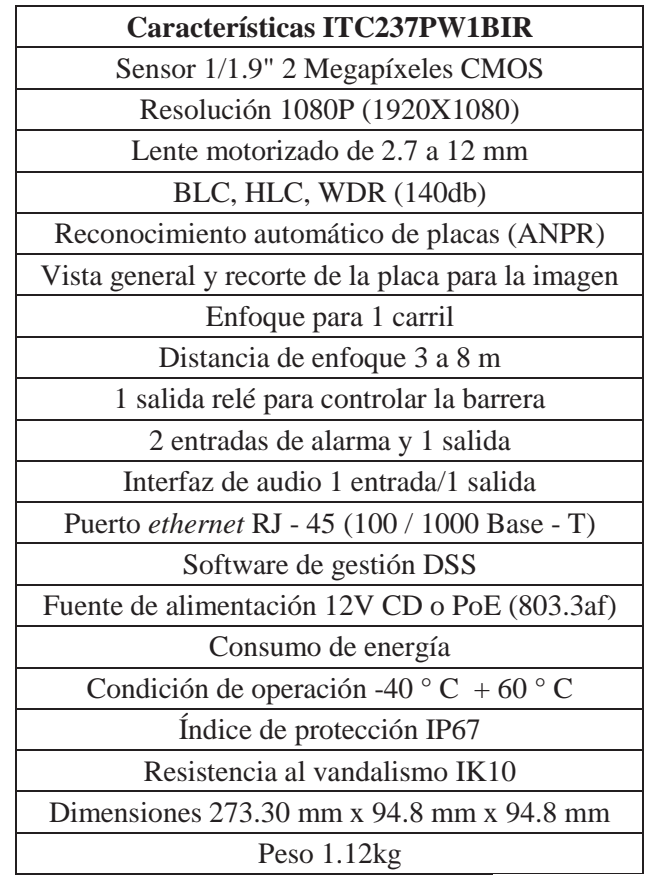

# **Anexo 7: Características de las cámaras**

Figura A7.1: Características cámara modelo ITC237PW1BIR Fuente: Elaboración propia, con datos de Tvc, 2019

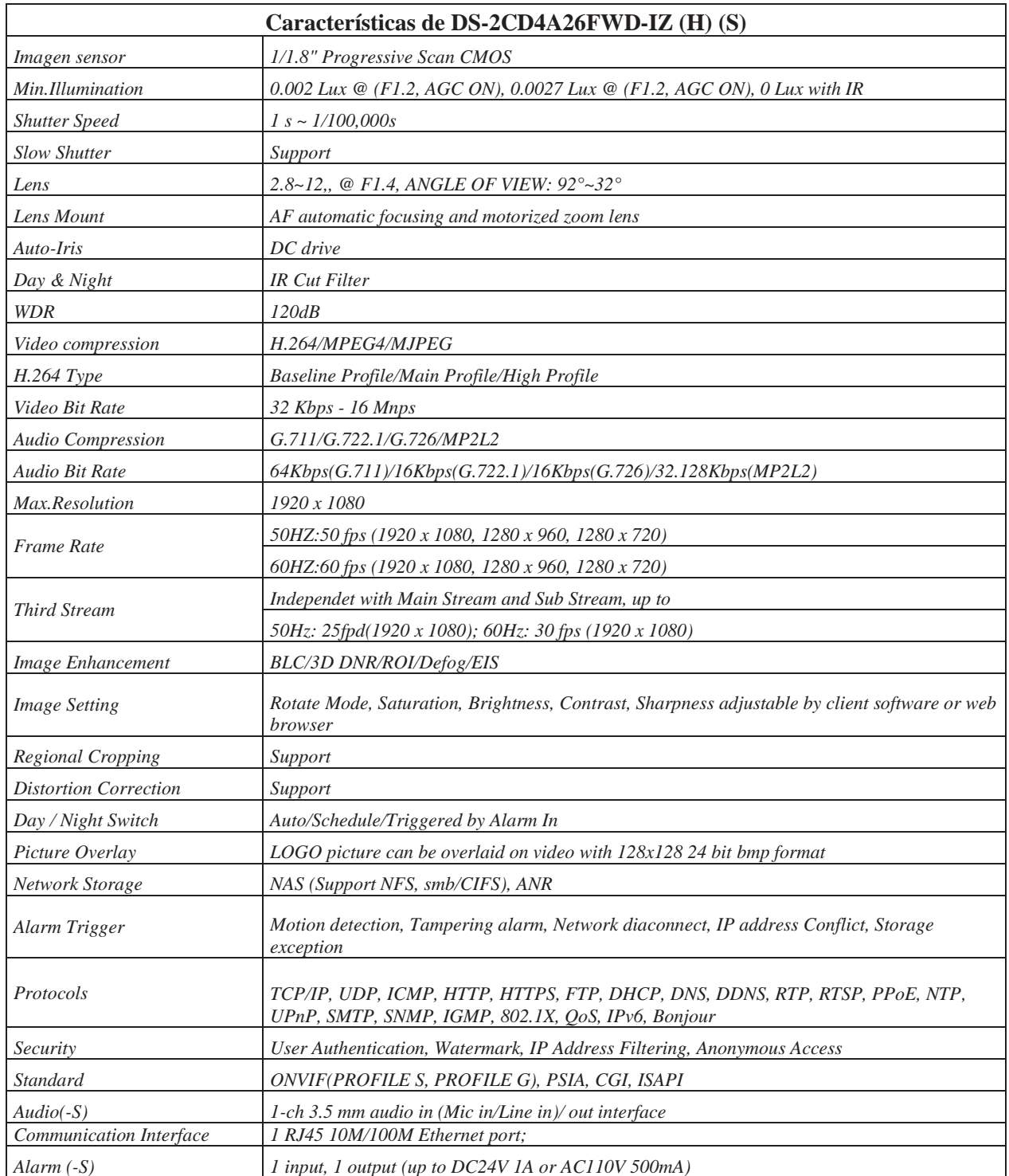

Figura A7.2: Características cámara modelo DS-2CD4A26FWD-IZ (H) (S)

Fuente: Elaboración propia, con datos de Hikvision, 2019

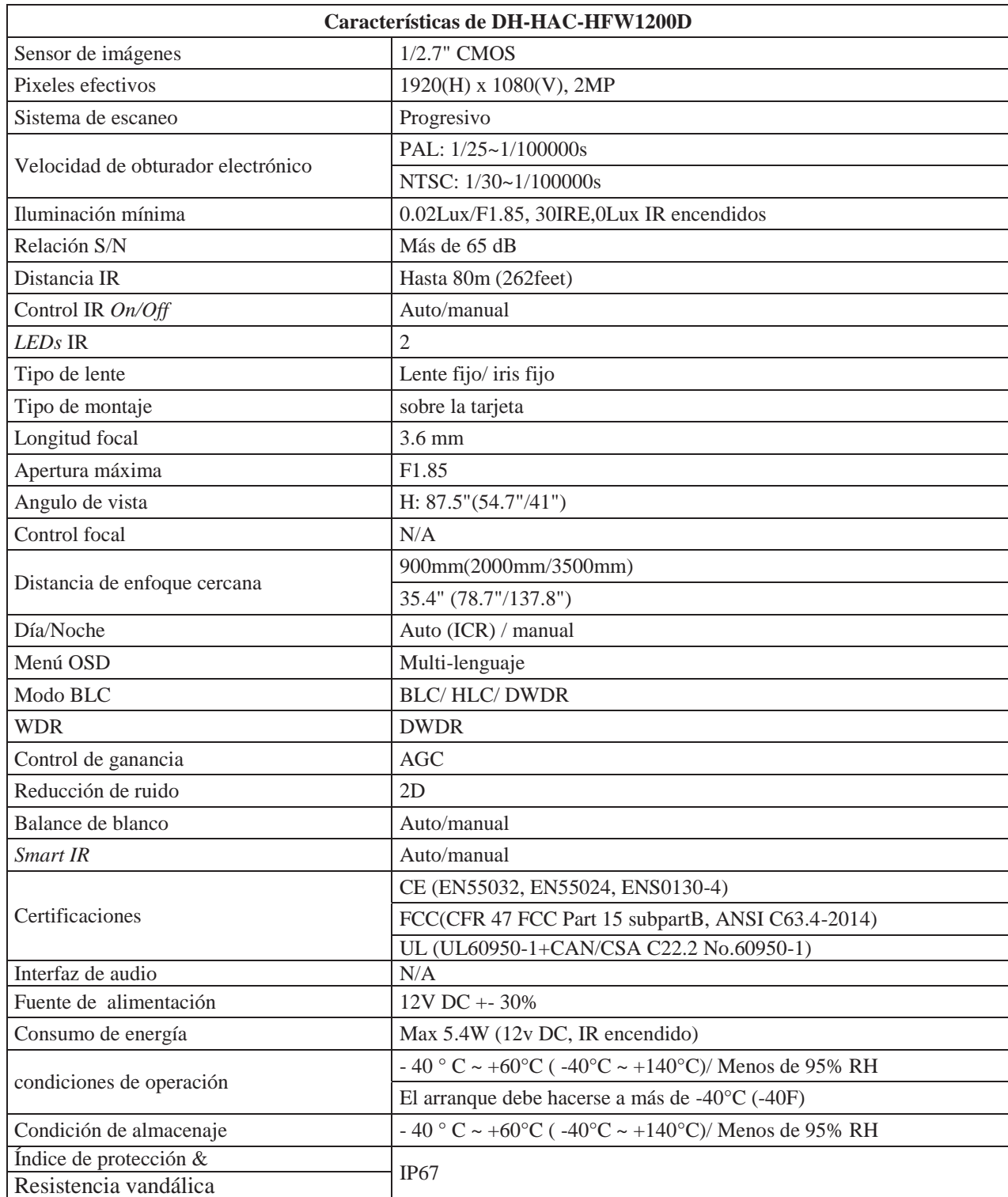

Figura A7.3: Características cámara modelo DH-HAC-HFW1200D Fuente: Elaboración propia, con datos de Dahuasecurity, 2018

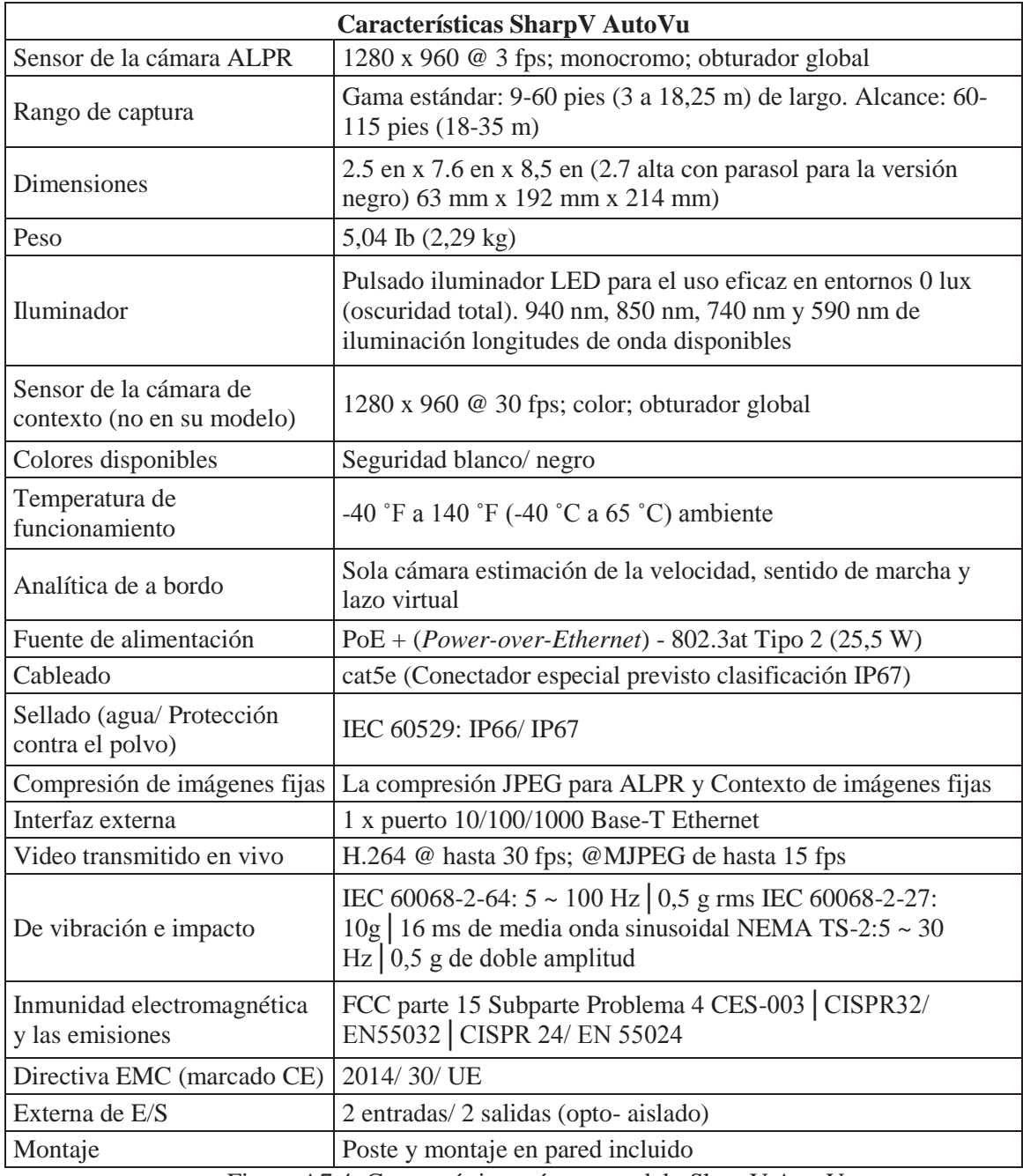

Figura A7.4: Características cámara modelo SharpV AutoVu Fuente: Elaboración propia, con datos de Genetec, 2018

## **Anexo 8: Códigos de programación detector alfanumérico de placas patentes**

**import** os **import** cv2 **import** numpy **as** np **import** math **import** random **import** Main **import** Preprocess **import** PossibleChar  $kNearest = cv2.m1.KNearest\_create()$  $MIN$  PIXEL WIDTH = 2  $MIN$  PIXEL HEIGHT = 8  $MIN\_ASPECT\_RATIO = 0.25$ MAX\_ASPECT\_RATIO = 1.0 MIN\_PIXEL\_AREA = 80 MIN\_DIAG\_SIZE\_MULTIPLE\_AWAY = 0.3 MAX\_DIAG\_SIZE\_MULTIPLE\_AWAY = 5.0  $MAX$ <sub>CHANGE</sub> IN  $AREA = 0.5$ MAX CHANGE IN WIDTH  $= 0.8$  $MAX\_CHANGE$ <sub>\_IN\_HEIGHT</sub> =  $0.2$ MAX\_ANGLE\_BETWEEN\_CHARS = 12.0 MIN\_NUMBER\_OF\_MATCHING\_CHARS = 3 RESIZED\_CHAR\_IMAGE\_WIDTH = 20 RESIZED\_CHAR\_IMAGE\_HEIGHT = 30 MIN\_CONTOUR\_AREA = 100 **def** loadKNNDataAndTrainKNN():

Código *DetectChars*

```
 allContoursWithData = [] 
  validContoursWithData = []
   try: 
     npaClassifications = np.loadtxt("classifications.txt", np.float32) 
   except: 
     print("error, unable to open classifications.txt, exiting program\n") 
     os.system("pause") 
     return False 
   try: 
     npaFlattenedImages = np.loadtxt("flattened_images.txt", np.float32) 
  except: print("error, unable to
open flattened_images.txt, exiting program\n") os.system("pause") 
     return False 
  npaClassifications = npaClassifications.reshape((npaClassifications.size, 1))
kNearest.setDefaultK(1) 
kNearest.train(npaFlattenedImages, cv2.ml.ROW_SAMPLE, npaClassifications) 
   return True 
def detectCharsInPlates(listOfPossiblePlates): 
  intPlaceCounter = 0 imgContours = None 
  contours = []if len(listOfPossiblePlates) = 0:
     return listOfPossiblePlates 
   for possiblePlate in listOfPossiblePlates possiblePlate.imgGrayscale, 
possiblePlate.imgThresh = Preprocess.preprocess(possiblePlate.imgPlate) 
    if Main.showSteps == True:
        cv2.imshow("5a", possiblePlate.imgPlate)
```
cv2.imshow(**"5b"**, possiblePlate.imgGrayscale)

cv2.imshow(**"5c"**, possiblePlate.imgThresh)

possiblePlate.imgThresh =  $cv2$ .resize(possiblePlate.imgThresh,  $(0, 0)$ , fx = 1.6, fy = 1.6)

```
thresholdValue, possible Plate.imgThreshold (possible Plate.imgTime)
```

```
255.0, cv2.THRESH_BINARY | cv2.THRESH_OTSU)
```

```
if Main.showSteps == True:
```
cv2.imshow(**"5d"**, possiblePlate.imgThresh)

listOfPossibleCharsInPlate = findPossibleCharsInPlate(possiblePlate.imgGrayscale,

possiblePlate.imgThresh)

**if** Main.showSteps == True:

height, width, numChannels = possiblePlate.imgPlate.shape

imgContours = np.zeros((height, width, 3), np.uint8)

**del** contours[:]

**for** possibleChar **in** listOfPossibleCharsInPlate:

contours.append(possibleChar.contour)

cv2.drawContours(imgContours, contours, -1, Main.SCALAR\_WHITE)

cv2.imshow(**"6"**, imgContours)

listOfListsOfMatchingCharsInPlate =

findListOfListsOfMatchingChars(listOfPossibleCharsInPlate)

```
if Main.showSteps == True:
```
 $imgContours = np.zeros((height, width, 3), npuint8)$ 

**del** contours[:]

**for** listOfMatchingChars **in** listOfListsOfMatchingCharsInPlate:

 $intRandomBlue = random.random(0, 255)$ 

 $intRandomGreen = random.random(0, 255)$ 

 $intRandomRed = random.random(0, 255)$ 

**for** matchingChar **in** listOfMatchingChars:

contours.append(matchingChar.contour)

cv2.drawContours(imgContours, contours, -1, (intRandomBlue, intRandomGreen,

intRandomRed))

cv2.imshow(**"7"**, imgContours)

```
if (len(listOfMatchingCharsInPlace) == 0):
```
**if** Main.showSteps == True:

```
 print("chars found in plate number " + str(
```
intPlateCounter) + **" = (none), click on any image and press a key to continue .** 

**. ."**)

```
intplateCounter = intPlaceCounter + 1
```

```
 cv2.destroyWindow("8")
```
cv2.destroyWindow(**"9"**)

```
 cv2.destroyWindow("10")
```
cv2.waitKey(0)

possiblePlate.strChars = **""** 

### **continue**

**for** i **in** range(0, len(listOfListsOfMatchingCharsInPlate)):

listOfListsOfMatchingCharsInPlate[i].sort(key = **lambda** matchingChar:

```
matchingChar.intCenterX)
```
listOfListsOfMatchingCharsInPlate[i] =

removeInnerOverlappingChars(listOfListsOfMatchingCharsInPlate[i])

```
 if Main.showSteps == True:
```
 $imgContours = np.zeros((height, width, 3), npuint8)$ 

**for** listOfMatchingChars **in** listOfListsOfMatchingCharsInPlate:

 $intRandomBlue = random.random(0, 255)$ 

 $intRandomGreen = random.random(0, 255)$ 

 $intRandomRed = random.random(0, 255)$ 

**del** contours[:]

**for** matchingChar **in** listOfMatchingChars:

contours.append(matchingChar.contour)

```
 cv2.drawContours(imgContours, contours, -1, (intRandomBlue, intRandomGreen, 
intRandomRed))
```

```
 cv2.imshow("8", imgContours)
```
 $intLenOfLongestListOfChars = 0$ 

```
 intIndexOfLongestListOfChars = 0
```
**for** i **in** range(0, len(listOfListsOfMatchingCharsInPlate)):

**if** len(listOfListsOfMatchingCharsInPlate[i]) > intLenOfLongestListOfChars:

intLenOfLongestListOfChars = len(listOfListsOfMatchingCharsInPlate[i])

intIndexOfLongestListOfChars = i

longestListOfMatchingCharsInPlate =

listOfListsOfMatchingCharsInPlate[intIndexOfLongestListOfChars]

```
 if Main.showSteps == True:
```
imgContours = np.zeros((height, width, 3), np.uint8)

**del** contours[:]

**for** matchingChar **in** longestListOfMatchingCharsInPlate:

contours.append(matchingChar.contour)

cv2.drawContours(imgContours, contours, -1, Main.SCALAR\_WHITE)

cv2.imshow(**"9"**, imgContours)

possiblePlate.strChars = recognizeCharsInPlate(possiblePlate.imgThresh,

longestListOfMatchingCharsInPlate)

**if** Main.showSteps == True:

```
 print("chars found in plate number " + str(
```
intPlateCounter) + **" = "** + possiblePlate.strChars + **", click on any image and** 

## **press a key to continue . . ."**)

 $intplateCounter = intPlaceCounter + 1$ 

 $cv2.waitKey(0)$ 

```
\mathbf{if} Main.showSteps == True:
```
# **print**(**"\nchar detection complete, click on any image and press a key to continue . . .\n"**)

```
cv2.waitKey(0)
```
**return** listOfPossiblePlates

**def** findPossibleCharsInPlate(imgGrayscale, imgThresh):

```
 listOfPossibleChars = []
```
 $\text{contours} = []$ 

```
imgThresholdCopy = imgThresholdCopy()
```
 $imgContours$ , contours, npaHierarchy = cv2.findContours(imgThreshCopy,

```
cv2.RETR_LIST, cv2.CHAIN_APPROX_SIMPLE)
```
**for** contour **in** contours:

possibleChar = PossibleChar.PossibleChar(contour)

**if** checkIfPossibleChar(possibleChar):

listOfPossibleChars.append(possibleChar)

**return** listOfPossibleChars

**def** checkIfPossibleChar(possibleChar):

```
 if (possibleChar.intBoundingRectArea > MIN_PIXEL_AREA and
```
possibleChar.intBoundingRectWidth > MIN\_PIXEL\_WIDTH **and** 

possibleChar.intBoundingRectHeight > MIN\_PIXEL\_HEIGHT **and** 

```
 MIN_ASPECT_RATIO < possibleChar.fltAspectRatio and possibleChar.fltAspectRatio
```
< MAX\_ASPECT\_RATIO):

## **return** True

**else**:

## **return** False

**def** findListOfListsOfMatchingChars(listOfPossibleChars):

listOfListsOfMatchingChars = []

**for** possibleChar **in** listOfPossibleChars: listOfMatchingChars =

findListOfMatchingChars(possibleChar, listOfPossibleChars)

listOfMatchingChars.append(possibleChar)

```
 if len(listOfMatchingChars) < MIN_NUMBER_OF_MATCHING_CHARS: 
   continue
```
listOfListsOfMatchingChars.append(listOfMatchingChars)

listOfPossibleCharsWithCurrentMatchesRemoved = []

listOfPossibleCharsWithCurrentMatchesRemoved = list(set(listOfPossibleChars) -

set(listOfMatchingChars))

recursiveListOfListsOfMatchingChars =

findListOfListsOfMatchingChars(listOfPossibleCharsWithCurrentMatchesRemoved)

**for** recursiveListOfMatchingChars **in** recursiveListOfListsOfMatchingChars:

listOfListsOfMatchingChars.append(recursiveListOfMatchingChars)

**break** 

```
 return listOfListsOfMatchingChars
```
**def** findListOfMatchingChars(possibleChar, listOfChars):

```
listOfMatchingChars = []
```
**for** possibleMatchingChar **in** listOfChars:

 $\mathbf{if}$  possibleMatchingChar == possibleChar:

#### **continue**

fltDistanceBetweenChars = distanceBetweenChars(possibleChar, possibleMatchingChar) fltAngleBetweenChars = angleBetweenChars(possibleChar, possibleMatchingChar)

```
 fltChangeInArea = float(abs(possibleMatchingChar.intBoundingRectArea -
```
possibleChar.intBoundingRectArea)) / float(possibleChar.intBoundingRectArea)

fltChangeInWidth = float(abs(possibleMatchingChar.intBoundingRectWidth -

possibleChar.intBoundingRectWidth)) / float(possibleChar.intBoundingRectWidth)

```
 fltChangeInHeight = float(abs(possibleMatchingChar.intBoundingRectHeight -
```
possibleChar.intBoundingRectHeight)) / float(possibleChar.intBoundingRectHeight)

**if** (fltDistanceBetweenChars < (possibleChar.fltDiagonalSize \*

MAX\_DIAG\_SIZE\_MULTIPLE\_AWAY) **and** 

fltAngleBetweenChars < MAX\_ANGLE\_BETWEEN\_CHARS **and** fltChangeInArea < MAX\_CHANGE\_IN\_AREA **and** fltChangeInWidth < MAX\_CHANGE\_IN\_WIDTH **and** fltChangeInHeight < MAX\_CHANGE\_IN\_HEIGHT): listOfMatchingChars.append(possibleMatchingChar) **return** listOfMatchingChars

**def** distanceBetweenChars(firstChar, secondChar):

 $intX = abs(firstChar.intCenterX - secondChar.intCenterX)$ 

 $intY = abs(firstChar.intCenterY - secondChar.intCenterY)$ 

**return** math.sqrt((intX \*\* 2) + (intY \*\* 2))

**def** angleBetweenChars(firstChar, secondChar):

 $fltAdj = float(abs(firstChar.intCenterX - secondChar.intCenterX))$ 

fltOpp = float(abs(firstChar.intCenterY - secondChar.intCenterY))

**if**  $f$ **i** $f$ **i** $f$  $\neq$  $0.0$ **:** 

 $\text{fltAngleInRad} = \text{math}. \text{atan}(\text{fltOpp} / \text{fltAdj})$ 

**else**:

```
ftAngleInRad = 1.5708
```
 $\text{fltAngleInDeg} = \text{fltAngleInRad} * (180.0 / \text{math,pi})$ 

**return** fltAngleInDeg

**def** removeInnerOverlappingChars(listOfMatchingChars):

listOfMatchingCharsWithInnerCharRemoved = list(listOfMatchingChars)

**for** currentChar **in** listOfMatchingChars:

**for** otherChar **in** listOfMatchingChars:

**if** currentChar != otherChar:

```
if distanceBetweenChars(currentChar, otherChar) < (currentChar.fltDiagonalSize *
```

```
MIN_DIAG_SIZE_MULTIPLE_AWAY):
```
**if** currentChar.intBoundingRectArea < otherChar.intBoundingRectArea: **if** currentChar **in** listOfMatchingCharsWithInnerCharRemoved:

listOfMatchingCharsWithInnerCharRemoved.remove(currentChar) **else**:

**if** otherChar **in** listOfMatchingCharsWithInnerCharRemoved: listOfMatchingCharsWithInnerCharRemoved.remove(otherChar) **return** listOfMatchingCharsWithInnerCharRemoved

**def** recognizeCharsInPlate(imgThresh, listOfMatchingChars):

strChars = **""** 

 $height, width = imgThresh.shape$ 

 $imgThresholdor = np.zeros((height, width, 3), npuint8)$ 

listOfMatchingChars.sort(key = **lambda** matchingChar: matchingChar.intCenterX)

cv2.cvtColor(imgThresh, cv2.COLOR\_GRAY2BGR, imgThreshColor)

**for** currentChar **in** listOfMatchingChars:

pt1 = (currentChar.intBoundingRectX, currentChar.intBoundingRectY)

 $pt2 = ((currentChar.intBoundingRectX + currentChar.intBoundingRectWidth),$ 

(currentChar.intBoundingRectY + currentChar.intBoundingRectHeight))

cv2.rectangle(imgThreshColor, pt1, pt2, Main.SCALAR\_GREEN, 2)

imgROI = imgThresh[currentChar.intBoundingRectY : currentChar.intBoundingRectY + currentChar.intBoundingRectHeight,

```
 currentChar.intBoundingRectX : currentChar.intBoundingRectX + 
currentChar.intBoundingRectWidth]
```
 imgROIResized = cv2.resize(imgROI, (RESIZED\_CHAR\_IMAGE\_WIDTH, RESIZED\_CHAR\_IMAGE\_HEIGHT))

 $npaROIResized = imgROIResized.reshape((1, RESIZED CHAR IMAGE WIDTH *$ RESIZED\_CHAR\_IMAGE\_HEIGHT))

retval, npaResults, neigh\_resp, dists =  $kNearest.findNearest(npaROIResized,  $k = 1$ )$  $strCurrentChar = str(chr(int(npaResults[0][0]))$ 

```
strChars = strChars + strCurrentChar\mathbf{if} Main.showSteps == True:
   cv2.imshow("10", imgThreshColor)
 return strChars
```

```
Código DetectPlates
```
**import** cv2

**import** numpy **as** np

**import** math

**import** Main

**import** random

**import** Preprocess

**import** DetectChars

**import** PossiblePlate

**import** PossibleChar

PLATE\_WIDTH\_PADDING\_FACTOR = 1.3

PLATE\_HEIGHT\_PADDING\_FACTOR = 1.5

**def** detectPlatesInScene(imgOriginalScene):

listOfPossiblePlates = []

height, width, numChannels = imgOriginalScene.shape

imgGrayscaleScene = np.zeros((height, width, 1), np.uint8)

imgThreshScene = np.zeros((height, width, 1), np.uint8)

imgContours = np.zeros((height, width, 3), np.uint8)

cv2.destroyAllWindows()

**if** Main.showSteps == True:

cv2.imshow(**"0"**, imgOriginalScene)

*imgGrayscaleScene, imgThreshScene* = Preprocess.preprocess(*imgOriginalScene*)

**if** Main.showSteps == True:

cv2.imshow(**"1a"**, imgGrayscaleScene)

cv2.imshow(**"1b"**, imgThreshScene)

listOfPossibleCharsInScene = findPossibleCharsInScene(imgThreshScene)

**if** Main.showSteps == True:

**print**(**"step 2 - len(listOfPossibleCharsInScene) = "** + str(

len(listOfPossibleCharsInScene)))

 $imgContours = np.zeros((height, width, 3), npuint8)$ 

 $contours = []$ 

**for** possibleChar **in** listOfPossibleCharsInScene:

contours.append(possibleChar.contour)

cv2.drawContours(imgContours, contours, -1, Main.SCALAR\_WHITE)

cv2.imshow(**"2b"**, imgContours)

listOfListsOfMatchingCharsInScene =

DetectChars.findListOfListsOfMatchingChars(listOfPossibleCharsInScene)

**if** Main.showSteps == True:

### **print**(**"step 3 - listOfListsOfMatchingCharsInScene.Count = "** + str(

len(listOfListsOfMatchingCharsInScene)))

 $imgContours = np.zeros((height, width, 3), npuint8)$ 

**for** listOfMatchingChars **in** listOfListsOfMatchingCharsInScene:

 $intRandomBlue = random.random(0, 255)$ 

 $intRandomGreen = random.random(0, 255)$ 

```
intRandomRed = random.random(0, 255)
```
 $contours = []$ 

**for** matchingChar **in** listOfMatchingChars:

contours.append(matchingChar.contour)

cv2.drawContours(imgContours, contours, -1, (intRandomBlue, intRandomGreen,

intRandomRed))

cv2.imshow(**"3"**, imgContours)

**for** listOfMatchingChars **in** listOfListsOfMatchingCharsInScene:

possiblePlate = extractPlate(imgOriginalScene, listOfMatchingChars)

**if** possiblePlate.imgPlate **is not** None:

listOfPossiblePlates.append(possiblePlate)

```
 print("\n" + str(len(listOfPossiblePlates)) + " possible plates found")
```
 $\mathbf{if}$  **Main.showSteps** == True:

 $\text{print}(''\|n'')$ 

cv2.imshow(**"4a"**, imgContours)

**for** i **in** range(0, len(listOfPossiblePlates)):

p2fRectPoints = cv2.boxPoints(listOfPossiblePlates[i].rrLocationOfPlateInScene)

cv2.line(imgContours, tuple(p2fRectPoints[0]), tuple(p2fRectPoints[1]),

## Main.SCALAR\_RED, 2)

cv2.line(imgContours, tuple(p2fRectPoints[1]), tuple(p2fRectPoints[2]),

## Main.SCALAR\_RED, 2)

cv2.line(imgContours, tuple(p2fRectPoints[2]), tuple(p2fRectPoints[3]),

Main.SCALAR\_RED, 2)

cv2.line(imgContours, tuple(p2fRectPoints[3]), tuple(p2fRectPoints[0]),

### Main.SCALAR\_RED, 2)

cv2.imshow(**"4a"**, imgContours)

**print**("possible plate " + str(i) + ", click on any image and press a key to continue.

**. ."**)

cv2.imshow(**"4b"**, listOfPossiblePlates[i].imgPlate)

cv2.waitKey(0)

**print**(**"\nplate detection complete, click on any image and press a key to begin char**  recognition  $\ldots$  \n'')

```
 cv2.waitKey(0)
```
**return** listOfPossiblePlates

```
def findPossibleCharsInScene(imgThresh): 
   listOfPossibleChars = [] 
  intCountOfPossibleChars = 0 imgThreshCopy = imgThresh.copy() 
   imgContours, contours, npaHierarchy = cv2.findContours(imgThreshCopy, 
cv2.RETR_LIST, cv2.CHAIN_APPROX_SIMPLE) 
  height, width = imgThresh.shape
```

```
 imgContours = np.zeros((height, width, 3), np.uint8)
```

```
 for i in range(0, len(contours)):
```
 $\mathbf{if}$  **Main.showSteps** == True:

cv2.drawContours(imgContours, contours, i, Main.SCALAR\_WHITE)

```
 possibleChar = PossibleChar.PossibleChar(contours[i])
```
**if** DetectChars.checkIfPossibleChar(possibleChar):

intCountOfPossibleChars = intCountOfPossibleChars + 1

```
 listOfPossibleChars.append(possibleChar)
```
**if** Main.showSteps == True:

 $\text{print}(''\n| \text{nstep 2 - len} (contours) = '' + str(len(contours)))$ 

**print**(**"step 2 - intCountOfPossibleChars = "** + str(intCountOfPossibleChars))

cv2.imshow(**"2a"**, imgContours)

**return** listOfPossibleChars

**def** extractPlate(imgOriginal, listOfMatchingChars):

```
 possiblePlate = PossiblePlate.PossiblePlate()
```
listOfMatchingChars.sort(key = **lambda** matchingChar: matchingChar.intCenterX)

```
fltPlateCenterX = (listOfMatchingChars[0].intCenterX +
```
listOfMatchingChars[len(listOfMatchingChars) - 1].intCenterX) / 2.0

 $f$ ltPlateCenterY = (listOfMatchingChars[0].intCenterY +

```
listOfMatchingChars[len(listOfMatchingChars) - 1].intCenterY) / 2.0
```
ptPlateCenter = fltPlateCenterX, fltPlateCenterY

intPlateWidth = int((listOfMatchingChars[len(listOfMatchingChars) - 1].intBoundingRectX

```
+ listOfMatchingChars[len(listOfMatchingChars) - 1].intBoundingRectWidth -
```
listOfMatchingChars[0].intBoundingRectX) \* PLATE\_WIDTH\_PADDING\_FACTOR)

 $intTotalOfCharHeights = 0$ 

**for** matchingChar **in** listOfMatchingChars:

intTotalOfCharHeights = intTotalOfCharHeights +

matchingChar.intBoundingRectHeight

fltAverageCharHeight = intTotalOfCharHeights / len(listOfMatchingChars)

```
 intPlateHeight = int(fltAverageCharHeight * PLATE_HEIGHT_PADDING_FACTOR)
```

```
 fltOpposite = listOfMatchingChars[len(listOfMatchingChars) - 1].intCenterY -
```

```
listOfMatchingChars[0].intCenterY
```
fltHypotenuse = DetectChars.distanceBetweenChars(listOfMatchingChars[0],

```
listOfMatchingChars[len(listOfMatchingChars) - 1])
```
fltCorrectionAngleInRad = math.asin(fltOpposite / fltHypotenuse)

```
fltCorrectionAngleInDeg = fltCorrectionAngleInRad *(180.0 / \text{math,pi})
```
possiblePlate.rrLocationOfPlateInScene = ( tuple(ptPlateCenter), (intPlateWidth,

```
intPlateHeight), fltCorrectionAngleInDeg )
```

```
 rotationMatrix = cv2.getRotationMatrix2D(tuple(ptPlateCenter), fltCorrectionAngleInDeg,
```
1.0)

height, width, numChannels = imgOriginal.shape

imgRotated = cv2.warpAffine(imgOriginal, rotationMatrix, (width, height))

imgCropped = cv2.getRectSubPix(imgRotated, (intPlateWidth, intPlateHeight),

tuple(ptPlateCenter))

possiblePlate.imgPlate = imgCropped

**return** possiblePlate

```
Código PossiblePlate
```

```
import cv2 
import numpy as np
class PossiblePlate:
  def\_init_(self): self.imgPlate = None 
      self.imgGrayscale = None 
      self.imgThresh = None 
      self.rrLocationOfPlateInScene = None 
      self.strChars = ""
```
Código PossibleChar

```
import cv2
```
**import** numpy **as** np

## **import** math

**class** PossibleChar:

**def** \_\_init\_(self, \_contour):

self.contour = \_contour

 $self.boundingRect = cv2.boundingRect(self.contrib)$ 

 $[intX, intY, intWidth, intHeight] = self.boundingRect$ 

```
self.intBoundingRectX = intX
```
 $self.intBoundingRectY = intY$ 

self.intBoundingRectWidth = intWidth

self.intBoundingRectHeight = intHeight

self.intBoundingRectArea = self.intBoundingRectWidth \* self.intBoundingRectHeight

```
 self.intCenterX = (self.intBoundingRectX + self.intBoundingRectX +
```

```
self.intBoundingRectWidth) / 2
```

```
self.intCenterY = (self.intBoundingRectY + self.intBoundingRectY +
```

```
self.intBoundingRectHeight) / 2
```

```
self.fltDiagonalSize = math.sqrt((self.intBoundingRectWidth ** 2) +
(self.intBoundingRectHeight ** 2))
```

```
 self.fltAspectRatio = float(self.intBoundingRectWidth) / 
float(self.intBoundingRectHeight)
```
Código *Preprocess* 

**import** cv2 **import** numpy **as** np **import** math

```
GAUSSIAN_SMOOTH_FILTER_SIZE = (5, 5) 
ADAPTIVE_THRESH_BLOCK_SIZE = 19 
ADAPTIVE_THRESH_WEIGHT = 9
def preprocess(imgOriginal): 
   imgGrayscale = extractValue(imgOriginal) 
   imgMaxContrastGrayscale = maximizeContrast(imgGrayscale) 
  height, width = imgGrayscale.shape
   imgBlurred = np.zeros((height, width, 1), np.uint8) 
   imgBlurred = cv2.GaussianBlur(imgMaxContrastGrayscale, 
GAUSSIAN_SMOOTH_FILTER_SIZE, 0) 
   imgThresh = cv2.adaptiveThreshold(imgBlurred, 255.0, 
cv2.ADAPTIVE_THRESH_GAUSSIAN_C, cv2.THRESH_BINARY_INV, 
ADAPTIVE_THRESH_BLOCK_SIZE, ADAPTIVE_THRESH_WEIGHT) 
   return imgGrayscale, imgThresh
def extractValue(imgOriginal): 
   height, width, numChannels = imgOriginal.shape 
  imgHSV = np.zeros((height, width, 3), npuint8) imgHSV = cv2.cvtColor(imgOriginal, cv2.COLOR_BGR2HSV)
```
imgHue, imgSaturation, imgValue = cv2.split(imgHSV)

**return** imgValue

**def** maximizeContrast(imgGrayscale):

height, width  $=$  imgGrayscale.shape

imgTopHat = np.zeros((height, width, 1), np.uint8)

imgBlackHat = np.zeros((height, width, 1), np.uint8)

structuringElement =  $cv2.getStructuringElement(cv2.MORPH\_RECT, (3, 3))$ 

imgTopHat = cv2.morphologyEx(imgGrayscale, cv2.MORPH\_TOPHAT,

structuringElement)

```
 imgBlackHat = cv2.morphologyEx(imgGrayscale, cv2.MORPH_BLACKHAT,
```
structuringElement)

```
 imgGrayscalePlusTopHat = cv2.add(imgGrayscale, imgTopHat)
```

```
 imgGrayscalePlusTopHatMinusBlackHat = cv2.subtract(imgGrayscalePlusTopHat, 
imgBlackHat)
```
**return** imgGrayscalePlusTopHatMinusBlackHat

**Anexo 9: Imágenes de la implementación del código de programación** 

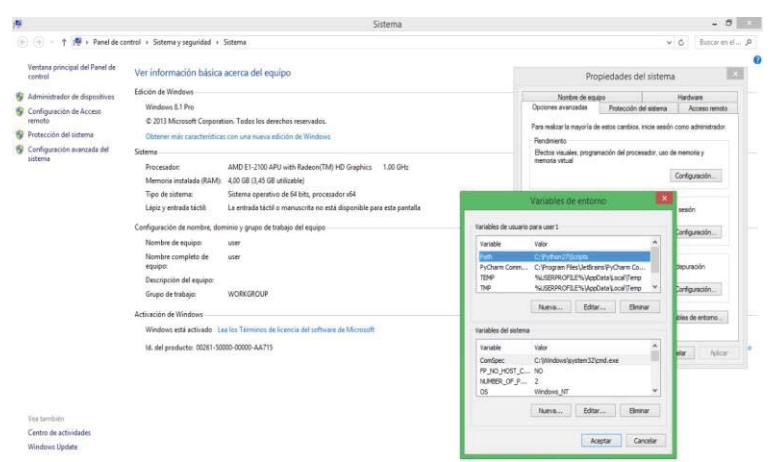

Figura A9.1: Variables de entorno *Python* Fuente: Elaboración propia, 2019

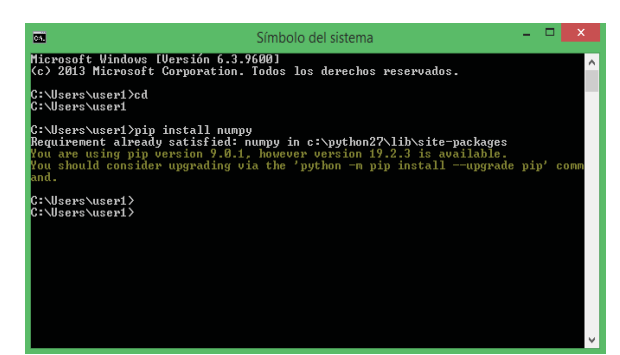

Figura A9.2: Instalar extensión *numpy* en símbolos del sistema Fuente: Elaboración propia, 2019

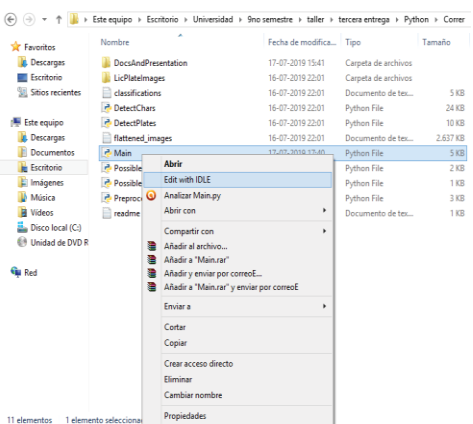

Figura A9.3: Ingreso al IDLE de *Python* Fuente: Elaboración propia, 2019

# **Anexo 10: Placas patentes analizadas por el código de programación**

Prueba de sensibilidad del lector de placas patentes

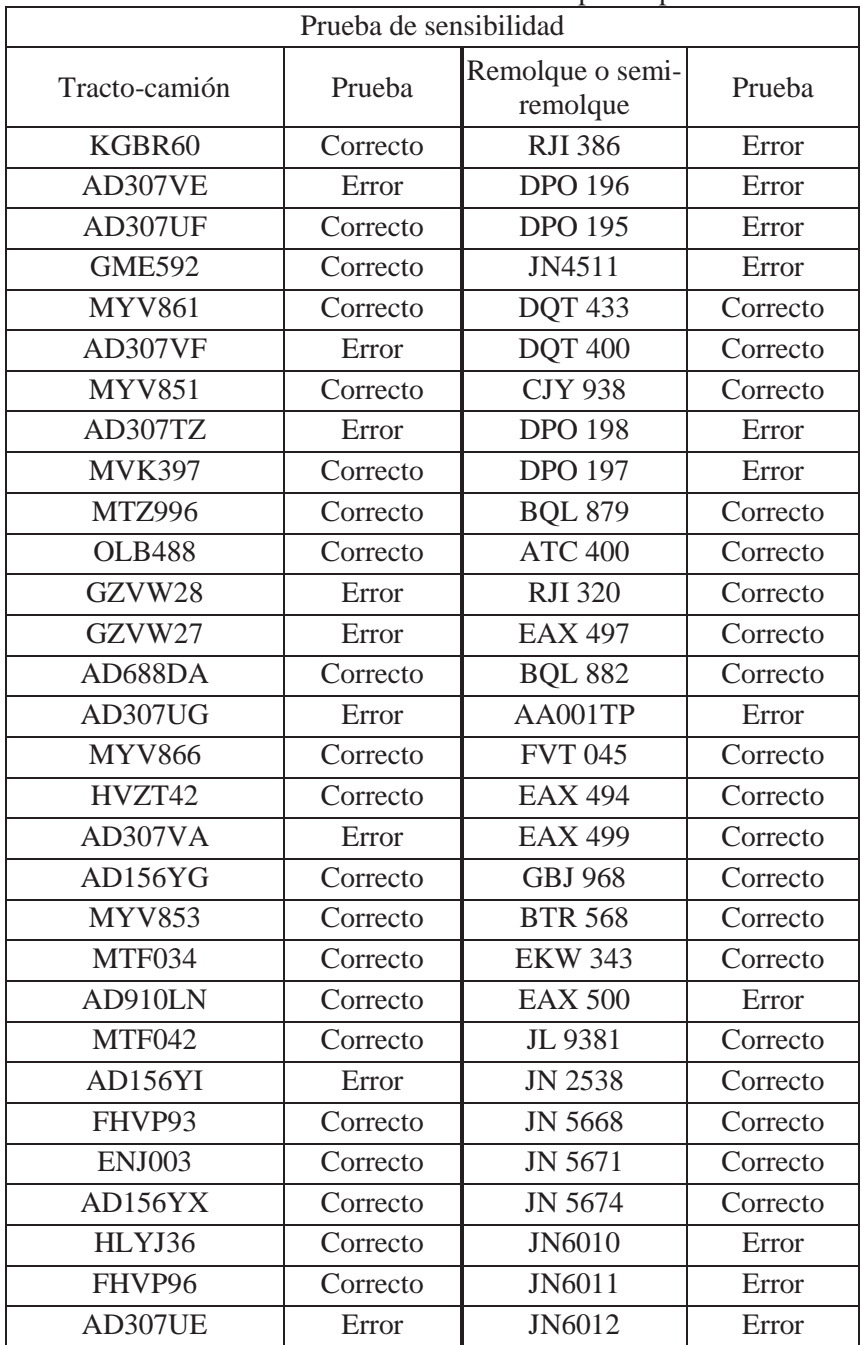

Tabla A10.1: Prueba de sensibilidad de placas patentes

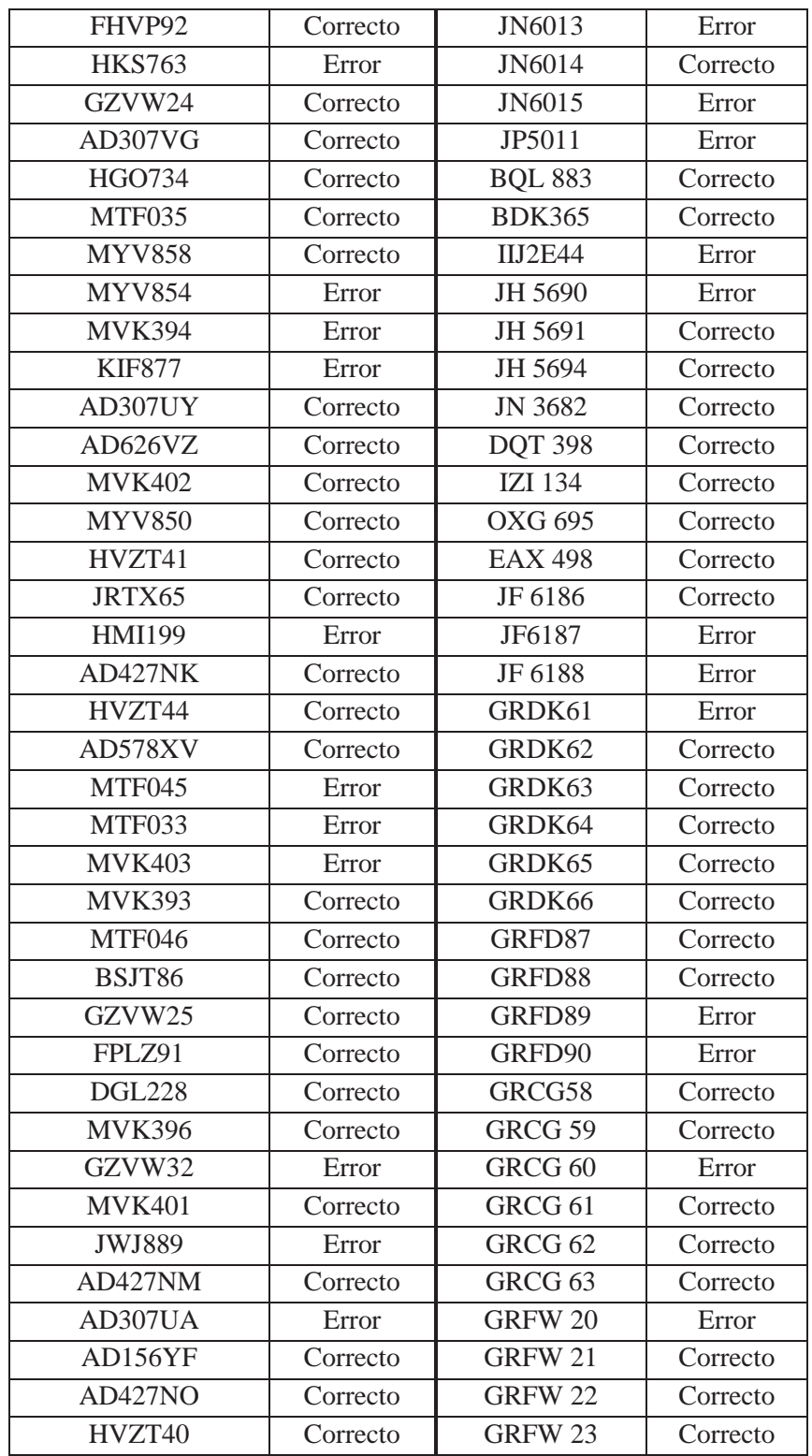

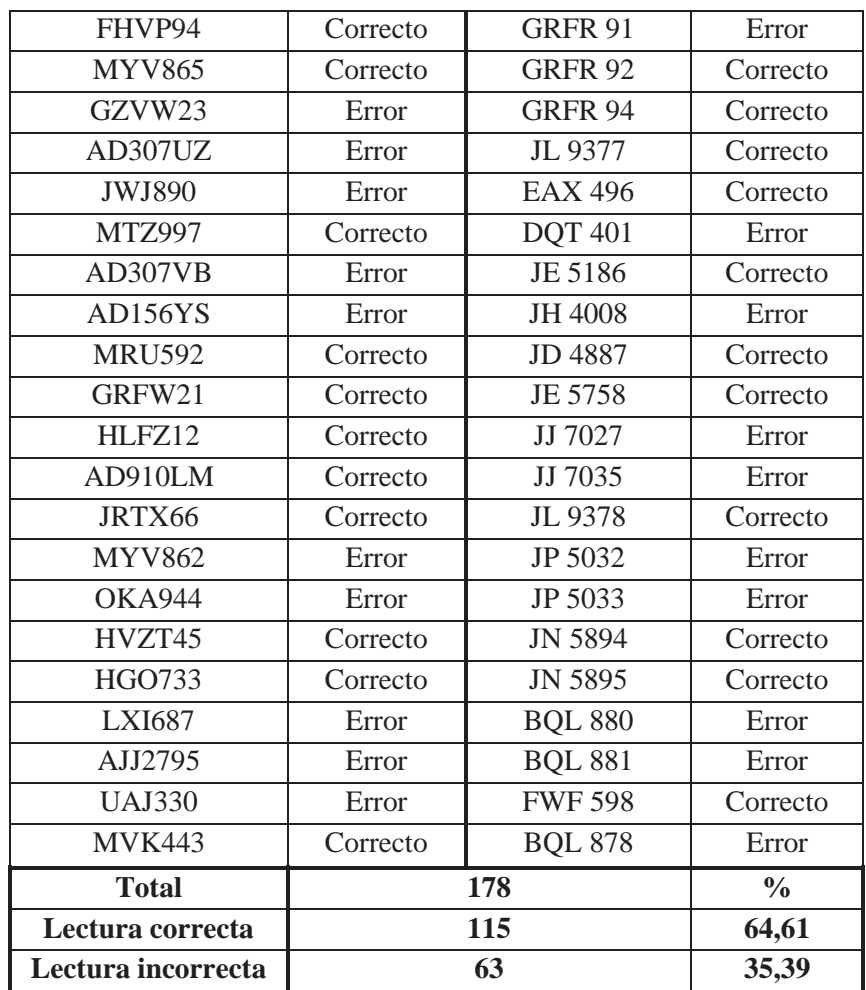

Fuente: Elaboración propia, 2020